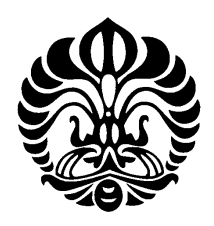

## **UNIVERSITAS INDONESIA**

# **OPTIMASI HARGA TIKET MASUK UNTUK MEMAKSIMALKAN PENDAPATAN TAMAN MARGASATWA RAGUNAN SEBAGAI KEBUN BINATANG TERBESAR SE SE-ASIA TENGGARA**

**SKRIPSI** 

**RENALDY MUHAMAD 0706274981** 

**PROGRAM STUDI STUDI TEKNIK INDUSTRI FAKULTAS TEKNIK DEPOK JUNI 2011**

Optimasi harga ..., Renaldy Muhamad, FT UI, 2011

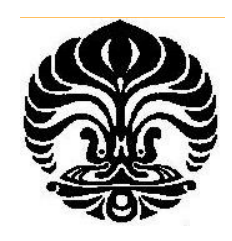

## **UNIVERSITAS INDONESIA**

# **OPTIMASI HARGA TIKET MASUK UNTUK MEMAKSIMALKAN PENDAPATAN TAMAN MARGASATWA RAGUNAN SEBAGAI KEBUN BINATANG TERBESAR SE-ASIA TENGGARA**

**SKRIPSI** 

**Diajukan sebagai salah satu syarat untuk memperoleh Gelar sarjana teknik** 

## **RENALDY MUHAMAD 0706274981**

# **FAKULTAS TEKNIK PROGRAM STUDI TEKNIK INDUSTRI DEPOK JUNI 2011**

#### **HALAMAN PERNYATAAN ORISINALITAS**

**Skripsi ini adalah hasil karya saya sendiri, dan semua sumber baik yang dikutip maupun dirujuk telah saya nyatakan dengan benar.** 

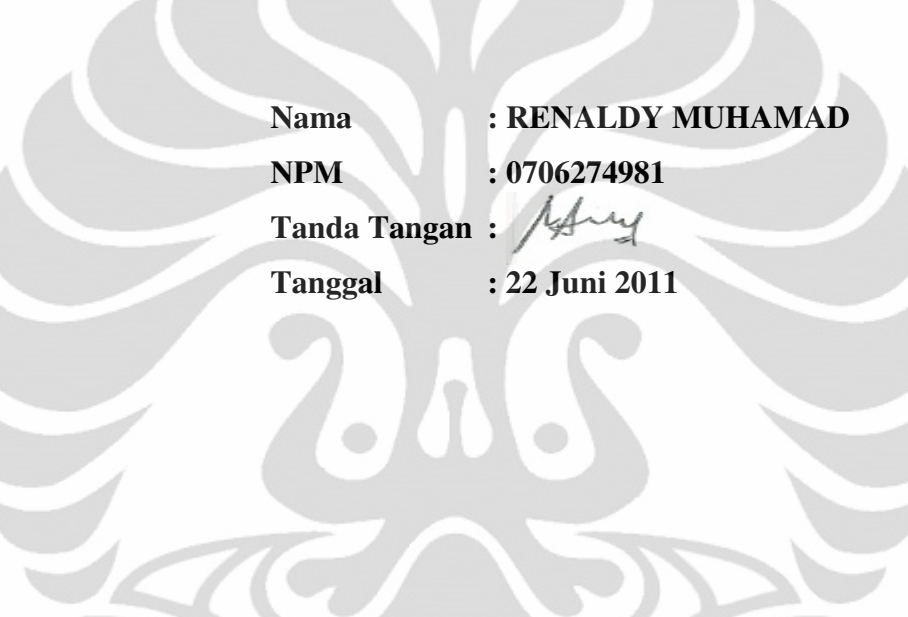

 $\overline{\phantom{a}}$ 

#### **HALAMAN PENGESAHAN**

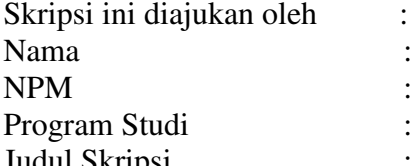

: Renaldy Muhamad  $: 0706274981$ : Teknik Industri Judul Skripsi : Optimasi Harga Tiket Masuk Untuk Memaksimalkan Pendapatan Taman Margasatwa Ragunan Sebagai Kebun Binatang se-Asia Tenggara

**Telah berhasil dipertahankan di hadapan Dewan Penguji dan diterima sebagai bagian persyaratan yang diperlukan untuk memperoleh gelar Sarjana Teknik pada Program Studi Teknik Industri, Fakultas Teknik, Universitas Indonesia.** 

#### **DEWAN PENGUJI**

Pembimbing : Ir. Amar Rachman, MEIM

Penguji : Armand O. M., ST., M.Sc.

Penguji : Akhmad H., ST., MBT

Penguji : Ir. Yadrifil, M.Sc

Ditetapkan di : Depok Tanggal : 22 Juni 2011

#### **HALAMAN PERNYATAAN PERSETUJUAN PUBLIKASI TUGAS AKHIR UNTUK KEPENTINGAN AKADEMIS**

Sebagai sivitas akademik Universitas Indonesia, saya yang bertanda tangan di bawah ini:

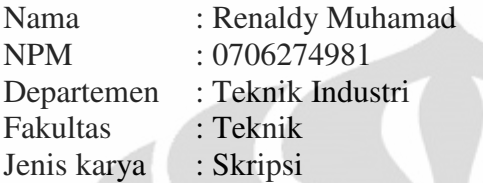

demi pengembangan ilmu pengetahuan, menyetujui untuk memberikan kepada Universitas Indonesia **Hak Bebas Royalti Noneksklusif** (*Non-exclusive Royalty-Free Right*) atas karya ilmiah saya yang berjudul:

**Optimasi Harga Tiket Masuk Untuk Memaksimalkan Pendapatan Taman Margasatwa Ragunan Sebagai Kebun Binatang Terbesar se-Asia Tenggara** 

beserta perangkat yang ada (bila diperlukan). Dengan Hak Bebas Royalti Nonekslusif ini Universitas Indonesia berhak menyimpan, mengalihmedia/formatkan, mengelola dalam bentuk pangkalan data (*database*), merawat, dan memublikasikan tugas akhir saya sebagai penulis/pencipta dan sebagai pemilik Hak Cipta.

Demikian pernyataan ini saya buat dengan sebenarnya.

Dibuat di : Depok Pada tanggal : 22 Juni 2011

Yang menyatakan

 $\frac{3}{4}$  **1 H** 

(**Renaldy Muhamad**)

#### **KATA PENGANTAR**

Segala puji dan syukur penulis panjatkan kepada Allah SWT karena atas berkat dan rahmat-Nya penyusunan skripsi ini dapat diselesaikan. Penyusunan skripsi ini dilakukan dalam rangka memenuhi salah satu syarat untuk mencapai gelar Sarjana Teknik Industri Fakultas Teknik Universitas Indonesia. Penulis menyadari bahwa skripsi ini dapat diselesaikan dengan bantuan, dukungan, dan bimbingan dari berbagai pihak. Oleh karena itu, penulis ingin menyampaikan ucapan terima kasih kepada :

- 1. Bapak Ir. Amar Rachman, MEIM selaku dosen pembimbing skripsi yang telah memberi bantuan dan bimbingan untuk dapat menyelesaikan skripsi ini;
- 2. Bapak Nanang dan Ibu Titis selaku pengurus Taman Margasatwa Ragunan yang telah mengizinkan saya dalam melakukan penelitian
- 3. Bapak Bambang Prihantoro, Bapak Bambang Triono, dan Bapak Putra yang telah memberikan data dan informasi banyak mengenai Taman Margasatwa Ragunan
- 4. Ibu, Ayah dan seluruh keluarga saya dalam memberikan semangat dan motivasi dalam pengerjaan skripsi ini
- 5. Rendra, Alan sebagai sahabat saya ini yang telah memberikan banyak pertolongan untuk saya baik materi dan non materi selama 4 tahun terakhir ini
- 6. Pratama Edi yang telah mengajarkan saya dalam menganalisis data yang bersifat statistik, serta Gina Adriyani yang sangat membantu dalam penulisan skipsi ini
- 7. Kepada seluruh penghuni rumah kos Pondok Afrika : Alwin, Dalah, Cosa, Adi, Cis, Sabdo, Paul, Iman, dan Gilang karena telah senantiasa memberikan tumpangan kepada saya selama kuliah
- 8. Kepada tim futsal saya Rilek FC, Kuda Hitam, dan TIUI yang telah banyak mengisi waktu luang saya serta memberikan tawa dan persahabatan yang berarti untuk saya
- 9. Teman-teman Teknik Industri UI 2007 yang telah menemani saya tiap harinya dikampus. Semoga kita gak pernah lupa satu sama lain dan bisa terus sama-sama ya walaupun udah lulus
- 10. Untuk angkatan 2005 dan 2006 sebagai senior yang telah memberikan banyak masukan dan contoh dalam berkehidupan di kampus dan diluar kampus
- 11. Untuk angkatan 2008, 2009, dan 2010 sebagai angkatan junior yang telah membuat saya merasa menjadi seorang kakak, walaupun tidak bisa memberikan contoh yang baik
- 12. Seluruh dosen dan karyawan TIUI
- 13. Pihak-pihak lain yang juga telah membantu penyelesaian skripsi ini namun tidak dapat disebutkan satu per satu.

Penulis menyadari bahwa skripsi ini masih jauh dari sempurna. Oleh karena itu, kritik dan saran yang membangun sangat penulis harapkan. Penulis berharap skripsi ini dapat memberikan manfaat bagi semua pihak yang membacanya.

> Depok, 22 Juni 2011 Penulis

#### **ABSTRAK**

Nama : Renaldy Muhamad Program Studi : Teknik Industri Judul : Optimasi Harga Tiket Masuk Untuk Memaksimalkan Pendapatan Taman Margasatwa Ragunan Sebagai Kebun Binatang Terbesar se-Asia Tenggara

Penelitian ini membahas tentang bagaimana cara memaksimalkan pendapatan pada Taman Margasatwa Ragunan. Caranya yaitu dengan merancang harga tiket masuk yang optimal sehingga mampu memberikan perubahan dalam tingkat pendapatan. Konsep yang digunakan dalam optimasi harga tiket ini menggunakan ilmu *revenue management*. Dalam merancang harga tiket yang optimal ini terdapat 2 pertimbangan yang menjadi acuan, yaitu segmentasi pengunjung dan waktu. Tujuannya adalah untuk menghasilkan harga pada pengunjung dan waktu yang tepat. Metode ini akan sangat membantu Taman Margasatwa Ragunan dalam upaya untuk meningkatkan pendapatan sehingga bisa ikut memajukan industri pariwisata nasional.

Kata kunci : Optimasi harga, *Revenue Management*, Peningkatan Pendapatan, Segmentasi Pengunjung

#### **ABSTRACT**

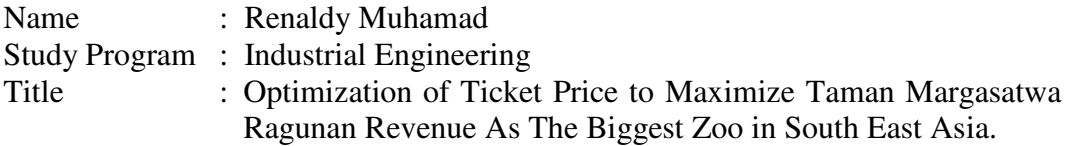

This research discussed about how to maximize Taman Margasatwa Ragunan revenue. The solution is by designing the optimal ticket price so it can make a change in revenue level. The concept which is implemented in this case is revenue management. There are 2 factors that has to be considered in designing this optimal price, customer segmentation and time. The purpose is to create right price for the right customer at the right time. This method will be helpful in order to gaining Taman Margasatwa Ragunan revenue which also can contribute the national industry of tourism movement.

Keyword: Optimal Price, Revenue Management, Gaining Revenue, Customer Segmentation

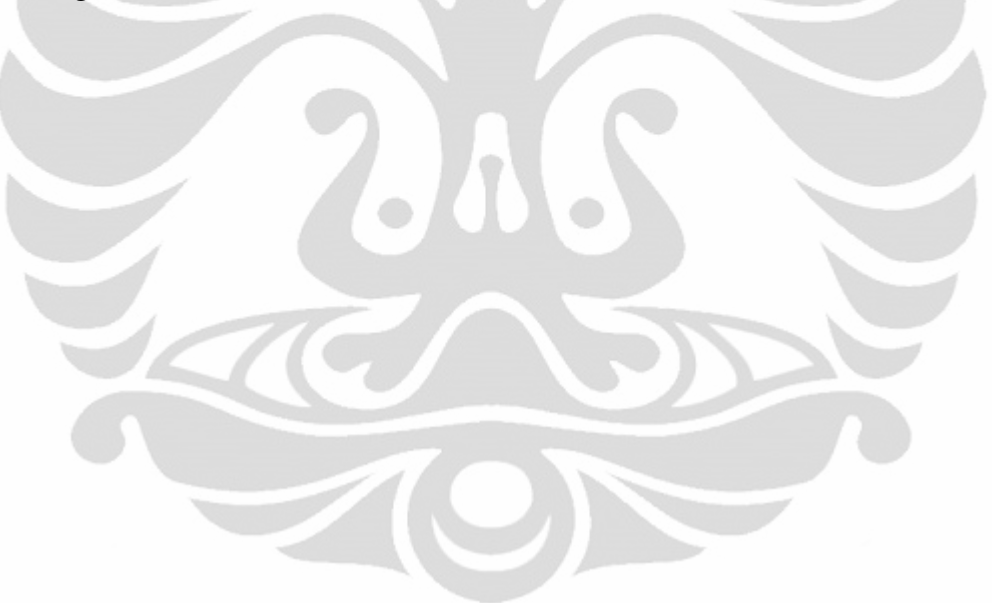

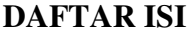

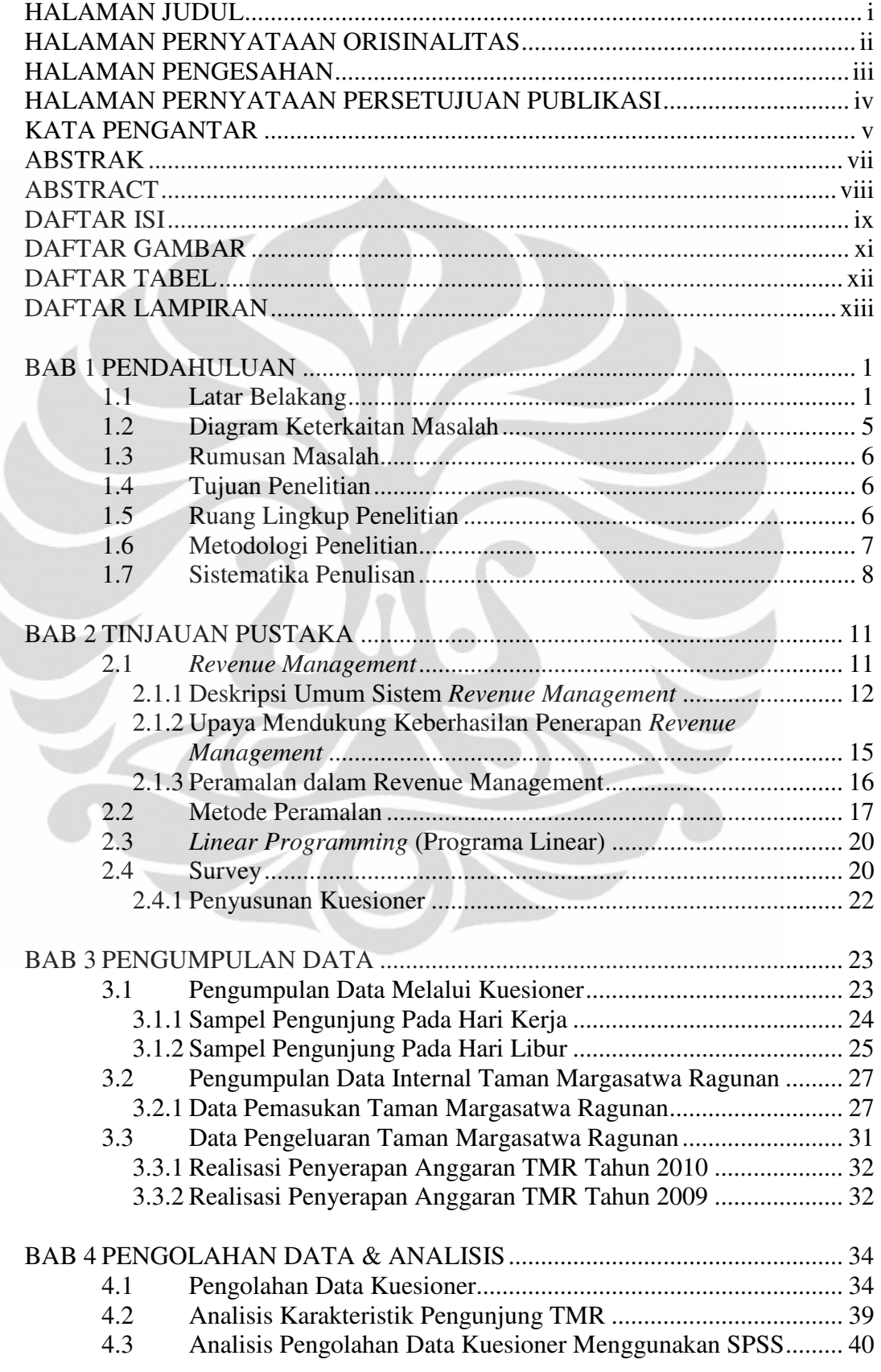

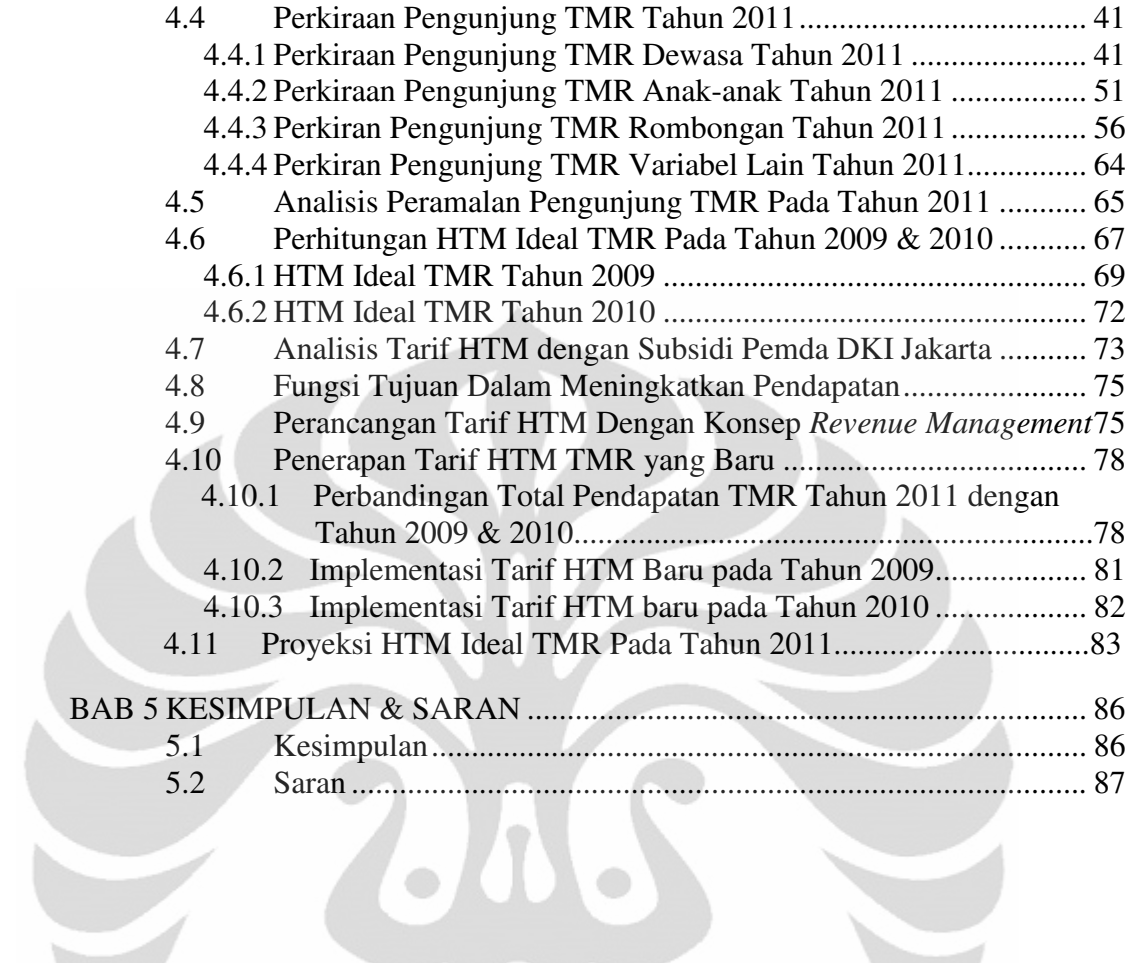

#### **DAFTAR GAMBAR**

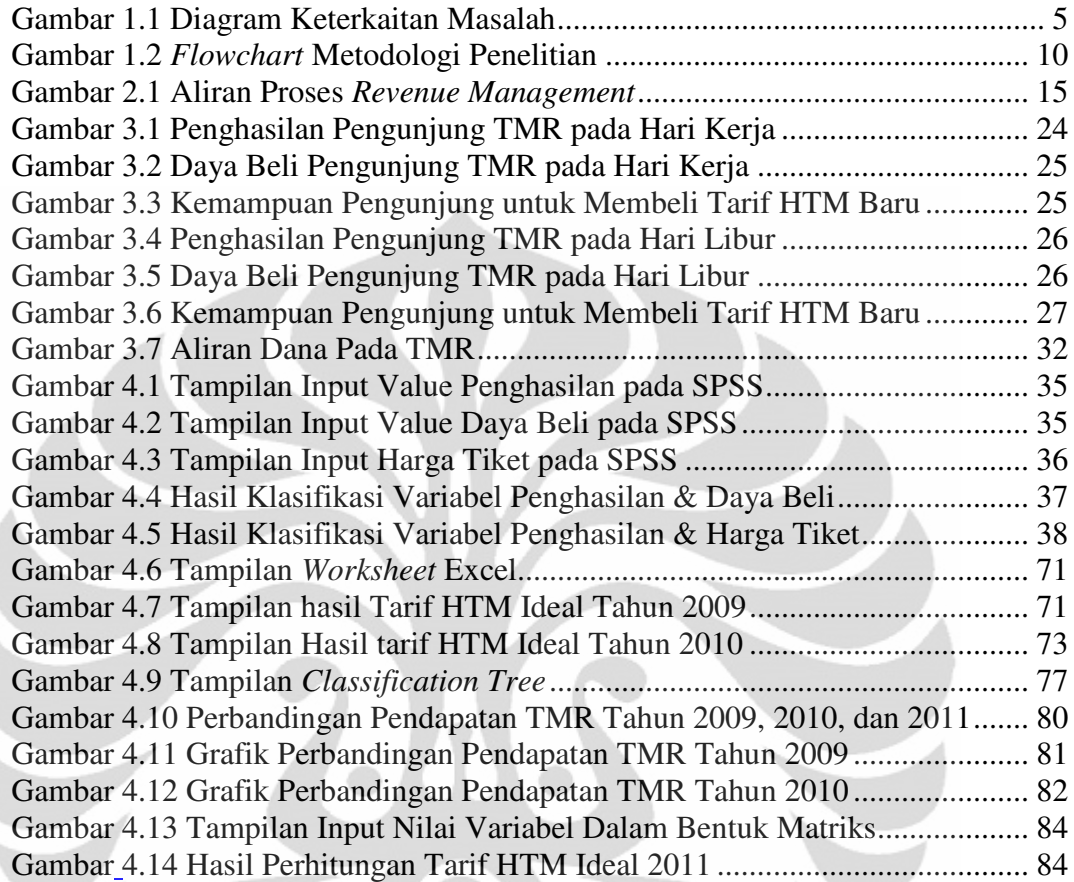

 $\rightarrow$ 

 $\tilde{\phantom{a}}$ 

 $\geq$ 

#### **DAFTAR TABEL**

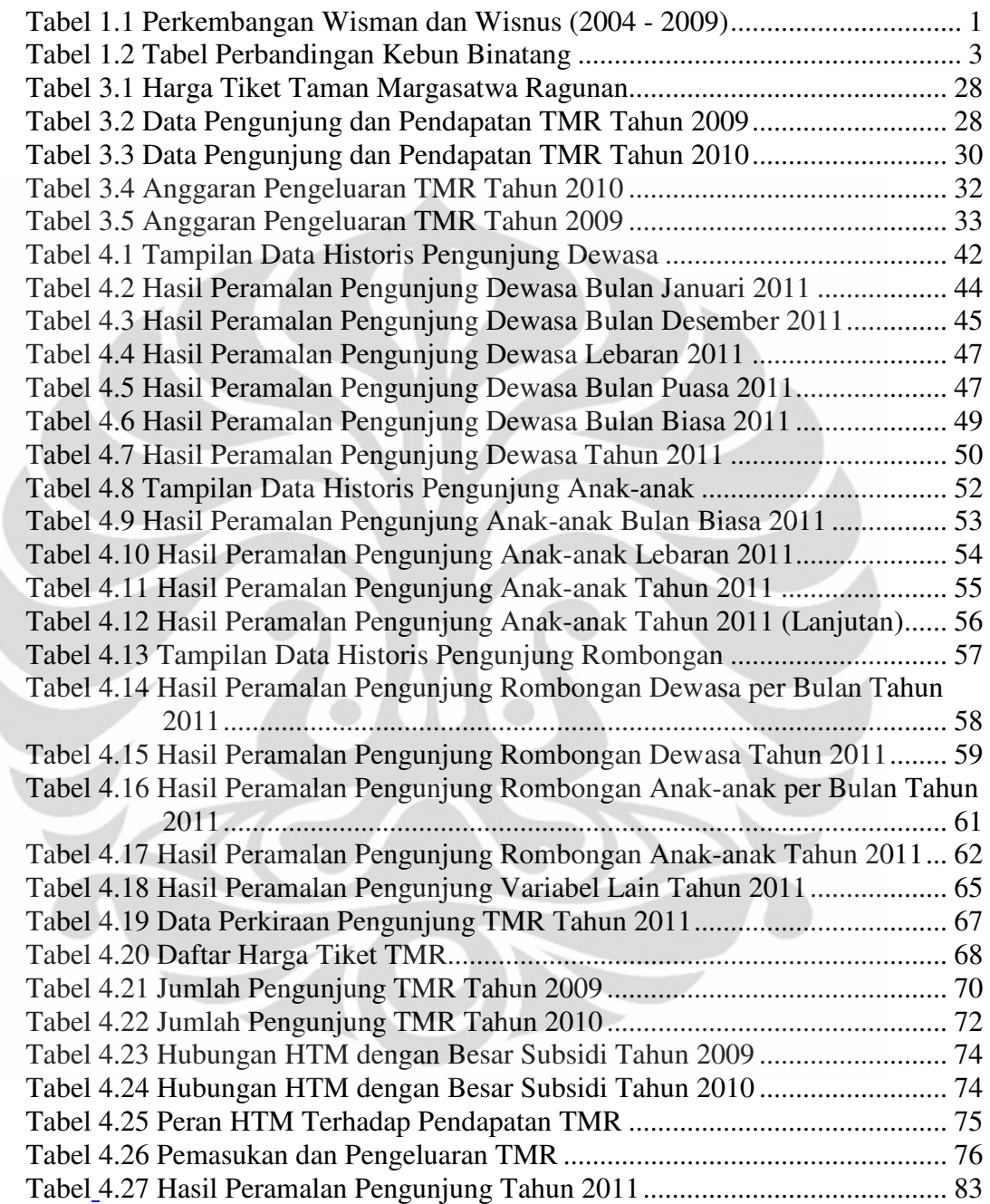

### **DAFTAR LAMPIRAN**

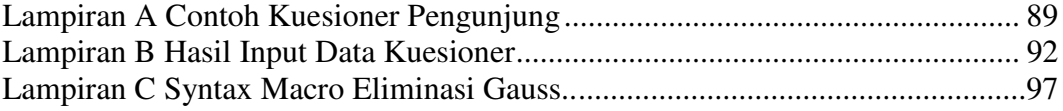

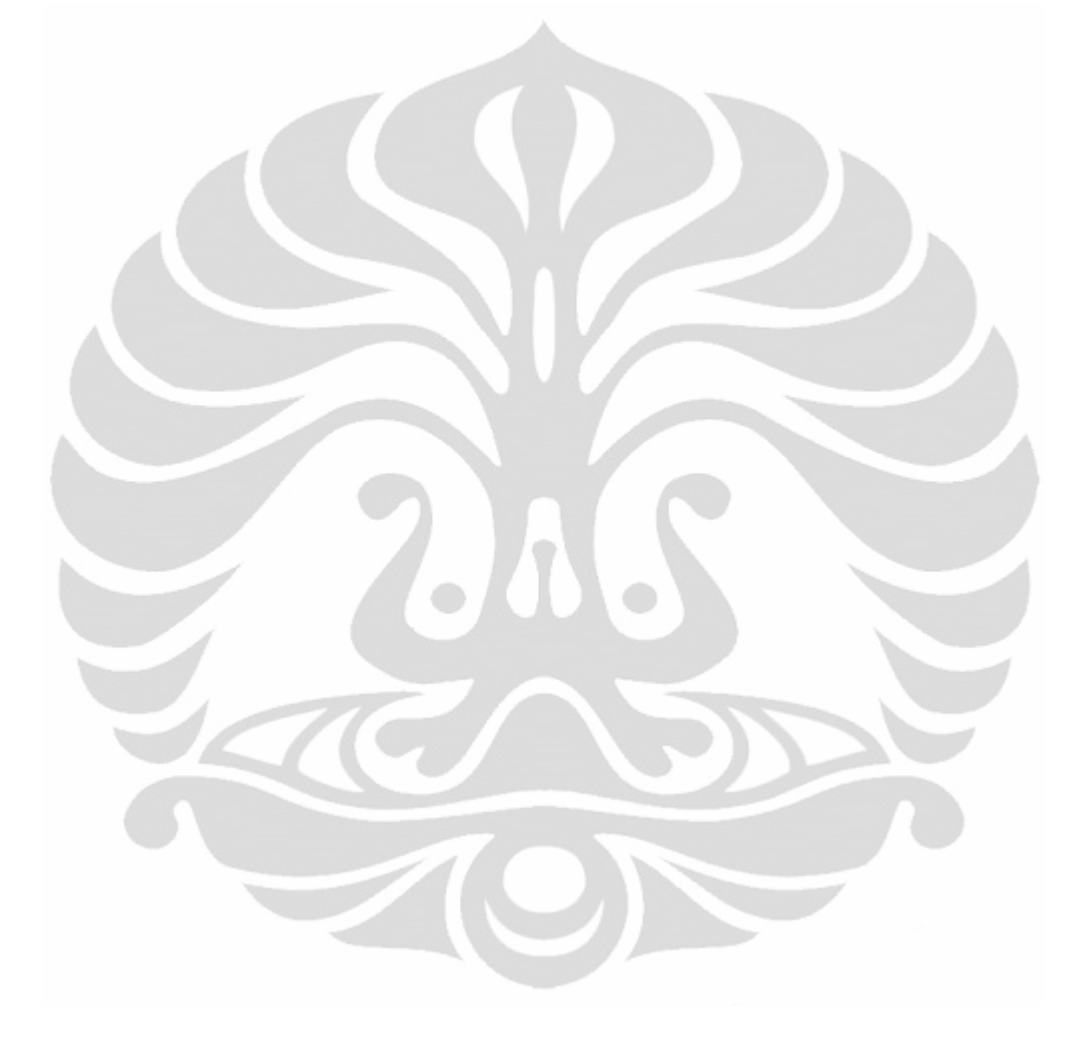

xiii **Universitas Indonesia** 

## **BAB 1 PENDAHULUAN**

#### **1.1 Latar Belakang**

Dalam lingkup nasional, sektor pariwisata dianggap sebagai sektor yang potensial di masa yang akan datang. Menurut analisis World Travel and Tourism Council (WTTC), pariwisata menyumbang 9,1% Produk Domestik Bruto pada tahun 2008 dan diperkirakan akan terus naik pada tahun berikutnya. Kemudian, Kadin Indonesia dalam Roadmap pertumbuhan ekonomi Indonesia 2009 – 2014 menyebutkan bahwa pariwisata memang dapat menjadi andalan Indonesia karena merupakan sektor yang mampu menyumbang devisa cukup besar. Devisa negara yang diterima dari pariwisata pada tahun 2008 mencapai US\$ 7,3 milliar, tahun sebelumnya hanya US\$ 5,3 milliar.

Berdasarkan analisis tersebut wajar jika industri pariwisata di Indonesia dinilai sebagai sektor andalan penyumbang devisa negara terbesar setelah ekspor migas. Terlebih ketika pemerintah mencanangkan program otonomi daerah, maka industri pariwisata merupakan salah satu alternatif yang dapat dipergunakan sebagai sumber penerimaan daerah (Muliadi, A.J. 2009).

Perkembangan industri pariwisata di Indonesia didukung oleh banyaknya wisatawan yang datang ke Indonesia. Baik itu wisatawan nusantara (lokal) maupun mancanegara (asing). Jumlah mereka dari tahun ke tahun relatif meningkat, walaupun sempat mengalami penurunan. Perkembangan wisatawan nusantara dan mancanegara selengkapnya dapat dilihat pada tabel dibawah ini:

**Tabel 1.1** Perkembangan Wisman dan Wisnus (2004 - 2009)

| Wisatawan                | 2004  | 2005  | 2006  | 2007  | 2008 | 2009 |
|--------------------------|-------|-------|-------|-------|------|------|
| Mancanegara (Juta Orang) | 5.32  | 5,00  | 4.87  |       | 6,23 | 6,32 |
| Nusantara (Juta Orang)   | 202,8 | 213,3 | 216,5 | 219,8 | 223  | 226  |

Sumber : Rencana Strategis Kementrian Kebudayaan dan Pariwisaata 2010 - 2014

Bukti berikutnya bahwa industri pariwisata merupakan industri yang sukses saat ini adalah ketika Badan Pusat Statistik (BPS) mencatat jumlah

wisatawan mancanegara (wisman) yang berkunjung ke Indonesia sepanjang 2010 berhasil mencapai targetnya. Total wisatawan mencapai 7,002 juta orang atau naik 10,74% dibandingkan dengan 2009 yang sebesar 6,323 juta orang. Data ini sangat bagus karena ini belum termasuk dengan jumlah wisatawan lokal. Kemudian untuk meneruskan prestasinya, melalui slogan 'Wonderful Indonesia', Pemerintah Indonesia menargetkan akan ada 7,7 wisatawan mancanegara (wisman) yang datang sepanjang 2011 ini.

Sebagai salah satu tujuan kota wisata, DKI Jakarta, memiliki segudang objek wisata. Salah satunya yang terkenal adalah Taman Margasatwa Ragunan. Kebun binatang ini berdiri sejak 1966 dan dirancang sebagai kebun binatang terbuka. Sampai saat ini koleksi satwanya lebih dari 3.500 ekor, terdiri dari 295 spesies yang berada pada area seluas 147 hektar. Pengunjung tempat ini cenderung tidak stabil karena memiliki perbedaan yang jauh pada periode tertentu. Ketika hari kerja, total pengunjung yang datang sekitar 1.500 – 6.000 orang. Namun, ketika hari libur mampu mencapai puluhan bahkan ratusan ribu orang.

Di satu sisi, TMR mampu memberikan banyak keuntungan karena mampu menarik ribuan wisatawan untuk berkunjung. Namun, di lain pihak tempat ini terus disubsidi oleh Pemprov DKI Jakarta dalam jumlah yang tidak kecil. Selain itu, belum ada usaha yang signifikan dari perusahaan dalam meningkatkan kualitasnya sebagai kebun binatang terbesar se-Asia Tenggara. Mengingat banyak sekali peluang bagi perusahaan untuk memperoleh keuntungan secara optimal demi meningkatkan kualitas serta daya saingnya dengan tempat hiburan yang sejenis.

Selain itu, jika dibandingkan dengan kebun binatang lain, Taman Margasatwa Ragunan memiliki harga tiket masuk yang relatif sangat murah, yaitu hanya Rp 4.000,00 untuk dewasa dan Rp 3.000,00 untuk anak - anak. Dalam usaha untuk menambah pendapatan demi menutupi biaya operasional serta peningkatan kualitas, harga tiket masuk (HTM) merupakan sumber yang signifikan. Sebagai perbandingan, dibawah ini terdapat Tabel 1.2 perbandingan harga tiket masuk dan karakteristik dari beberapa kebun binatang yang ada di Indonesia dan Asia Tenggara :

| Nama Tempat            | <b>HTM</b><br>(dewasa) | Luas<br>Area<br>(Ha) | <b>Jumlah</b><br>Hewan<br>(Approx)             | Jenis Hewan<br>(spesies) |
|------------------------|------------------------|----------------------|------------------------------------------------|--------------------------|
| TMR                    | Rp 4.000,00            | 147                  | 3500                                           | 270                      |
| Taman Safari Indonesia | Rp 75.000,00           | 165                  | 2500                                           | 272                      |
| Kebun Binatang         |                        |                      |                                                |                          |
| Surabaya               | Rp 10.000,00           | 15                   | 2800                                           | 350                      |
| Kebun Binatang         |                        |                      |                                                |                          |
| <b>Bandung</b>         | Rp 12.500,00           | 14                   | 1200                                           | 226                      |
| Gembira Loka           | Rp 12.000,00           | 20                   | 1500                                           | 100                      |
| Singapore Zoo          | Rp 125.000,00          | 28                   | 2500                                           | 315                      |
| Dusit Zoo, Thailand    | Rp 30.000,00           | 30                   | 1600<br>$\mathbf{v}$ $\mathbf{v}$ $\mathbf{v}$ | 270                      |

**Tabel 1.2** Tabel Perbandingan Kebun Binatang

Sumber : Situs Masing – Masing Kebun Binatang

Dari Tabel 1.2 diatas, TMR memiliki jumlah hewan terbanyak dan memiliki area yang terluas setelah Taman Safari Indonesia. Maka dari itu, TMR disebut sebagai kebun binatang terbesar di Asia Tenggara. Namun anehnya, sampai saat ini masih memiliki harga tiket masuk yang terendah. Hal ini menimbulkan pertanyaan dan ketidaksesuian antara harga tiket masuk dengan pengeluaran yang harus dikeluarkan oleh TMR.

 Dengan keadaan seperti dijelaskan di atas, sangat penting bagi Taman Margasatwa Ragunan untuk memperhatikan bahwa setiap pengeluaran yang digunakan mampu memberikan pendapatan sebesar-besarnya bagi manajemen TMR. Salah satu ilmu yang umum diterapkan pada sebuah industri atau perusahaan untuk memastikan hal tersebut ialah *Revenue Management*.

*Revenue Management* (RM, dikenal juga dengan sebutan *yield management*) adalah praktek memaksimalkan pendapatan sebuah perusahaan dengan memanfaatkan daya beli masyarakat sesuai dengan kelasnya secara optimal. Tujuannya adalah untuk memperoleh keuntungan yang maksimal, tetapi tidak akan mengurangi kualitas produk atau jasa yang ditawarkan.

Praktek RM ini pada awalnya sudah lazim digunakan dalam industri penerbangan, terutama pada penjualan tiket penumpang. Namun, pendalaman *Revenue Management* juga bisa diterapkan pada industri lain, yaitu industri pariwisata. Dalam kasus ini contoh industri tersebut adalah Taman Margasatwa Ragunan. Sebagai kebun binatang terbesar se-Asia Tenggara, TMR memiliki ribuan pengunjung tiap harinya. Bahkan, pada hari libur nasional mampu

mencapai ratusan ribu pengunjung yang berasal dari berbagai kelas masyarakat. Tingkat permintaan yang sangat tinggi ini merupakan kesempatan bagi perusahaan untuk meningkatkan pendapatannya, dengan tujuannya adalah keuntungan tersebut akan dipakai TMR untuk terus melakukan *improvement* di berbagai bidang. Baik dalam segi infrastruktur, pelayanan, serta yang paling penting adalah kesejahteraan hewan yang ada di dalam kebun binatang ini.

Karena alasan-alasan di atas, diperlukan suatu penelitian untuk menentukan bagaimana sebaiknya harga tiket masuk yang sesuai dengan kondisi tersebut. Tiket masuk sebagai salah satu sumber pemasukan TMR bisa digali lebih dalam supaya mendapatkan hasil yang lebih optimal. Penentuan harga tiket masuk yang optimal ini akan sangat membantu TMR dalam mengembangkan operasinya menjadi lebih baik, dan mampu meningkatkan kualitasnya sebagai kebun binatang terbesar se-Asia Tenggara.

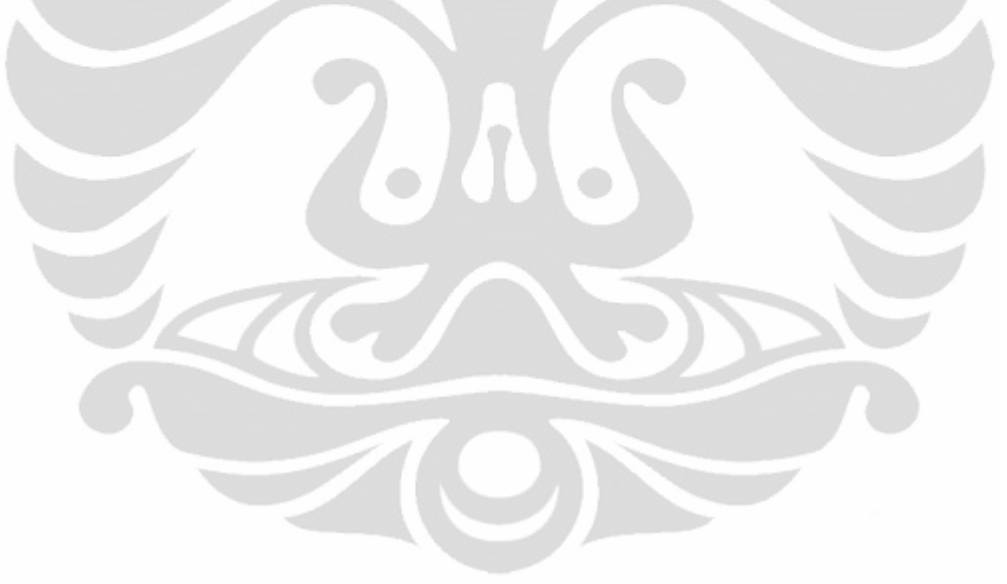

#### **1.2 Diagram Keterkaitan Masalah**

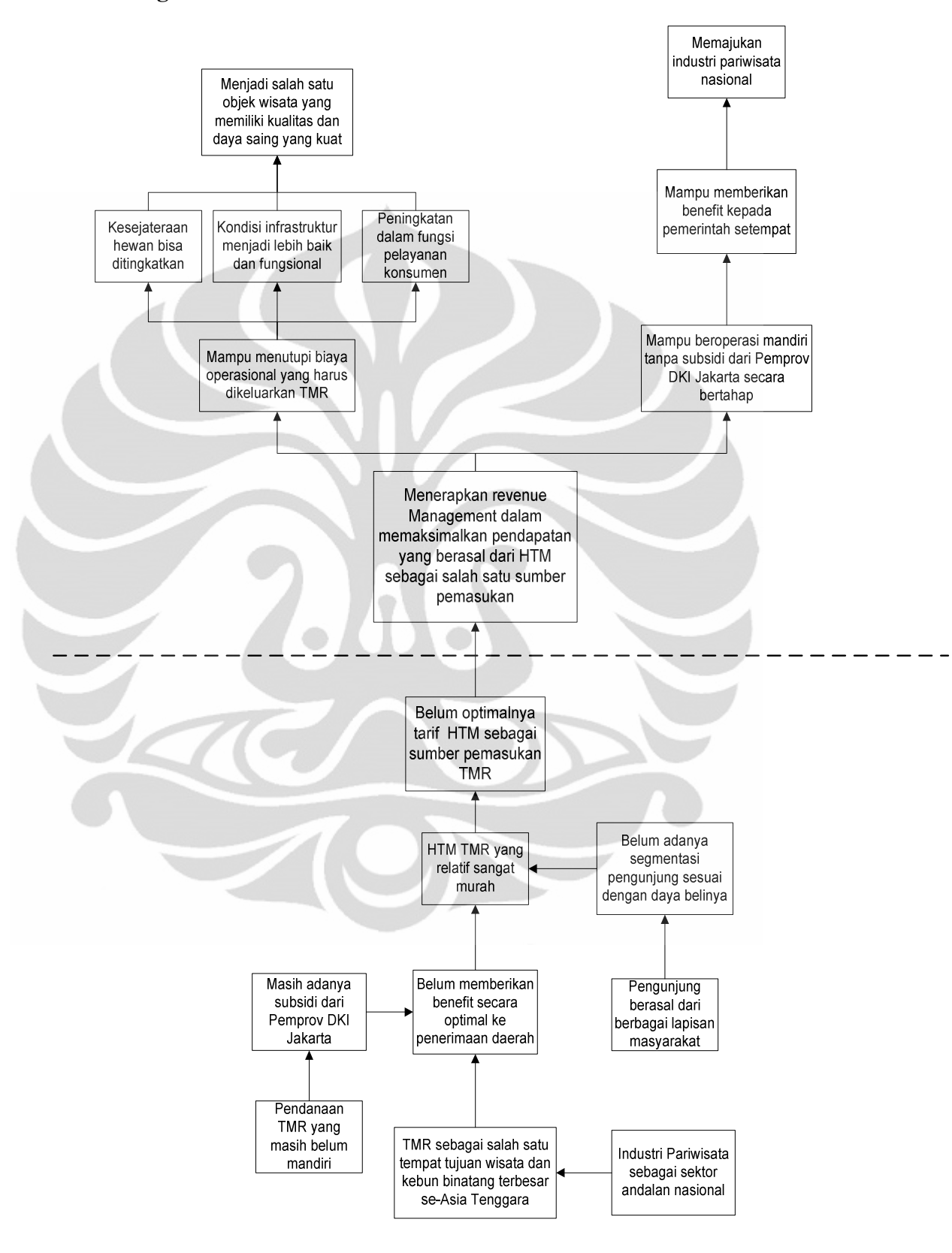

**Gambar 1.1** Diagram Keterkaitan Masalah

#### **1.3 Rumusan Masalah**

Inti permasalahan yang dibahas adalah bagaimana cara menentukan harga tiket masuk TMR sebagai salah satu sumber pendapatannya secara optimal. Optimal disini adalah mampu memberikan keuntungan yang lebih bagi perusahaan serta sesuai dengan daya beli masyarakat. Harga tiket juga akan disesuaikan dengan kelas-kelas ekonomi yang ada pada masyarakat, serta waktuwaktu khusus seperti hari biasa dan hari libur nasional. Dengan bertambahnya pendapatan yang diperoleh, maka TMR akan mampu bergerak secara mandiri dan subsidi yang diperoleh juga akan berkurang.

#### **1.4 Tujuan Penelitian**

Tujuan dari penelitian ini adalah sebagai berikut :

Memperoleh harga tiket masuk yang optimal bagi Taman Margasatwa Ragunan serta sesuai dengan daya beli masyarakat pada periode-periode tertentu (hari biasa, hari libur)

#### **1.5 Ruang Lingkup Penelitian**

Penelitian akan dilakukan dalam ruang lingkup berikut ini:

- Penelitian daya beli masyarakat yang menjadi pengunjung Taman Margasatwa Ragunan
- Pengukuran tingkat kepuasan pengunjung terhadap kualitas hidup hewan yang ada, kondisi infrastruktur, serta pelayanan yang diberikan Taman Margasatwa Ragunan
- Penelitian terhadap jumlah pengunjung pada periode-periode tertentu, seperti hari kerja, akhir minggu, dan hari libur nasional
- Pemahaman mengenai total semua sumber pendapatan serta pengeluaran yang terjadi di dalam sistem keuangan Taman Margasatwa Ragunan
- Pengambilan data dan informasi yang dibutuhkan bersumber dari kantor serta media resmi Taman Margastwa Ragunan

#### **1.6 Metodologi Penelitian**

Dalam pengerjaan penelitian penentuan harga tiket masuk yang optimal ini maka akan dilaksanakan penelitian dengan metode sebagai berikut :

• Mendefinisikan masalah (*Define Problem*)

Pada tahap ini dilakukan pendefinisian masalah yang ada di dalam Taman Margasatwa Ragunan. Harga tiket masuk yang menjadi salah satu sumber pendapatan TMR perlu dirancang seoptimal mungkin supaya lebih efektif dalam menjadikan TMR sebagai industri pariwisata yang *profitable*. Selain itu, terdapat 3 masalah yang menjadi dasar bagi peneliti dalam melakukan observasi, yaitu kesejahteraan hayati, kondisi infrastruktur, dan fungsi pelayanan yang masih rendah.

• Mencari data (*Build a Data*)

Yang dibutuhkan adalah sebuah data historis yang dimiliki oleh perusahaan. Beberapa data penunjang seperti rata-rata jumlah pengujung yang datang, jumlah hewan yang dipelihara, total pemasukan serta pengeluaran TMR, dan sebagainya akan sangat membantu peneliti dalam melakukan bekerja.

• Mempelajari data (*Explore the Data*)

Pada tahap ini data yang telah diperoleh ditelaah dan dianalisis. Data mulai diolah secara statistik (mulai dari yang bersifat deskriptif seperti rata-rata, standar deviasi dan sebagainya) dan melihat distribusi data.

• Menyiapkan data untuk dibuat model (*Prepare Data for Modelling*) Tahap ini merupakan tahap terakhir dari persiapan data sebelum dibuat model. Ada empat langkah yang penting di dalam tahap ini. Pertama memilih variable-variable yang akan dimasukkan ke dalam model. Kedua melihat apakah perlu dimasukkannya variable turunan. Berikutnya memilih sampel data untuk membuat model. Sampel boleh digunakan jika data yang kita dapat banyak karena sample acak tidak akan menghilangkan informasi penting dari permasalahan. Dan yang terakhir adalah mengubah variablevariable tersebut menjadi sesuai dengan kebutuhan model yang akan dibuat.

• Membuat model (*Build a Model*)

Tujuan dari tahap ini adalah menganalisis data dengan menggunakan algoritma yang sesuai untuk menemukan pola yang berarti, aturan, dan membuat model perkiraan.

8

• Tahap evaluasi hasil (*Evaluate Results*)

Pada tahap ini setiap hasil yang ada akan diinterpretasi dan dievaluasi. Model yang telah dibuat akan di analisis untuk memilih model-model yang valid dan berguna di dalam pengambilan keputusan mengenai harga tiket masuk TMR yang optimal dengan melihat daya beli serta jumlah permintaan pengunjung pada periode-periode tertentu.

• Penarikan kesimpulan

Dalam tahap ini akan diperoleh kesimpulan dari seluruh penelitian yang telah dilakukan. Harapannya pihak perusahaan menerima hasil penelitian dengan baik dan mampu mempertimbangkannya dalam proses pengambilan keputusan.

#### **1.7 Sistematika Penulisan**

Penulisan skripsi ini dibagi menjadi lima bab, yaitu:

Bab 1 yaitu pendahuluan, berisikan latar belakang permasalahan, diagram keterkaitan masalah, perumusan masalah, tujuan penelitian, ruang lingkup atau atasan penelitian, metodologi penelitian, dan sistematika penulisan.

Bab 2 berisi dasar teori yang dibutuhkan dalam penelitian ini, yaitu dasar teori tentang *Revenue Management* dan bagaimana implementasinya dalam sebuah industri, programa linear serta mengenai perkembangan industri pariwisata di Indonesia. Dasar teori ini diperoleh dari literatur, artikel, jurnal, skripsi, tesis, yang terkait dengan objek dan metode penelitian.

Bab 3 membahas pengumpulan data. Data yang dikumpulkan berupa data primer dan sekunder. Dalam bab ini data pada variabel yang telah ditentukan akan diidentifikasi dan disajikan untuk memberikan gambaran awal kepada pembaca.

Bab 4 menyajikan pengolahan data dan analisis sesuai dengan metode penelitian yang telah ditetapkan. Pengolahan data dan analisis dilakukan untuk menentukan apakah penyesuaian harga tiket masuk yang baru dapat diterima oleh Taman Margasatwa Ragunan atau tidak.

Bab 5 merupakan bagian terakhir yang memberikan kesimpulan atas penelitian yang telah dilakukan. Saran tentang hasil penelitian juga dibahas dalam bab ini.

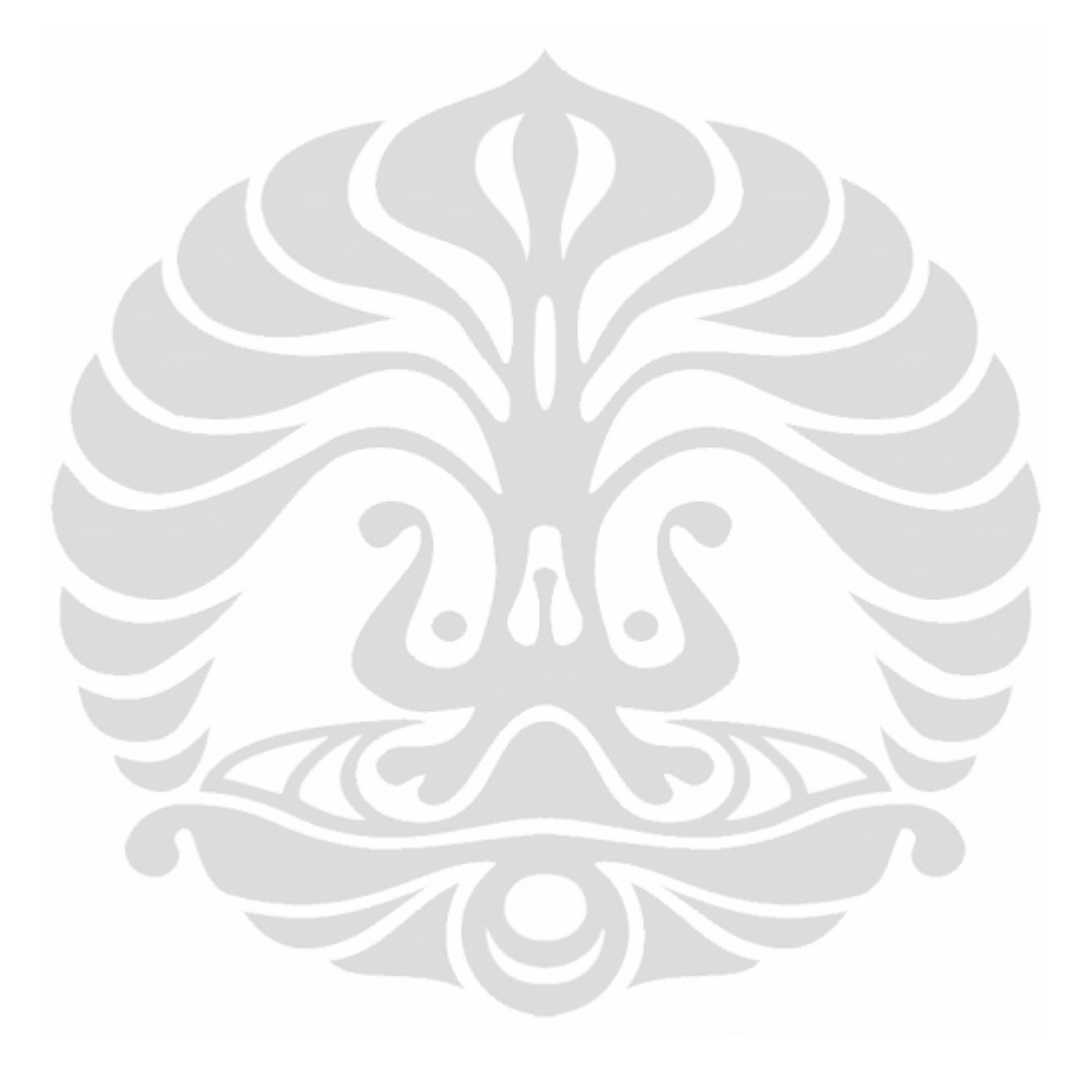

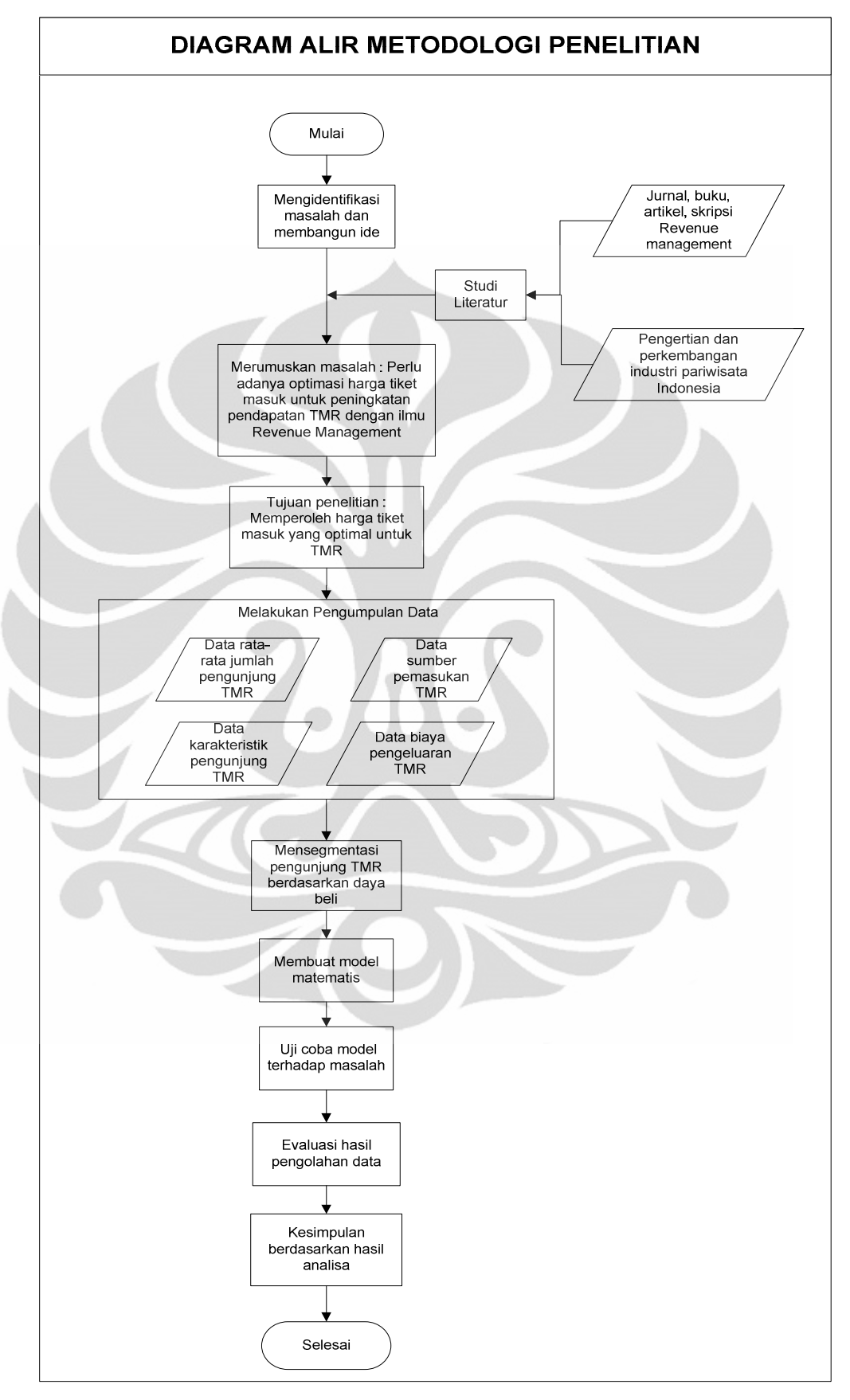

**Gambar 1.2** *Flowchart* Metodologi Penelitian

## **BAB 2 TINJAUAN PUSTAKA**

#### **2.1 Revenue Management**

*Revenue Management* (RM) dikenal juga dengan sebutan *yield management* atau juga *demand management*, merupakan sebuah pendekatan yang terdiri atas cakupan teknik, keputusan, metode, proses dan teknologi yang luas untuk mengoptimalkan arus pendapatan (Kasilingam, R.G. 1995). Hal ini dicapai melalui pemahaman akan pasar yang memanipulasi permintaan, ketepatan waktu dan tujuan untuk mendapatkan efek terbaik. RM berfokus pada keputusankeputusan *demand management*, seperti bagaimana mensegmentasi konsumen dengan menyediakan berbagai kondisi dan ketentuan yang mengeksploitasi secara positif perilaku dan kesediaan membeli (*willingness to pay*) konsumen yang berbeda-beda, berapa harga yang dikenakan untuk tiap segmen, dsb.

 Menurut Ross and Johns (1997) *"yield management is a procedures that attempts to maximize profits by using information about buying behaviour and sales to formulate pricing and inventory controls*". Artinya bahwa *yield management* atau *Revenue Management* adalah sebuah prosedur yang mencoba untuk memaksimalkan keuntungan dengan menggunakan informasi tentang perilaku pembelian dan penjualan untuk memformulasikan penetapan harga dan pengendalian persediaan. Berdasarkan pada pendapat-pendapat tersebut dapat disimpulkan bahwa RM merupakan sebuah proses untuk bisa mengambil kebijakan yang tepat bila dihadapkan pada situasi dan kondisi yang terus mengalami perubahan sehingga pendapatan yang diterima oleh sebuah organisasi bisa maksimal. Dalam kondisi ini, maka diperlukan sebuah kebijakan yang tepat sehingga keputusan yang diambil manajemen adalah keputusan terbaik dilihat dari penghasilan yang diterima. Untuk bisa mengambil keputusan dengan tepat ini, diperlukan sebuah analisis dan proyeksi atas semua pengalaman di masa lalu yang dimungkinkan terulang di waktu yang akan datang.

Terdapat tiga kategori dasar yang menjadi fokus RM, yaitu :

1. Keputusan Struktural : Format penjualan apa yang digunakan (seperti harga tetap, negosiasi atau lelang); mekanisme segmentasi atau

12

diferensiasi yang digunakan (jika ada); penawaran ketentuan transaksi yang ditawarkan (termasuk volume diskon dan pilihan pembatalan atau pengembalian uang); bagaimana menyatukan sejenis produk; dan sebagainya.

2. Keputusan Harga : bagaimana menetapkan harga untuk umum, harga untuk penawaran individual dan harga yang disimpan atau *reserved* (dalam lelang); bagaimana memberi harga untuk berbagai kategori produk dan bagaimana memberi harga seiring berjalannya waktu; bagaimana menurunkan harga seiring *lifetime* produk; dan lain sebagainya.

3. Keputusan Kuantitas : apakah menerima atau menolak suatu penawaran untuk membeli; bagaimana mengalokasikan *output* atau kapasitas untuk segmen-segmen, produk-produk atau jalur-jalur

#### 2.1.1 Deskripsi Umum Sistem *Revenue Management*

 Di sini diberikan deskripsi dari operasi sebuah sistem *Revenue Management* secara umum. Subbab ini memperkenalkan komponen-komponen kunci dan memberikan gambaran aliran informasi, kontrol dan desain sebuah sistem RM. Praktik RM mengikuti lima langkah (Cross, R.1997) :

#### a. *Data Collection*

Proses *Revenue Management* dimulai dengan koleksi data. Data yang relevan sangat penting dalam membentuk sistem RM yang mampu menyajikan informasi yang akurat. Sistem ini harus memperoleh dan menyimpan data historis seperti inventory, harga, permintaan, dan faktor kausal lainnya. Semua data yang merefleksikan detail dari produk yang ditawarkan, seperti harga, kompetisi, dan perilaku konsumen harus diperoleh, disimpan, dan dianalisis. Informasi mengenai perilaku konsumen merupakan aset yang berharga yang mampu menunjukan pola perilaku konsumen, dampak dari tindakan kompetitor, dan informasi pasar lainnya. Informasi ini penting untuk memulai proses *Revenue Management*.

#### b. *Segmentation*

Setelah mengumpulkan data yang berhubungan, segmentasi pasar adalah kunci untuk penentuan harga berdasarkan pasar dan memaksimalkan pendapatan.

Kesuksesan bisa diperoleh dari kemampuan mensegmentasikan konsumen menjadi beberapa kelas berdasarkan daya beli atas suatu produk pada waktu dan tempat tertentu. *Revenue Management* berusaha untuk menentukan nilai dari sebuah produk ke dalam pasar mikro yang sangat sempit pada waktu yang sangat spesifik dan kemudian melihat perilaku konsumen untuk mampu mengukur pendapatan yang diperoleh. Salah satu metode dalam mensegmentasikan pasar adalah dengan *Cluster Analysis*. Metode ini membantu *Revenue manager* untuk membagi kelas-kelas konsumen dengan pertimbangan tertentu. Berikutnya yang sangat penting setelah berhasil mengelompokan konsumen, yaitu meramalkan permintaan.

#### c. *Forecasting.*

*Revenue Management* memerlukan peramalan berbagai macam elemen seperti permintaan, ketersediaan inventory, pangsa pasar, dan pasar keseluruhan. Kinerja tersebut sangat bergantung kepada kualitas peramalannya. Peramalan adalah tugas penting dalam *Revenue Management* dan memerlukan waktu banyak dalam mengembangkan, memelihara, dan mengimplementasikannya. Peramalan dengan tipe quantity based *forecast* ataupun price based *forecast* akan sangat berguna. Dengan mengkombinasikan tipe peramalan tersebut, sistem *Revenue Management* akan menjumlahkan keuntungan dan mengembangkan strategi optimasi harga untuk memaksimalkan pendapatan.

#### d. *Optimization*

Ketika peramalan menggambarkan bagaimana konsumen akan berperilaku, optimasi mengarahkan respon dari organisasi atau perusahaan yang bersangkutan. Optimasi adalah bagaimana mengevaluasi berbagai pilihan dalam bagaimana menjual produk tertentu dan kepada siapa produk itu dijual. Optimasi meliputi 2 hal penyelesaian masalah penting untuk mencapai kemungkinan pendapatan tertinggi.

Hal yang pertama, menentukan fungsi tujuan yang akan dioptimasi. Sebuah bisnis harus bisa memutuskan antara optimasi harga, total penjualan, kontribusi marjin, atau bahkan nilai customer lifetime. Yang kedua, bisnis tersebut harus bisa memutuskan teknik optimasi apa yang akan digunakan. Teknik seperti linear programming, regression analysis, dan discrete choice models

#### **Universitas Indonesia**

merupakan contoh teknik yang sering digunakan. Teknik seperti itu mampu membuat perusahaan untuk mengoptimalkan penawaran produk, tingkat inventory, dan harga dalam usaha untuk mencapai pendapatan tertinggi

#### e. *Dynamic Re-evaluation*

*Revenue Management* mengharuskan perusahaan atau organisasi untuk terus secara kontinu mengevaluasi ulang harga, produk, dan proses mereka dalam memaksimalkan pendapatan. Dalam pasar yang dinamis, sebuah sistem *Revenue Management* yang efektif akan secara konstan mengevaluasi ulang variabel yang terkait dengan tujuan bergerak secara dinamis bersama dengan pasar.

Proses RM biasanya melibatkan perputaran atau siklus melalui langkahlangkah di atas pada interval tertentu berulang kali. Frekuensi dimana setiap langkah dilakukan ditentukan melalui sebuah fungsi berdasarkan banyak faktor seperti volume data, kecepatan perubahan kondisi bisnis, tipe peramalan dan optimasi yang digunakan serta kepentingan relatif dari keputusan yang dihasilkan. Sebagai contoh, sebagian besar sistem RM pada aplikasi di penerbangan dan hotel menentukan tanggal pengumpulan atau pengkoleksian data ketika mereka mengumpulkan data, meramalkan ulang (*reforecast*)*,* dan melakukan proses *reoptimize*, dengan siklus semakin sering seiring dengan semakin mendekatnya waktu servis. Hal ini dikarenakan pada industri-industri ini porsi besar dari reservasi muncul pada beberapa hari terakhir sebelum waktu servis.

Gambar 2.1 menunjukkan aliran proses dalam sebuah sistem *Revenue Management*. Data dimasukkan kedalam *forecaster, forecast* menjadi input (masukan) untuk *control optimizer* dan akhirnya kontrol-kontrol di masukkan kedalam sistem proses transaksi untuk kontrol penjualan aktual.

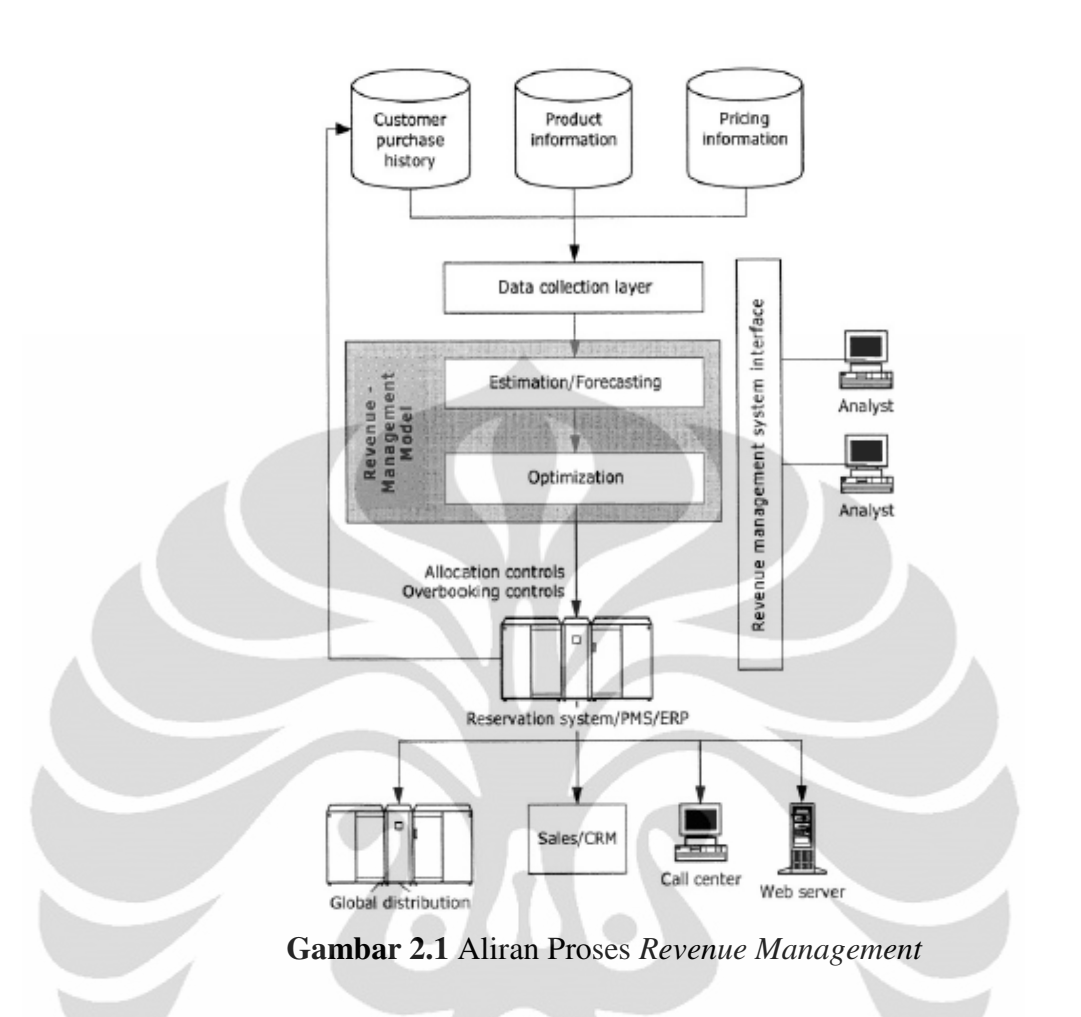

#### 2.1.2 Upaya Mendukung Keberhasilan Penerapan *Revenue Management*

Menurut Sulastiyono (2001), ada beberapa langkah untuk menuju keberhasilan dalam melaksanakan konsep sistem *Revenue Management,* yang menekankan pada peranan sumber daya manusia yang memungkinkan sistem itu berjalan, dan langka-langkah itu adalah sebagai berikut :

a. Mengembangkan kultur atau budaya RM

Langkah pertama dalam mengembangkan budaya RM adalah mengkonsentrasikan pada sumber daya manusia. Bentuk pelatihan tertentu harus diadakan untuk menjelaskan dan meyakinkan segala sesuatunya tentang RM pada setiap orang yang ada dalam organisasi.

b. Membuat analisis terhadap keseluruhan permintaan Analisis ini lebih berkualitas jika didukung dengan data yang tepat. Sebuah organisasi harus mempunyai data akurat tentang karakteristik

pengunjung sebelumnya, dan alasan-alasan yang menyebabkan mereka berkunjung ke tempat tersebut.

- c. Membentuk atau menciptakan adanya keterkaitan nilai harga Adapun teknik unuk menciptakan tingkat nilai harga yang diusulkan adalah menentukan kriteria mana yang dijadikan sebagai dasar memperhitungkan untuk menciptakan nilai harga, seperti letak lokasi, fasilitas parkir, kenyamanan, fasilitas yang diberikan, pelayanan, dan sebagainya.
- d. Menentukan pangsa pasar yang tepat sesuai dengan produk

Segmentasi pasar didasarkan pada analisis rinci terhadap pengunjung, dan kompetitor. Hal ini dapat membantu mengidentifikasi kecenderungan dan rata-rata kelompok orang-orang atau pengunjung yang berbeda. Sasaran segmentasi pasar ini adalah untuk mengetahui tngkat permintaan dari setiap pangsa pasar pada waktu yang berbeda.

e. Melakukan analisis terhadap bentuk permintaan

Dalam menganalisis bentuk permintaan, perlu diperhitungkan juga faktor musiman, variasi-variasi kegiatan masyarakat yang terjadi setiap hari, seperti perubahan-perubahan jadwal transportasi, penurunan atau peningkatan arus wisatawan, hari libur, konferensi, dan sebagainya.

f. Mengamati dan mempelajari kecenderungan penurunan dan pembatalan permintaan

g. Mengevaluasi dan merevisi sistem

Setiap terjadi pengembangan teknologi harus diadopsi oleh perusahaan atau organisasi untuk memastikan peningkatan kinerja. Sistem ini diarahkan agar bisa mengambil keputusan dengan cepat dan akurat.

#### 2.1.3 Peramalan dalam Revenue Management

Kebutuhan akan peramalan dalam *Revenue Management* didorong oleh kebutuhan input dalam modul optimasinya. Model optimasi RM membutuhkan estimasi menyeluruh atau paling tidak estimasi parameter (contohnya rata-rata dan varians) untuk asumsi distribusi probabilitas tertentu. Berbagai fitur lain dari permintaan, seperti bagaimana permintaan bergerak seiring waktu, persentase

pembatalan, bagaimana respon terhadap promosi dan sebagainya, yang juga penting untuk membuat keputusan membutuhkan peramalan.

Tidak ada metode peramalan yang dapat dianggap lebih superior dari yang lain dalam segala hal. Agar dapat menghasilkan peramalan, data historis harus dapat menunjukkan semacam sifat keteraturan. Sebagai contoh, pola permintaan harus bertahan hampir sama di masa depan atau data permintaan harus bergantung pada sebagian nilai masa lalu dari sekumpulan variabel. Hal-hal yang melandasi hipotesis ini dikatakan memiliki permintaan biasa (*regular demand*). Hal seperti ini sering terjadi ketika terdapat banyak pelanggan yang secara individu membeli sebagian kecil dari keseluruhan volume penjualan.

Peramalan permintaan digolongkan berdasarkan periode waktu kedalam tiga kategori umum. Peramalan jangka panjang berjangka antara satu sampai lima tahun. Peramalan jangka panjang digunakan untuk menentukan apakah sebuah jenis barang baru harus masuk ke pasar atau apakah yang lama harus ditarik dan juga untuk merancang jaringan logistik. Peramalan jangka menengah meliputi periode dari mulai beberapa bulan sampai setahun. Peramalan ini digunakan untuk pengambilan keputusan logistik yang sifatnya taktis, seperti menentukan produksi tahunan dan rencana distribusi, manajemen inventori dan alokasi slot di gudang. Peramalan jangka pendek meliputi interval waktu dari mulai beberapa hari sampai beberapa minggu.

#### **2.2 Metode Peramalan**

Ada dua metode atau teknik peramalan yang dapat digunakan, yaitu teknik peramalan kualitatif dan kuantitatif (Markdakis, 1999).

Teknik peramalan kualitatif  $\rightarrow$  lebih menitikberatkan pada pendapat (*judgment*) dan intuisi manusia dalam proses peramalan, sehingga data historis yang ada menjadi tidak begitu penting.

"*Qualitative forecasting techniques relied on human judgments and intuition more than manipulation of past historical data*," atau metode yang hanya didasarkan kepada penilaian dan intuisi, bukan kepada pengolahan data historis.

- Teknik peramalan kuantitatif  $\rightarrow$  sangat mengandalkan pada data historis yang dimiliki.Teknik kuantitatif ini biasanya dikelompokkan menjadi dua, yaitu teknik statistik dan teknik deterministik.
	- 1. Teknik statistik menitikberatkan pada pola, perubahan pola, dan faktor gangguan yang disebabkan pengaruh random. Termasuk dalam teknik ini adalah teknik *smoothing*, dekomposisi, dan tenik Bob-Jenkins.
	- 2. Teknik deterministik mencakup identifikasi dan penentuan hubungan antara variabel yang akan diperkirakan dengan variabel-variabel lain yang akan mempengaruhinya. Termasuk dalam teknik ini adalah tenik *regresi* sederhana, *regresi* berganda, *autoregresi*, dan model *input output*.

Pendekatan teknik peramalan kuantitatif terdiri dari tiga pendekatan (Makrdakis, 1999), yaitu:

1. Analisis Deret Waktu (*Time Series Analysis*)

Metode peramalan ini menggunakan deret waktu (*time series*) sebagai dasar peramalan. Diperlukan data aktual/data historis yang akan diramalkan untuk mengetahui pola data yang diperlukan untuk menentukan metode peramalan yang sesuai. Beberapa contoh metode dengan pendekatan analisi deret waktu adalah *moving average*, metode winter, dekomposisi, *exponential smoothing*, ARIMA (*Autoregressive Integrated Moving Average*), Kalman Filter, Metode Bayesian, dan lainlain.

2. Analisis Kausal (*Causal Methods*)

Metode ini menggunakan pendekatan sebab-akibat, dan bertujuan untuk meramalkan keadaan di masa yang akan datang dengan menemukan dan mengukur beberapa variabel bebas (independen) yang penting beserta pengaruhnya terhadap variabel tidak bebas yang akan diramalkan. Pada metode kausal terdapat dua metode yang sering digunakan:

-Metode regresi dan korelasi*,* memakai teknik kuadrat terkecil (least square) dan variabel dalam formulasi matematisnya. Metode ini sering digunakan untuk prediksi jangka pendek. Contohnya: meramalkan hubungan jumlah kredit yang diberikan dengan giro, deposito dan

tabungan masyarakat atau meramalkan kemampuan dalam meramal sales suatu produk berdasarka berdasarkan harganya.

- -Metode *input output* , biasa digunakan untuk perencanaan ekonomi nasional jangka panjang. Contohnya: meramalkan pertumbuhan ekonomi seperti pertumbuhan domestik bruto (PDB) untuk beberapa periode tahun ke depan 5-10 tahun mendatang. 10
- 3. Analisis Ekonometri ( *Simulation Analysis)*

Metoda ekonometri berdasarkan pada persamaan regresi yang didekati secara simultan. Metoda ini sering digunakan untuk perencanaan ekonomi nasional dalam jangka pendek maupun jangka panjang. Contohnya: meramalkan besarnya indikator moneter buat beberapa tahun ke depan, hal ini sering dilakukan pihak BI tiap tahunnya.

DeLurgio (1998) mengilustrasikan jenis-jenis metode peramalan seperti pada Gambar 2.2 berikut:

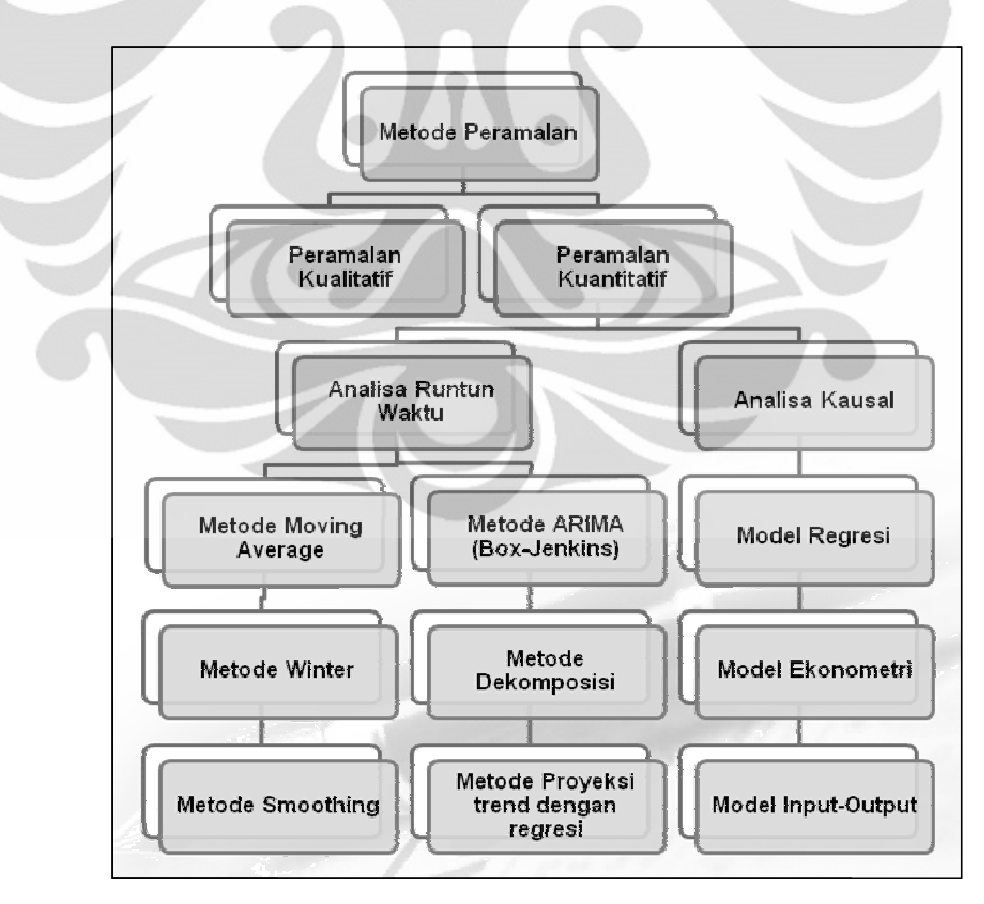

(Sumber: DeLurgio, 1998)

#### **2.3** *Linear Programming* **(Programa Linear)**

Sebuah model programa linear memiliki tiga komponen dasar :

- 1. variabel keputusan yang ingin ditentukan
- 2. objektif (tujuan) yang harus dioptimalkan (*maximize* atau *minimize*)
- 3. konstrain (batasan) yang harus dipenuhi solusi

Pengertian yang sesuai untuk variabel keputusan adalah langkah esensial pertama dalam pengembangan model. Apabila sudah ditentukan, kegiatan mengkonstruksi fungsi objektif dan batasan menjadi lebih mudah. Linearitas secara tidak langsung membuat LP harus memenuhi tiga properti dasar :

1. Proporsionalitas

Properti ini mengharuskan kontribusi setiap variabel keputusan dalam fungsi objektif dan batasan bersifat proporsional secara langsung (*directly proportional*) terhadap nilai dari variabel

*2. Additivity* 

Properti ini mensyaratkan kontribusi total semua variabel dalam fungsi objektif dan dalam konstrain agar menjadi penjumlahan langsung dari tiap kontribusi masing-masing variabel.

3. Kepastian

Semua objektif dan koefisien konstrain dari model programa linear bersifat deterministik. Hal ini berarti bahwa koefisiennya adalah konstanta yang diketahui, meski jarang terjadi di dunia nyata dimana data lebih sering direpresentasikan dengan distribusi probabilistic. Pada esensinya, koefisien programa linear adalah pendekatan rata-rata dari distribusi probabilitas.

#### **2.4 Survey**

Survai atau dalam bahasa Inggris "*survey*" adalah salah satu bentuk atau jenis penelitian yang cukup sering dilakukan. Namun demikian seringkali kita salah-kaprah dalam menggunakan istilah tersebut. *Survey* adalah satu bentuk teknik penelitian di mana informasi dikumpulkan dari sejumlah sampel berupa orang, melalui pertanyaan-pertanyaan; satu cara mengumpulkan data melalui komunikasi dengan individu-individu dalam suatu sampel (Zikmund,1997). *Survey* adalah metode pengumpulan data melalui instrumen yang bisa merekam

tangapan-tanggapan responden dalam sebuah sampel penelitian (Nan Lin, 1976) Walau umumnya orang bisa saling mempertukarkan istilah "*survey*" dengan "daftar pertanyaan" , namun istilah *survey* digunakan sebagai kategori umum penelitian yang menggunakan **kuesioner** dan **wawancara** sebagai metodenya (Gay dan Diehl, 1992). *Survey* merupakan satu metode penelitian yang teknik pengambilan datanya dilakukan melalui pertanyaan - tertulis atau lisan (Bailey, 1982) .

Dari berbagai tulisan yang disusun oleh pakar tersebut maka dapat dimaknakan bahwa *survey* boleh merupakan salah satu bentuk penelitian yang respondennya adalah manusia; dan untuk bisa memperoleh informasi daripadanya maka perlu disusun satu instrumen penelitian yaitu kuesioner (daftar pertanyaan) dan atau pedoman wawancara (interview guide). Dengan demikian penggunaan istilah *survey* tidak tepat jika pada waktu mencari data, peneliti tidak bertanya (secara tertulis maupun lisan) kepada responden. Oleh karena itu dalam beberapa buku tentang metode penelitian, *survey* dibahas dalam topik teknik pengumpulan data, karena titik tekan kata *survey* adalah pada cara perolehan data.

Karena karakterisik yang demikian tadi, di mana melalui *survey* memungkinkan peneliti melingkup wilayah yang lebih luas, maka banyak penelitian sosial menggunakan metode ini. Pada dasarnya ada dua bentuk penelitian *survey* yaitu *survey* dengan cara wawancara, dan *survey* dengan cara memberikan daftar pertanyaan (kuesioner).

1. Survey melalui wawancara

Wawancara adalah teknik pengambilan data melalui pertanyaan yang diajukan secara lisan kepada responden. Umumnya teknik pengambilan data dengan cara ini dilakukan jika peneliti bermaksud melakukan analisis kualitatif atas penelitiannya. Wawancara bisa dilakukan secara tatap muka di antara peneliti dengan responden dan bisa juga melalui telepon

2. Survey melalui kuesioner

Jika diterjemahkan artinya adalah daftar pertanyaan, tetapi dalam prakteknya bisa jadi bukan daftar pertanyaan, melainkan daftar pernyataan. Kuesioner atau juga dikenal dengan nama angket adalah alat pengambilan data yang disusun oleh peneliti dalam bentuk tertulis. Di dalamya terdapat seperangkat

21

pertanyaan dan atau pernyataan dan atau isian yang harus dijawab oleh responden di situ juga (dalam kuesioner). Jawaban bisa sifatnya tertutup (alternatif jawabannya disediakan oleh peneliti), terbuka (responden secara bebas menuliskan jawabannya), atau campuran (tetutup dan terbuka).

#### 2.1.4 Penyusunan Kuesioner

Jika diterjemahkan artinya adalah daftar pertanyaan, tetapi dalam prakteknya bisa jadi bukan daftar pertanyaan, melainkan daftar pernyataan. Kuesioner atau juga dikenal dengan nama angket adalah alat pengambilan data yang disusun oleh peneliti dalam bentuk tertulis. Di dalamya terdapat seperangkat pertanyaan dan atau pernyataan dan atau isian yang harus dijawab oleh responden di situ juga (dalam kuesioner).

Tujuan dari pembuatan kuesioner sendiri yaitu :

- memperoleh informasi yang relevan dengan tujuan *survey*
- memperoleh informasi dengan reliabilitas & validitas setinggi mungkin
- memperoleh hubungan antara jawaban yang ada di dalam kuesioner
# **BAB 3**

# **PENGUMPULAN DATA**

Dalam tahap ini, pengumpulan data dilakukan dengan bekerja sama secara langsung dengan pihak Taman Margasatwa Ragunan, Jakarta. Secara garis besar terdapat 2 jenis koleksi data yang diperlukan dalam penelitian ini, yaitu data primer dan data sekunder. Data primer diperoleh melalui kuesioner yang bertujuan memahami karakterisitik pengunjung TMR. Sedangkan data sekunder bersumber dari data internal Taman Margasatwa Ragunan. Kuesioner dibagikan secara langsung kepada para pengunjung TMR yang datang, kemudian data internal dari beberapa divisi yang bersangkutan di dalam TMR : Bidang Tata Usaha dan Bidang Humas & Ticketing.

# **3.1 Pengumpulan Data Melalui Kuesioner**

Dalam menentukan jumlah sampel yang dibutuhkan dalam penelitian, digunakan rumus Slovin. Sampel diambil seacak mungkin, tetapi dengan ketentuan tertentu supaya memperoleh sampel yang representatif. Di bawah ini adalah Rumus Slovin yang digunakan :

- n = N/(1 + Ne^2).............................................................................(3.1)
- n *= Number of samples* (jumlah sampel*)*
- N *= Total population* (jumlah seluruh anggota populasi)
- e *= Error tolerance* (toleransi kesalahan ; taraf signifikansi ; yang digunakan 10%)

Kemudian, dengan membagi 2 periode dalam pengambilan sampel, yaitu periode hari kerja (*weekday*) dan hari libur (*weekend*). Hal itu berdasarkan informasi dan data yang peneliti dapatkan bahwa terdapat perbedaan yang sangat jauh dalam jumlah kedatangan pengunjung pada dua periode ini. Jumlah sampel yang dibutuhkan juga berbeda sesuai dengan Rumus Slovin. Sehingga terdapat dua jumlah sampel berbeda yang diperlukan pada dua periode ini. Contoh kuesioner yang dibagikan dapat dilihat pada Lampiran A.

Dari pengumpulan data melalui kuesioner ini, dicoba untuk memahami karakterisitik dan perilaku dari pengunjung Taman Margasatwa Ragunan. Tujuannya adalah nantinya untuk mensegmentasikan pengunjung-pengunjung berdasarkan kelasnya. Terdapat 3 data penting yang peneliti peroleh tentang karakteristik pengunjung TMR, yaitu penghasilan per bulan, daya beli pengunjung per bulan, dan *wilingness to pay* pengunjung untuk harga tiket masuk TMR yang baru.

# 3.1.1 Sampel Pengunjung Pada Hari Kerja

Pada periode hari kerja ini, rata-rata pengunjung TMR per harinya adalah sekitar 1.500 – 3.000 orang. Kemudian, dengan memasukan populasi 3000 orang (N = 3000) kedalam rumus Slovin diperoleh jumlah sampel yang diperlukan adalah sekitar 97 orang. Penyajian data menggunakan Microsoft Excel 2007. Dibawah ini adalah grafik hasil pengolahan data dari kuesioner yang telah dilakukan :

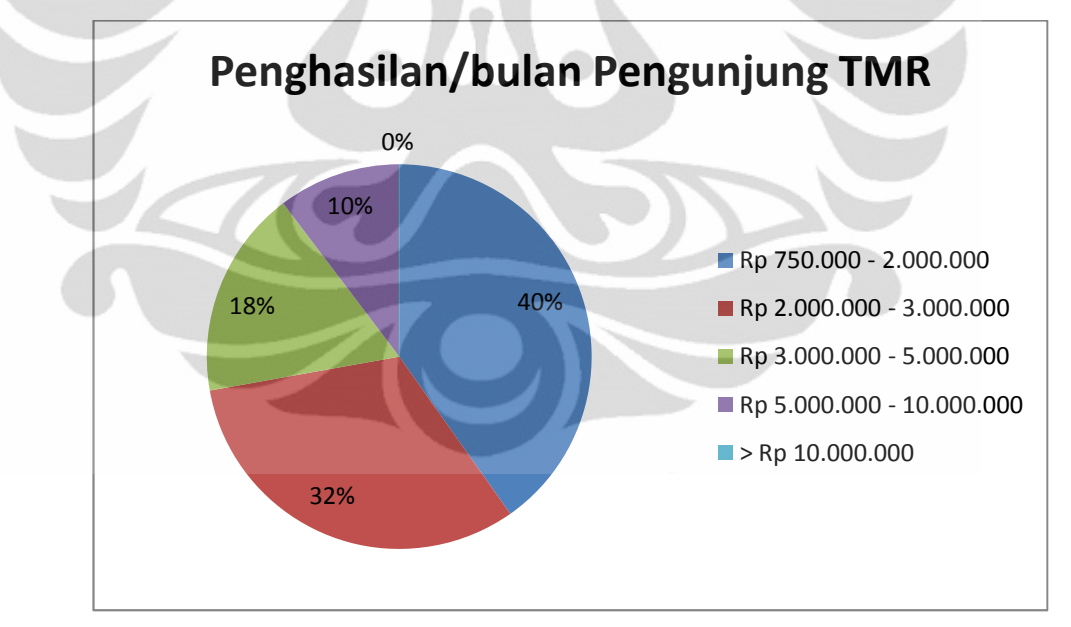

**Gambar 3.1** Penghasilan Pengunjung TMR pada Hari Kerja

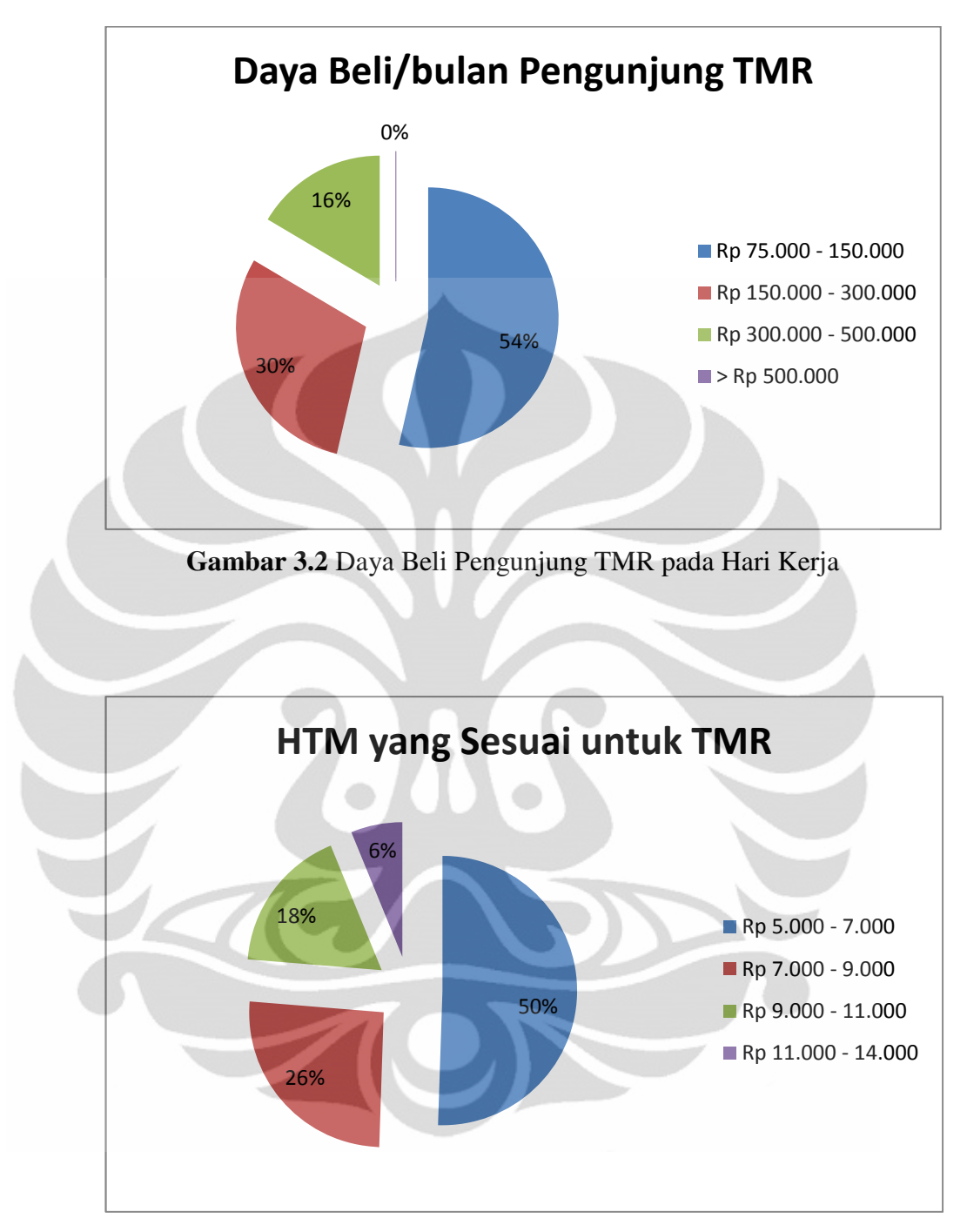

**Gambar 3.3** Kemampuan Pengunjung untuk Membeli Tarif HTM Baru

# 3.1.2 Sampel Pengunjung Pada Hari Libur

Pada periode hari libur ini, rata-rata pengunjung TMR per harinya adalah sekitar 20.000 – 30.000 orang. Kemudian, dengan memasukan populasi 30.000 orang (N = 30.000) kedalam rumus Slovin diperoleh jumlah sampel yang

diperlukan adalah sekitar 100 orang. Penyajian data menggunakan Microsoft Excel 2007. Dibawah ini adalah grafik hasil pengolahan data dari kuesioner yang telah dilakukan :

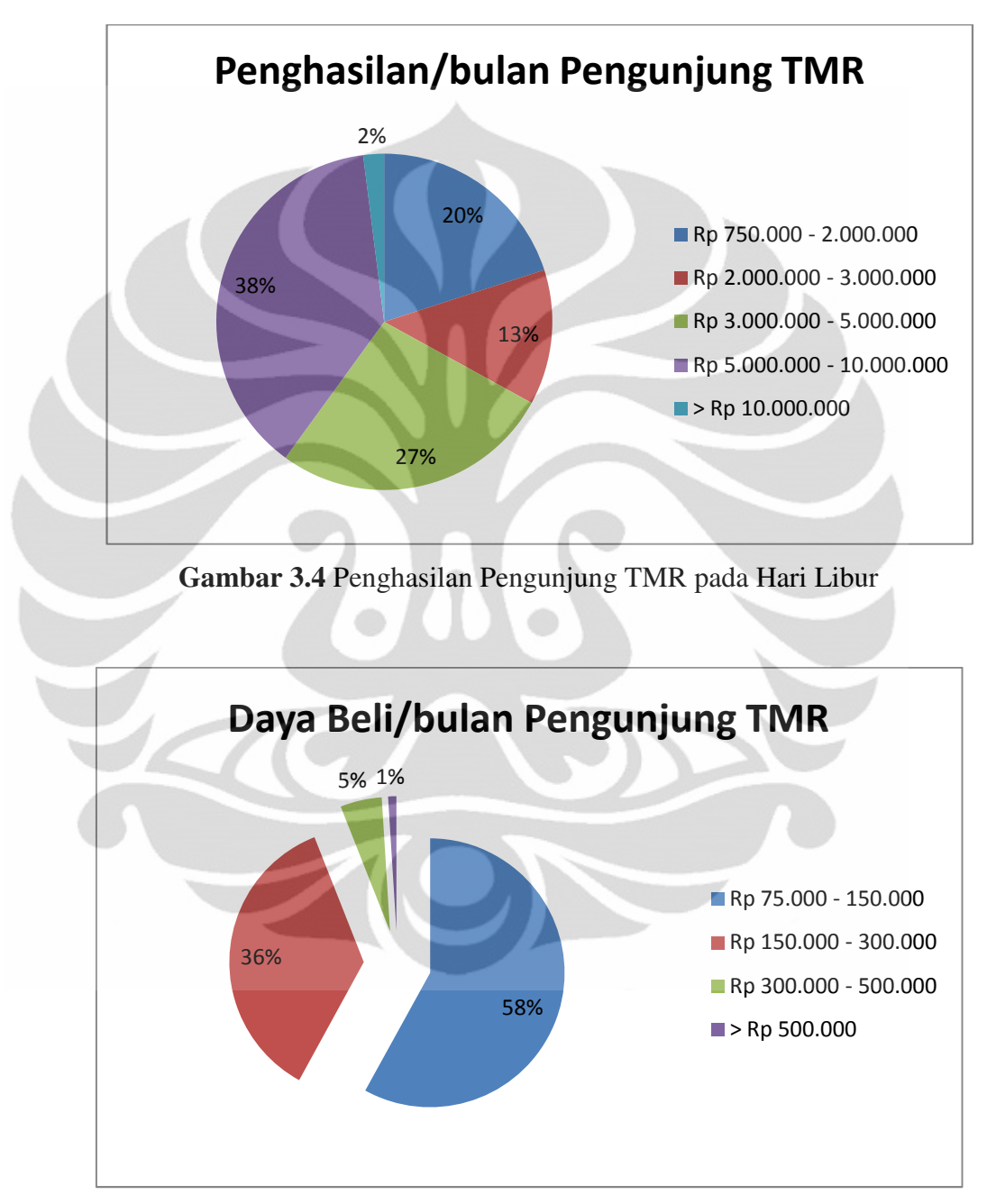

**Gambar 3.5** Daya Beli Pengunjung TMR pada Hari Libur

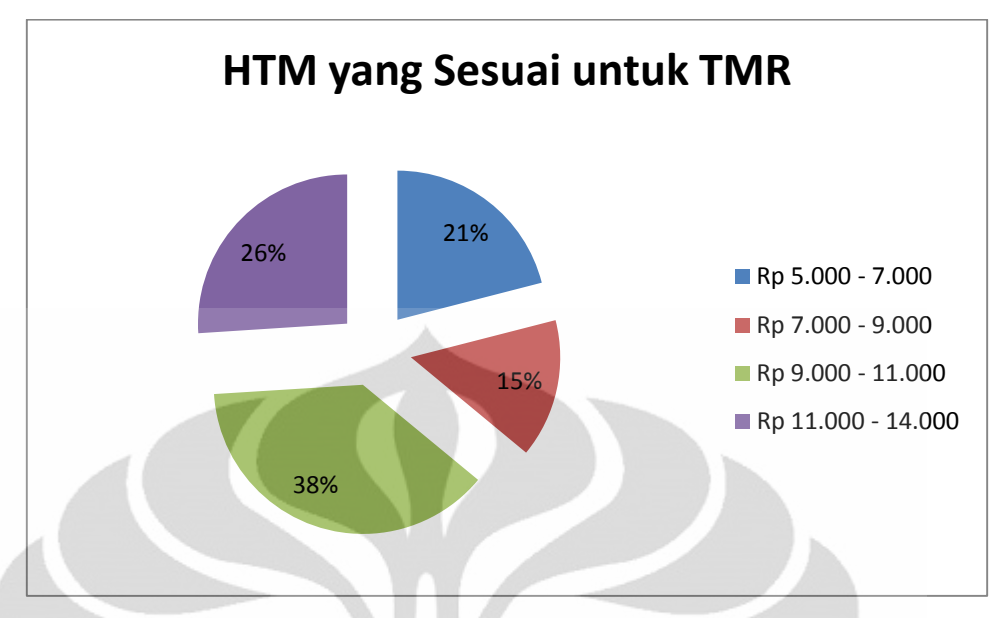

**Gambar 3.6** Kemampuan Pengunjung untuk Membeli Tarif HTM Baru

# **3.2 Pengumpulan Data Internal Taman Margasatwa Ragunan**

 Pada pengumpulan data ini, terdapat 2 jenis data yaitu data pemasukan dan data pengeluaran Taman Margasatwa Ragunan. Data pemasukan TMR berasal dari pembelian tiket masuk oleh pengunjung dan sebagainya. Sedangkan, pengeluaran TMR dibelanjakan untuk berbagai keperluan seperti pemeliharaan lingkungan hidup dan sebagainya.

# 3.2.1 Data Pemasukan Taman Margasatwa Ragunan

Tiket masuk merupakan sumber pemasukan utama dari pendapatan Taman Margasatwa Ragunan. Berikut ini adalah Tabel 3.1 yang berisi tentang daftar harga tiket yang berlaku di dalam Taman Margasatwa Ragunan saat ini:

| <b>Harga</b>   |
|----------------|
| 4000.00<br>Rp  |
| 3000.00<br>Rp  |
| 10000.00<br>Rp |
| 5000.00<br>Rp  |
| 2500.00<br>Rp  |
| 1000.00<br>Rp  |
| 5000.00<br>Rp  |
| 5000.00<br>Rp  |
| 3000.00<br>Rp  |
| 2500.00<br>Rp  |
|                |

**Tabel 3.1** Harga Tiket Taman Margasatwa Ragunan

# 3.2.1.1 Pendapatan Taman Margasatwa Ragunan Tahun 2009

Pada tahun 2009 seluruh harga tiket tidak mengalami perubahan, masih sama dengan Tabel 3.1 daftar harga tiket yang telah diberikan. Total pendapatan yang diperoleh TMR pada tahun 2009 adalah sebesar Rp 16.090.830.500.00. Sumber pendapatan TMR diperoleh dari tiket masuk sampai dengan tiket parkir. Untuk data pendapatan TMR per bulannya dapat dilihat pada Tabel 3.2 dibawah ini :

| <b>BULAN</b>   | <b>DEWASA</b> | <b>ANAK</b> | <b>ROMBONGAN</b> |             | <b>ONTA</b>     | <b>KUDA</b>     |
|----------------|---------------|-------------|------------------|-------------|-----------------|-----------------|
|                |               |             | <b>DEWASA</b>    | <b>ANAK</b> | <b>TUNGGANG</b> | <b>TUNGGANG</b> |
| <b>JANUARI</b> | 252.804       | 84.186      | 737              | 832         | 1.536           | 1.384           |
| PEBRUARI       | 67.854        | 19.425      | 4.044            | 4.026       | 383             | 305             |
| <b>MARET</b>   | 147.396       | 42.758      | 6.607            | 7.268       | 1.007           | 1.392           |
| <b>APRIL</b>   | 120.361       | 32.491      | 8.073            | 9.874       | 754             | 1.018           |
| MEI            | 155.591       | 42.866      | 13.250           | 11.927      | 1.535           | 1.105           |
| JUNI           | 189.322       | 79.384      | 27.750           | 27.480      | 1.085           | 1.482           |
| JULI           | 260.494       | 89.346      | 2.762            | 2.304       | 1.297           | 1.647           |
| <b>AGUSTUS</b> | 143.422       | 26.907      | -                |             | 514             | 804             |

**Tabel 3.2** Data Pengunjung dan Pendapatan TMR Tahun 2009

| <b>SEPTEMBER</b> | 606.470   | 204.400 | ٠      | ٠      | 2.043  | 3.400  |
|------------------|-----------|---------|--------|--------|--------|--------|
| <b>OKTOBER</b>   | 159.887   | 46.345  | 3.481  | 4.321  | 697    | 943    |
| <b>NOVEMBER</b>  | 161.063   | 42.178  | 8.195  | 10.271 | 821    | 1.137  |
| <b>DESEMBER</b>  | 219.229   | 77.559  | 7.197  | 6.965  | 1.356  | 1.758  |
| <b>JUMLAH</b>    | 2.483.893 | 787.845 | 82.096 | 85.268 | 13.028 | 16.375 |

**Tabel 3.3** Data Pengunjung dan Pendapatan TMR Tahun 2009 (Lanjutan)

**Tabel 3.2** Data Pengunjung dan Pendapatan TMR Tahun 2009 (Lanjutan)

| <b>GAJAH</b>    | <b>FOTO</b>              | <b>BUS</b> | <b>MOBIL</b> | <b>MOTOR</b> | <b>SEPEDA</b> | <b>JUMLAH</b>     |
|-----------------|--------------------------|------------|--------------|--------------|---------------|-------------------|
| <b>TUNGGANG</b> | <b>SATWA</b>             |            |              |              |               | UANG $(Rp. )$     |
|                 |                          |            |              |              |               |                   |
| 2.949           |                          | 608        | 24.657       | 51.229       | 325           | 1.552.196.500.00  |
|                 |                          |            |              |              |               |                   |
| 1.497           |                          | 407        | 14.518       | 26.377       | 191           | 503,990,000,00    |
| 3.920           |                          | 778        | 21.964       |              | 319           | 1.029.987.000.00  |
|                 |                          |            |              | 51.690       |               |                   |
| 2.411           |                          | 533        | 19.934       | 45.640       | 352           | 863.683.500.00    |
|                 |                          |            |              |              |               |                   |
| 4.002           |                          | 1.033      | 22.644       | 53.823       | 460           | 1.107.115.250.00  |
|                 |                          |            |              |              |               |                   |
| 3.748           | 140                      | 2.383      | 22.471       | 48.334       | 580           | 1.427.081.000.00  |
| 4.863           | $\overline{\phantom{a}}$ | 1.285      | 23,499       | 53.461       | 271           | 1.623.493.500.00  |
|                 |                          |            |              |              |               |                   |
| 1.808           |                          | 384        | 15.018       | 35.932       |               | 837.191.000.00    |
|                 |                          |            |              |              |               |                   |
| 10.157          |                          | 1.223      | 34.375       | 113.211      | 120           | 3.577.532.500.00  |
| 2.894           |                          | 995        | 20.348       | 47.765       | 344           | 1.050.978.750.00  |
|                 |                          |            |              |              |               |                   |
| 3.375           | $\overline{\phantom{a}}$ | 1.213      | 19.177       | 44.142       | 397           | 1.061.638.750.00  |
|                 |                          |            |              |              |               |                   |
| 6.082           | $\overline{\phantom{a}}$ | 1.022      | 24.045       | 54.319       | 381           | 1.455.942.750.00  |
|                 |                          |            |              |              |               |                   |
| 47.706          | 140                      | 11.864     | 262.650      | 625.923      | 3.740         | 16.090.830.500.00 |

# 3.2.1.2 Pendapatan Taman Margasatwa Ragunan Tahun 2010

Pada tahun 2010 seluruh harga tiket tidak mengalami perubahan, masih sama dengan tabel daftar harga tiket yang telah diberikan. Total pendapatan yang diperoleh TMR pada tahun 2010 adalah sebesar Rp 16.819.992.500.00. Sumber pendapatan TMR diperoleh dari tiket masuk sampai dengan tiket parkir. Untuk data pendapatan TMR per bulannya dapat dilihat pada Tabel 3.3 dibawah ini :

| <b>BULAN</b> | <b>DEWASA</b> | <b>ROMBONGAN</b><br><b>ANAK</b> |               |             | <b>ONTA</b>     | <b>KUDA</b>     |  |
|--------------|---------------|---------------------------------|---------------|-------------|-----------------|-----------------|--|
|              |               |                                 | <b>DEWASA</b> | <b>ANAK</b> | <b>TUNGGANG</b> | <b>TUNGGANG</b> |  |
| Jan          | 342,380       | 103.915                         | 4.076         | 3.807       | 1.074           | 1.480           |  |
|              |               |                                 |               |             |                 |                 |  |
| Feb          | 129.010       | 30.237                          | 4.860         | 4.756       | 756             | 745             |  |
| Mar          | 154.159       | 38.163                          | 1.687         | 8.349       | 719             | 1.090           |  |
| Apr          | 156.176       | 39.583                          | 4.243         | 10.931      | 1.171           | 1.332           |  |
| Mei          | 194.084       | 55,669                          | 3.853         | 11.879      | 945             | 1.275           |  |
| Jun          | 203.933       | 81.047                          | 4.942         | 18,282      | 628             | 1.410           |  |
| Jul          | 222.547       | 84.337                          | 1.409         | 2.074       | 912             | 1.342           |  |
| Agu          | 65,480        | 14.144                          | 694           | 842         | 281             | 330             |  |
| Sep          | 587.858       | 194.627                         | 77            | 224         | 2.013           | 1.931           |  |
| Okt          | 167.486       | 40.095                          | 1.520         | 4.097       | 470             | 739             |  |
| Nov          | 165.228       | 41.085                          | 1.434         | 6.548       | 631             | 903             |  |
| Des          | 262.182       | 97.222                          | 2.410         | 6.563       | 1.057           | 1.724           |  |
| <b>Total</b> | 2.650.523     | 820.124                         | 31.205        | 78.352      | 10.657          | 14.301          |  |

**Tabel 3.3** Data Pengunjung dan Pendapatan TMR Tahun 2010

| <b>GAJAH</b>    | <b>FOTO</b>  | <b>BUS</b> | <b>MOBIL</b> | <b>MOTOR</b> | <b>SEPEDA</b> | <b>JUMLAH</b>     |
|-----------------|--------------|------------|--------------|--------------|---------------|-------------------|
| <b>TUNGGANG</b> | <b>SATWA</b> |            |              |              |               | UANG (Rp.)        |
|                 |              |            |              |              |               |                   |
| 4.766           |              | 1.107      | 26.353       | 63,320       | 433           | 2.037.266.750.00  |
| 3.566           | 0            | 393        | 15.749       | 38.853       | 651           | 836.335.500.00    |
|                 |              |            |              |              |               |                   |
| 4.483           | 177          | 620        | 18.316       | 45.437       | 561           | 996.627.250.00    |
|                 |              |            |              |              |               |                   |
| 5.074           | 907          | 854        | 19.053       | 47.493       | 898           | 1.041.700.750.00  |
|                 |              |            |              |              |               |                   |
| 5.236           | 1.296        | 1.089      | 22,436       | 57.147       | 1.122         | 1.286.659.250.00  |
| 4.787           | 1.356        | 2.278      | 21.011       | 47.214       | 1.151         | 1.396.549.500.00  |
|                 |              |            |              |              |               |                   |
| 6.100           | 1.806        | 1.039      | 23.025       | 57.230       | 1.543         | 1.465.826.500.00  |
|                 |              |            |              |              |               |                   |
| 989             | 344          | 343        | 13.661       | 29.291       | 549           | 462.040.000.00    |
| 9.335           | 204          | 1.177      | 34.154       | 122.459      | 304           | 3.488.082.500.00  |
|                 |              |            |              |              |               |                   |
| 3.073           | 928          | 898        | 20.569       | 45.062       | 1.962         | 1.052.701.250.00  |
|                 |              |            |              |              |               |                   |
| 3.840           | 839          | 1.139      | 19.804       | 41.912       | 1.045         | 1.046.598.500.00  |
|                 |              |            |              |              |               |                   |
| 5.236           | 1.453        | 1.130      | 28.669       | 61.351       | 1.004         | 1.711.686.750.00  |
| 56.485          | 9.310        | 12.067     | 262,800      | 656.769      | 11.223        | 16.822.074.500.00 |

**Tabel 3.3** Data Pengunjung dan Pendapatan TMR Tahun 2010 (Lanjutan)

# **3.3 Data Pengeluaran Taman Margasatwa Ragunan**

Dalam menentukan jumlah pengeluaran yang diperlukan tiap tahunnya, TMR menghitung seluruh biaya operasional yang diperlukan pada tahun tersebut. Oleh karena itu, anggaran yang diperlukan tiap tahunnya tidak selalu sama. Total anggaran yang diperlukan kemudian dihitung dan diajukan ke Pemda DKI Jakarta. Oleh Pemda DKI Jakarta kemudian memberikan dana sejumlah yang diminta, dan memberikan dana tersebut kepada TMR dalam bentuk subsidi. Berikut ini Gambar 3.7 yang menunjukan aliran dana pada TMR :

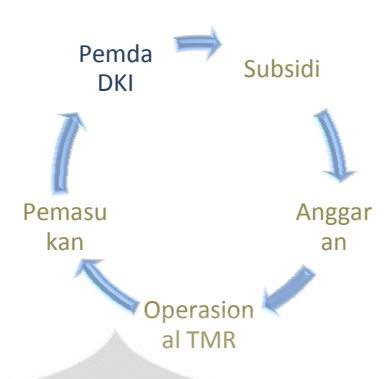

# **Gambar 3.7** Aliran Dana Pada TMR

3.3.1 Realisasi Penyerapan Penyerapan Anggaran TMR Tahun 2010

Dibawah ini adalah Tabel 3.4 yang berisi tentang anggaran pengeluaran TMR (biaya operasional) pada tahun 2009:

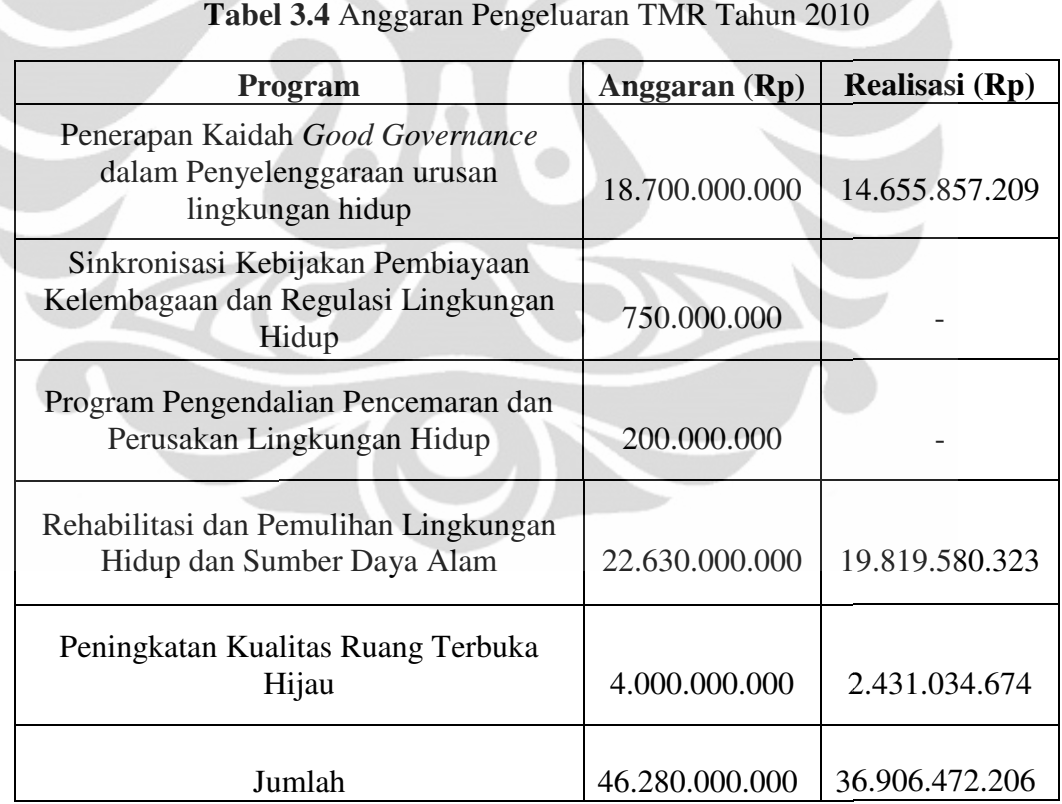

# 3.3.2 Realisasi Penyerapan Anggaran TMR Tahun 2009

Berikut ini adalah Tabel 3.5 yang berisi tentang anggaran pengeluaran TMR (biaya operasional) pada tahun 2010 :

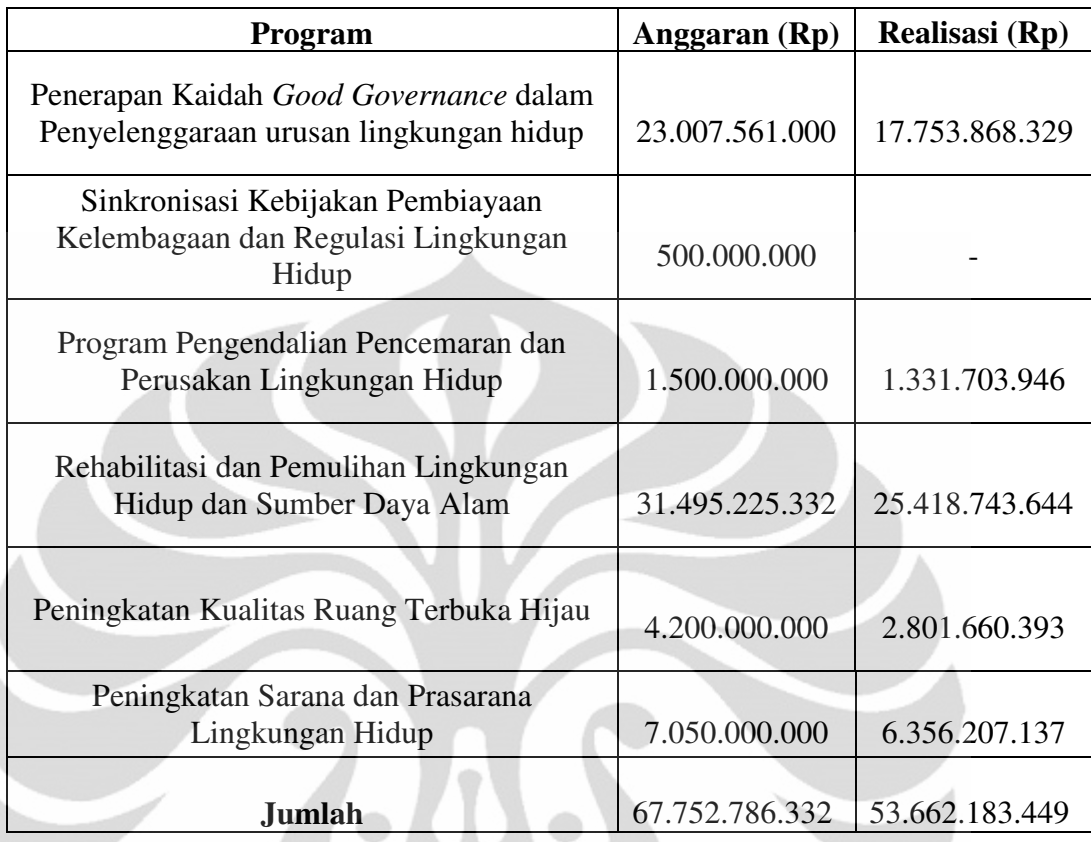

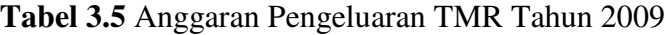

#### **BAB 4**

## **PENGOLAHAN DATA & ANALISIS**

Berdasarkan pengumpulan data yang telah dilakukan, maka bab berikut ini akan dilakukan pengolahan data dan pembahasan terhadap proses tersebut :

# **4.1 Pengolahan Data Kuesioner**

Dari hasil kuesioner tersebut, data yang berkaitan dengan daya beli pengunjung TMR dipindahkan ke *software* SPSS 16.0. Tujuannya adalah untuk mendapatkan hubungan antara penghasilan, daya beli, dan harga tiket yang baru untuk TMR. Cara untuk memasukan hasil kuesioner ke dalam *software* ini adalah sebagai berikut :

- 1. Masukkan variabel yang diperlukan pada "Variabel View". Masukan nama variabel "Penghasilan", " Dayabeli", dan "Hargatiket"
- 2. Tentukan nilai "Values" untuk variabel "Penghasilan". Value "1" untuk Label "Rp 750.000 – 2.000.000", Value '2" untuk Label "Rp 2.000.000-3.000.000", Value "3" untuk Label "Rp 3.000.000 – 5.000.000", Value "4" untuk Label "Rp 5.000.000 – 10.000.000, dan Value "5" untuk Label "> Rp 10.000.000" sehingga memperoleh hasil seperti ini :

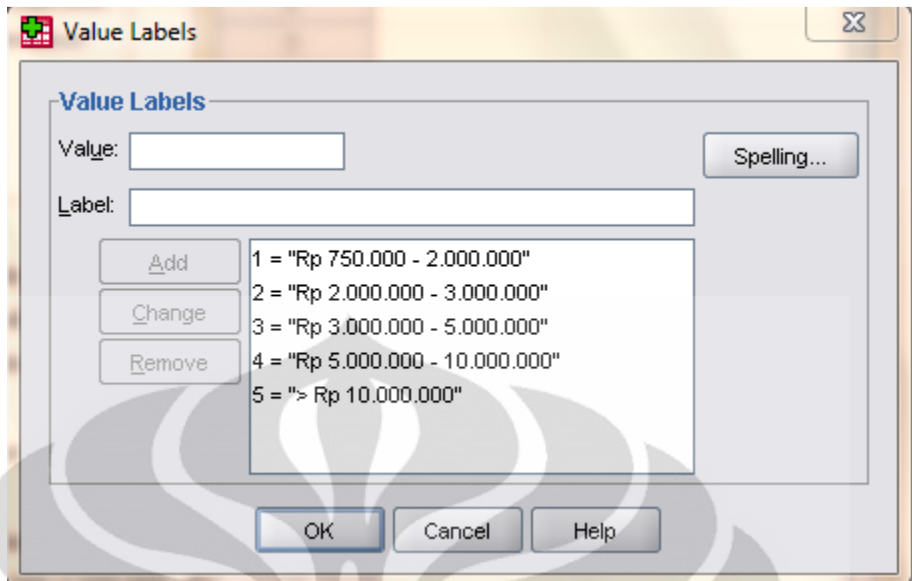

**Gambar 4.1** Tampilan Input Value Penghasilan pada SPSS

3. Masukkan nilai "Values" untuk variabel "Dayabeli". Value "1" untuk Label "Rp 75.000 – 150.000". Value "2" untuk Label "Rp 150.000 – 300.000", Value "3" untuk Label "Rp 300.000 – 500.000", dan Value "4" untuk Label "> Rp 500.000" sehingga memperoleh hasil seperti ini :

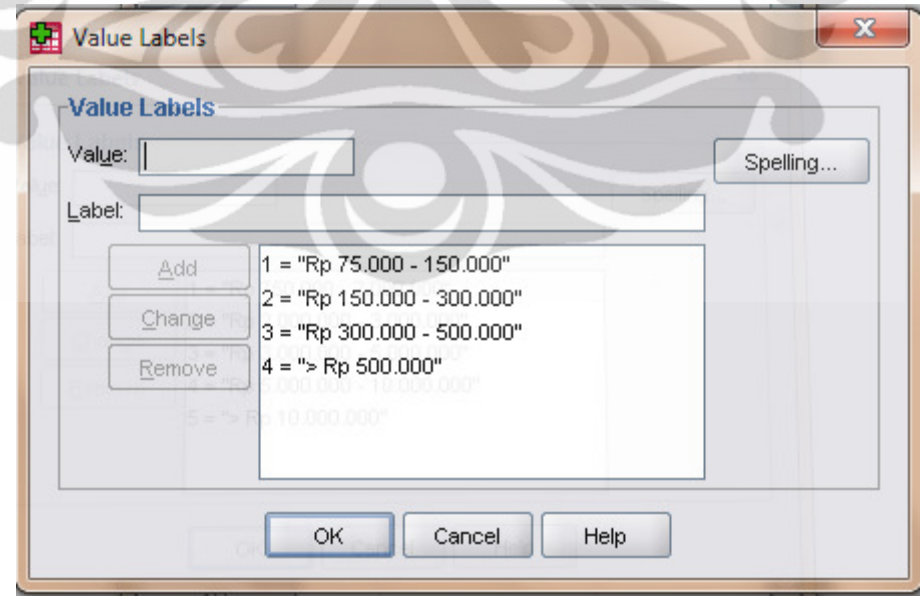

**Gambar 4.2** Tampilan Input Value Daya Beli pada SPSS

4. Masukkan nilai "Values" untuk variabel "Hargatiket". Value "1" untuk Label "Rp 5.000 – 7.000". Value "2" untuk Label "Rp 7.000 – 9.000", Value "3" untuk Label "Rp 9.000 – 11.000", dan Value "4" untuk Label "Rp 11.000 – 14.000" sehingga memperoleh hasil seperti ini :

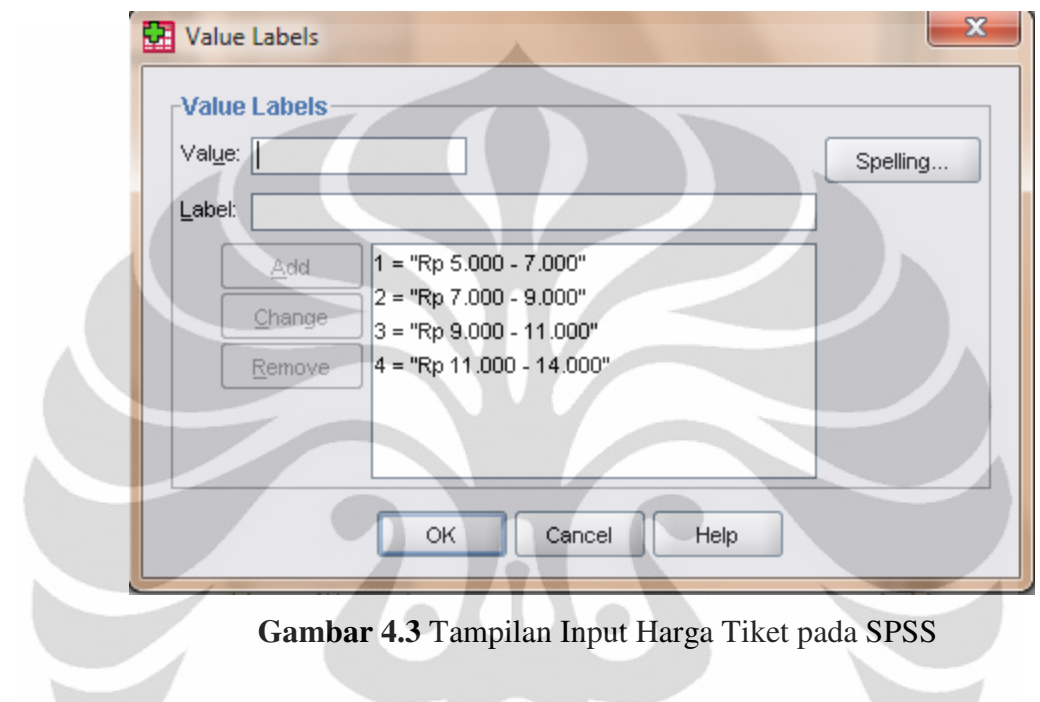

**Gambar 4.3** Tampilan Input Harga Tiket pada SPSS

- 5. Jika telah selesai maka klik "Data View". Pada layar ini akan muncul 3 variabel yaitu "Penghasilan", "Dayabeli", dan "Hargatiket". Isi masing-masing kolom variabel dengan data dari kuesioner yang disesuaikan juga dengan Value Labels yang telah dibuat. Hasil dari kuesioner akan menjadi seperti pada Lampiran B.
- 6. Selanjutnya adalah pengolahan data dengan mengklasifikasi segmen pengunjung TMR. Dari tampilan "Data View", klik pilihan Analyze pada *menubar*. Kemudian, pilih *Classify* – *Tree*.
- 7. Untuk mengetahui hubungan antara variabel "Penghasilan" dengan "Dayabeli", masukan "Penghasilan" sebagai *dependent* variable. Sedangkan, "Dayabeli" sebagai *independent* variable. Klik "OK" sehingga diperoleh hasilnya sebagai berikut :

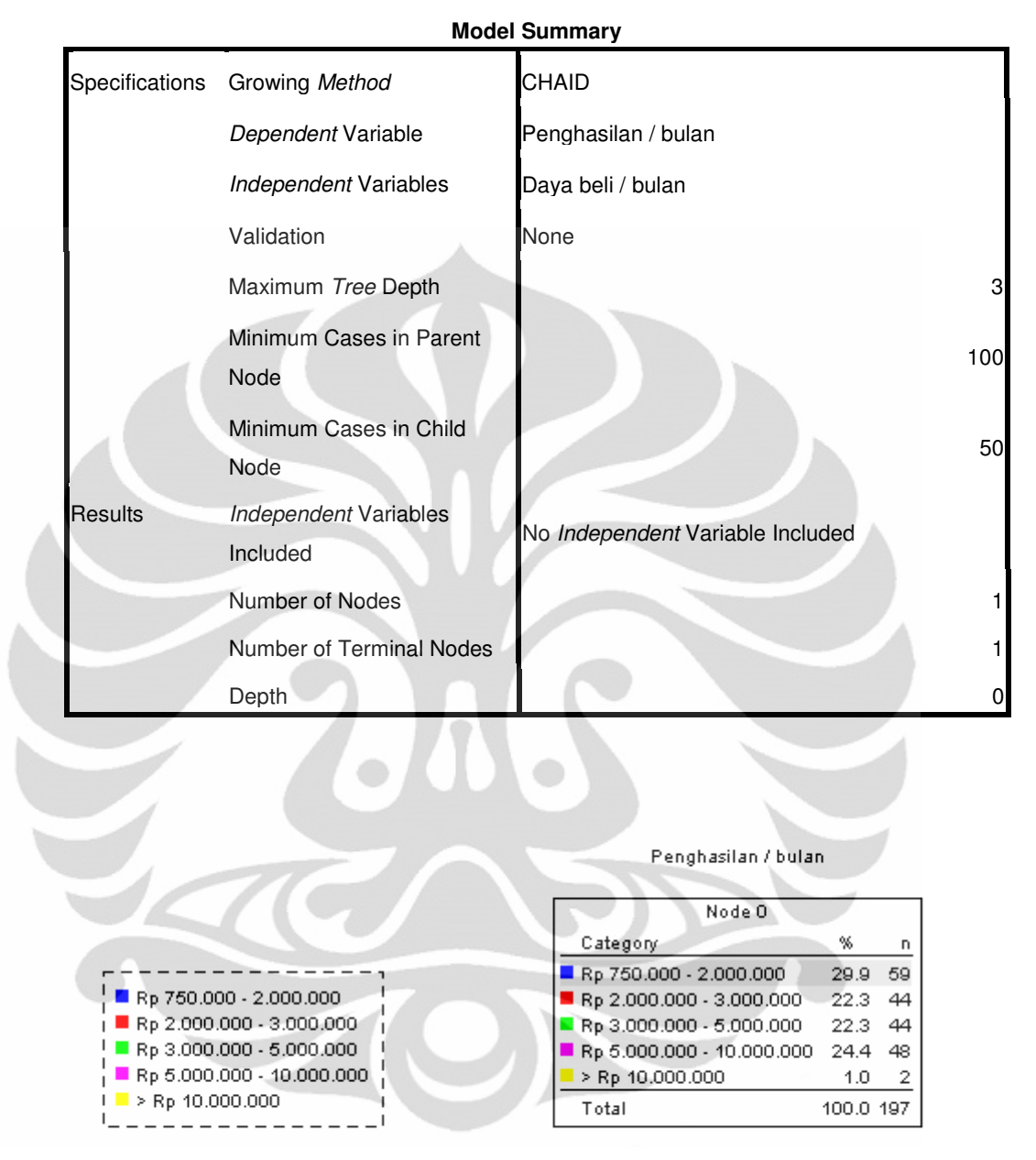

# **Classification Tree**

**Gambar 4.4** Hasil Klasifikasi Variabel Penghasilan & Daya Beli

8. Untuk mengetahui hubungan antara variabel "Penghasilan" dengan "Hargatiket", masukan "Penghasilan" sebagai *dependent* variable. Sedangkan, "Hargatiket" sebagai *independent* variable. Klik "OK" sehingga diperoleh hasilnya sebagai berikut :

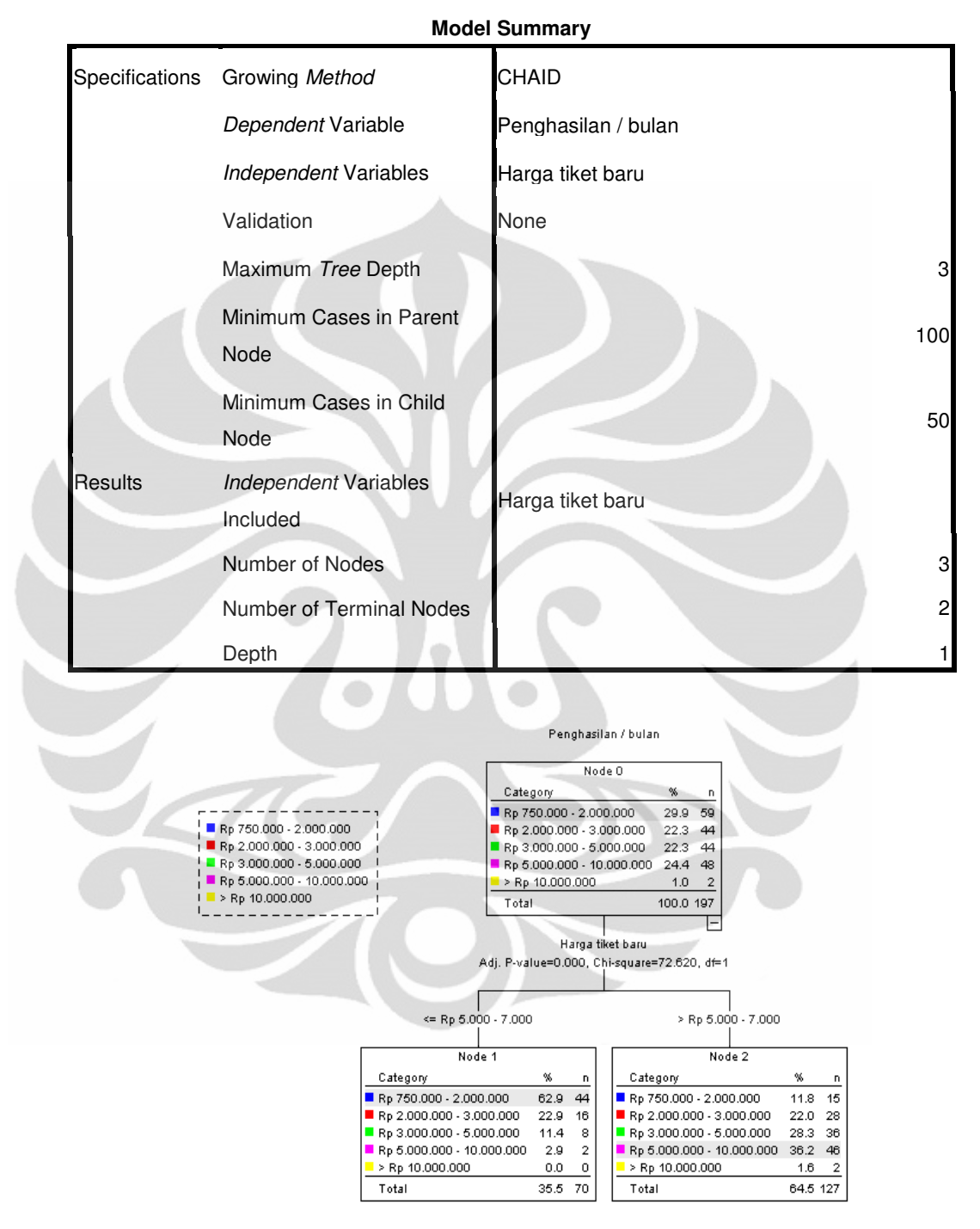

# **Classification Tree**

**Gambar 4.5** Hasil Klasifikasi Variabel Penghasilan & Harga Tiket

## **4.2 Analisis Karakteristik Pengunjung TMR**

 Berdasarkan sampel yang telah diberikan, baik pada hari biasa ataupun hari libur, peneliti memberikan analisis sebagai berikut :

- Pada Gambar 3.1 dan 3.4 dapat dilihat hasil dari pengumpulan data melalui kuesioner mengenai penghasilan per bulan pengunjung TMR. Pada periode hari kerja, pengunjung TMR didominasi oleh masyarakat dengan tingkat ekonomi menengah ke bawah. Sekitar 72% pengunjung yang datang memiliki penghasilan per bulan di bawah Rp 3.000.000 – 5.000.000. Sedangkan pada periode hari libur, pengunjung TMR lebih banyak datang dari masyarakat golongan menengah keatas. Sekitar 67% pengunjung memiliki penghasilan diatas Rp 3.000.000. Hal ini menunjukan bahwa memang terdapat perbedaan kelas pengunjung di antara kedua periode ini.
- Pada Gambar 3.2 dan 3.5 dapat dilihat hasil pengumpulan data melalui kuesioner mengenai daya beli per bulan pengunjung TMR. Yang menjadi tujuannya adalah untuk mengetahui daya beli pengunjung dalam menggunakan penghasilannya untuk kegiatan rekreasi. Hasilnya adalah baik pada periode hari kerja ataupun libur, mayoritas pengunjung memiliki daya beli yang sama tiap bulannya, yaitu sekitar Rp 75.000 – 150.000. Dengan persentasi 54% untuk periode hari kerja dan 58% untuk periode hari libur. Hal ini cukup mengejutkan mengingat pada dua periode ini, terdapat golongan masyarakat yang berbeda dalam tingkat penghasilan.
- Pada Gambar 3.3 dan 3.6 dapat dilihat hasil pengumpulan data melalui kuesioner mengenai tarif HTM yang baru untuk TMR. Data ini sangat berguna dalam menentukan *willingness to pay* dari pengunjung TMR ketika ada rencana untuk peningkatan tarif HTM. Terdapat perbedaan hasil antara periode hari kerja dan hari libur. Pada periode hari kerja, pengunjung cenderung untuk bersedia membayar tarif HTM yang baru sekitar Rp 5.000 – 7.000. Tepat 50% dari pengunjung menghendaki kenaikan tarif sebesar angka tersebut. Namun, hal yang berbeda terjadi pada periode hari libur. Pengunjung pada periode libur ini, sebanyak 38%, cenderung untuk mampu membayar tarif HTM yang baru sekitar Rp 9.000

– 11.000. Bahkan, sekitar 26% pengunjung mau untuk membayar tarif dengan tingkat yang paling mahal, yaitu Rp 11.000 – 14.000. Untuk tingkat kenaikan paling kecil (Rp 5.000 – 7.000) hanya sekitar 21%.

# **4.3 Analisis Pengolahan Data Kuesioner Menggunakan SPSS**

Pengolahan data kuesioner menggunakan *software* SPSS. *Software* ini adalah *software* yang berfungsi untuk analisis data. Analisis data yang dikerjakan adalah untuk mengklasifikasi hubungan antara variabel yang diperoleh melalui kusioner, yaitu Penghasilan, Daya Beli, dan Harga Tiket TMR yang baru. Dari pengolahan data yang telah dilakukan, maka hasilnya adalah sebagai berikut :

- $\checkmark$  Ketika mencoba mengklasifikasi hubungan antara variabel "Penghasilan dan "Dayabeli", *Classification Tree* tidak mampu mengelompokan (mensegmentasi) pengunjung berdasarkan variabel tersebut. Hasil pengolahannya dapat dilihat pada Gambar 4.4. Arti gambar tersebut adalah daya beli pengunjung (variabel *independent*) tidak berpengaruh terhadap penghasilannya (variabel *dependent*). Hal ini menunjukan bahwa daya beli seseorang tidak berbanding lurus dengan penghasilannya sehingga masyarakat golongan bawah bisa memiliki daya beli yang sama dengan golongan atas. Oleh karena itu, peningkatan tarif HTM di Taman Margasatwa Ragunan sebenarnya tidak menjadi masalah karena semua golongan pengunjung yang datang memiliki daya beli yang cukup.
- Ketika mencoba mengklasifikasi hubungan antara variabel "Penghasilan" dan "Hargatiket", *Classification Tree* mampu memisahkan (mensegmentasi) pengunjung berdasarkan variabel tersebut. Hasil pengolahan data dapat dilihat pada Gambar 4.5. Dari hasil tersebut dapat diartikan bahwa pengunjung terbagi 2, yaitu yang menghendaki tarif HTM baru sebesar Rp 5.000 – 7.000 dan yang menghendaki tarif HTM baru lebih besar dari Rp 5.000 – 7.000. Untuk golongan pengunjung pertama, didominasi oleh pengunjung dengan tingkat penghasilan Rp 750.000 – 2.000.000. Sedangkan untuk golongan kedua, didominasi oleh pengunjung dengan tingkat penghasilan Rp 5.000.000 – 10.000.000.

## **4.4 Perkiraan Pengunjung TMR Tahun 2011**

Setelah memperoleh data historis jumlah pengunjung TMR dari 2 tahun terakhir, penelitian dilanjutkan dengan kegiatan peramalan. Tujuannya adalah untuk mengestimasi pendapatan yang diperoleh TMR untuk tahun 2011, dimana menjadi tahun pertama TMR dalam mengimplementasikan konsep *Revenue Management*. Untuk memperoleh peramalan yang terbaik, terdapat beberapa periode tertentu. Periode tertentu tersebut dibedakan berdasarkan persebaran jumlah pengunjung. Beberapa kategori periode tersebut adalah sebagai berikut :

- 1. Bulan Januari, karena memiliki periode hari libur pada awal bulan
- 2. Bulan Desember, karena memiliki periode hari libur pada akhir bulan
- 3. Bulan Puasa, karena memiliki tingkat kunjungan yang jauh lebih kecil dibandingkan bulan lainnya
- 4. Lebaran, karena memiliki tingkat kunjungan yang relatif tinggi dibandingkan dengan periode lainnya. Periode ini berlangsung selama 10 hari
- 5. Bulan Biasa, karena memiliki tingkat kunjungan yang tidak jauh dari rata-rata. Jadi, periode bulan ini berlaku untuk periode waktu yang memiliki jumlah pengunjung tidak terlalu berbeda

Pengolahan data dilakukan dengan menggunakan *Winters Method* yang terdapat pada *software* Minitab. Peramalan pengunjung dilakukan pada pengunjung dewasa, anak-anak, rombongan dewasa, rombongan anak-anak, dan variabel lainnya.

# 4.4.1 Perkiraan Pengunjung TMR Dewasa Tahun 2011

Untuk pengunjung dewasa terdapat 5 periode yang berbeda, sebagaimana yang telah disebutkan sebelumnya. Alasannya adalah pengunjung dewasa memiliki persebaran yang berbeda-beda pada periode-periode tersebut. Oleh karena itu, terdapat perbedaan *input* data historis pada kelima periode ini.

Untuk peramalan pengunjung dewasa bulan Januari 2011, digunakan data historis Januari 2009 dan 2010. Untuk peramalan pengunjung dewasa bulan Desember 2011, digunakan data historis Desember 2009 dan 2010. Untuk peramalan bulan Puasa 2011, digunakan data historis bulan puasa 2009 dan 2010.

Untuk peramalan pengunjung dewasa periode libur lebaran 2011, digunakan data historis 10 hari periode lebaran tahun 2009 dan 2010. Untuk peramalan pengunjung dewasa bulan biasa 2011, digunakan data historis Oktober 2010 karena memiliki jumlah pengunjung mendekati rata-rata. Hasil dari *input* seluruh data historis tersebut adalah pada tabel 4.1 dibawah ini :

|                | C1      | C <sub>2</sub> | C <sub>3</sub> | C <sub>4</sub> | C <sub>5</sub> |
|----------------|---------|----------------|----------------|----------------|----------------|
| 1              | Januari | Desember       | Lebaran        | Puasa          | <b>Biasa</b>   |
| $\overline{2}$ | 87559   | 851            | 19556          | 1710           | 1133           |
| 3              | 14270   | 1059           | 91318          | 1903           | 5966           |
| 4              | 22485   | 1050           | 109135         | 2404           | 22422          |
| 5              | 40556   | 702            | 103452         | 1629           | 1968           |
| 6              | 3069    | 2744           | 72507          | 801            | 1959           |
| 7              | 1957    | 17294          | 23842          | 1805           | 1536           |
| 8              | 2350    | 877            | 59337          | 242            | 1604           |
| 9              | 2327    | 908            | 80951          | 250            | 888            |
| 10             | 1142    | 845            | 16930          | 403            | 3676           |
| 11             | 4866    | 848            | 10329          | 246            | 24299          |
| 12             | 16230   | 892            | 19268          | 262            | 2489           |
| 13             | 573     | 4673           | 70404          | 1197           | 1867           |
| 14             | 271     | 18684          | 125510         | 2040           | 1879           |
| 15             | 320     | 1370           | 89841          | 383            | 1318           |
| 16             | 600     | 1519           | 49249          | 317            | 1041           |
| 17             | 379     | 1866           | 35091          | 321            | 7972           |
| 18             | 2457    | 1492           | 28789          | 413            | 23671          |
| 19             | 9864    | 7875           | 11837          | 246            | 1243           |
| 20             | 672     | 7510           | 40588          | 1097           | 2596           |
| 21             | 784     | 21083          | 62811          | 2179           | 2216           |
| 22             | 1178    | 2140           |                | 292            | 1518           |
| 23             | 1009    | 613            |                | 288            | 807            |
| 24             | 574     | 4040           |                | 310            | 4286           |
| 25             | 3006    | 5855           |                | 310            | 17444          |
| 26             | 17410   | 15135          |                | 312            | 1229           |
| 27             | 11117   | 19430          |                | 682            | 1011           |
| 28             | 884     | 44428          |                | 1751           | 1564           |
| 29             | 962     | 8511           |                | 417            | 1653           |
| 30             | 935     | 7855           |                | 387            | 928            |

**Tabel 4.1** Tampilan Data Historis Pengunjung Dewasa

| 31 | 541    | 8709  | 336  | 4098  |
|----|--------|-------|------|-------|
| 32 | 2457   | 8371  | 2205 | 21205 |
| 33 | 106119 | 1488  | 567  |       |
| 34 | 49988  | 1602  | 328  |       |
| 35 | 65264  | 797   | 203  |       |
| 36 | 5205   | 4349  | 1080 |       |
| 37 | 4233   | 18099 | 1885 |       |
| 38 | 4240   | 1995  | 330  |       |
| 39 | 4145   | 18364 | 4732 |       |
| 40 | 1498   | 1477  | 329  |       |
| 41 | 6725   | 2652  | 265  |       |
| 42 | 26479  | 771   | 223  |       |
| 43 | 1505   | 2777  | 851  |       |
| 44 | 2002   | 14333 | 1790 |       |
| 45 | 1095   | 1309  | 204  |       |
| 46 | 860    | 2040  | 225  |       |
| 47 | 715    | 4790  | 257  |       |
| 48 | 2620   | 3107  | 278  |       |
| 49 | 10315  | 969   | 192  |       |
| 50 | 1116   | 7505  | 821  |       |
| 51 | 608    | 20335 | 1665 |       |
| 52 | 808    | 4060  | 216  |       |
| 53 | 1161   | 3689  | 313  |       |
| 54 | 602    | 4780  | 290  |       |
| 55 | 3923   | 5034  | 316  |       |
| 56 | 14486  | 6349  | 374  |       |
| 57 | 1012   | 40669 | 825  |       |
| 58 | 1177   | 40509 | 1160 |       |
| 59 | 1250   | 10289 | 217  |       |
| 60 | 1509   | 10354 | 317  |       |
| 61 | 951    | 7185  | 1018 |       |
| 62 | 4330   | 12883 |      |       |
| 63 | 16439  | 7622  |      |       |
|    |        |       |      |       |

**Tabel 4.1.** Tampilan Data Historis Pengunjung Dewasa (Lanjutan)

# 4.4.1.1 Periode Bulan Januari 2011

Untuk meramalkan jumlah pengunjung dewasa pada periode bulan Januari 2011 digunakan analisis tren *Winters Method* yang terdapat pada *software* Minitab. Jenis tipe metodenya adalah yang bersifat additive sehingga tidak bergantung pada besar data yang ada. Bobot *smoothing level*, *trend*, dan *seasonal* diatur menjadi 0,18 untuk memperoleh hasil yang terbaik dan menghindari angka minus.

Kemudian, untuk besar *seasonal length* yang dipakai adalah 6. Hal ini disebabkan pola persebaran pengunjung mencapai puncaknya pada tiap akhir minggu. Jumlah data peramalan yang diperlukan adalah 31 buah sesuai dengan jumlah hari bulan Januari. Hasil peramalan pengunjung dewasa pada bulan Januari terdapat pada Tabel 4.2 dibawah ini :

| <b>Period</b> | <b>Forecast</b> | Lower      | <b>Upper</b> |  |
|---------------|-----------------|------------|--------------|--|
| 63            | 2953.6          | $-41385.3$ | 47292.4      |  |
| 64            | 7252.2          | $-37647.2$ | 52151.6      |  |
| 65            | 3662.2          | $-41856.8$ | 49181.3      |  |
| 66            | 2373.6          | $-43821.7$ | 48569.0      |  |
| 67            | 6534.4          | $-40391.5$ | 53460.3      |  |
| 68            | 12351.8         | $-35356.4$ | 60060.1      |  |
| 69            | 5684.0          | $-42855.8$ | 54223.8      |  |
| 70            | 9982.7          | $-39435.5$ | 59400.8      |  |
| 71            | 6392.7          | $-43948.1$ | 56733.5      |  |
| 72            | 5104.1          | $-46201.3$ | 56409.5      |  |
| 73            | 9264.9          | $-43044.7$ | 61574.4      |  |
| 74            | 15082.3         | $-38268.8$ | 68433.4      |  |
| 75            | 8414.5          | $-46013.4$ | 62842.3      |  |
| 76            | 12713.1         | $-42824.7$ | 68250.9      |  |
| 77            | 9123.1          | $-47555.9$ | 65802.2      |  |
| 78            | 7834.5          | $-50015.0$ | 65684.1      |  |
| 79            | 11995.3         | -47052.4   | 71043.1      |  |
| 80            | 17812.8         | $-42459.2$ | 78084.7      |  |
| 81            | 11144.9         | $-50375.6$ | 72665.4      |  |
| 82            | 15443.6         | $-47348.6$ | 78235.7      |  |

**Tabel 4.2** Hasil Peramalan Pengunjung Dewasa Bulan Januari 2011

| 83 | 11853.6 | $-52231.7$ | 75938.9 |
|----|---------|------------|---------|
| 84 | 10565.0 | $-54833.8$ | 75963.8 |
| 85 | 14725.8 | $-52005.7$ | 81457.2 |
| 86 | 20543.2 | -47538.9   | 88625.3 |
| 87 | 13875.4 | $-55574.3$ | 83325.0 |
| 88 | 18174.0 | $-52659.2$ | 89007.2 |
| 89 | 14584.0 | $-57647.8$ | 86815.9 |
| 90 | 13295.4 | $-60349.2$ | 86940.1 |
| 91 | 17456.2 | $-57614.7$ | 92527.1 |
| 92 | 23273.7 | $-53236.1$ | 99783.4 |
| 93 | 16605.8 | $-61354.7$ | 94566.3 |

**Tabel 4.2** Hasil Peramalan Pengunjung Dewasa Bulan Januari 2011 (Lanjutan)

# 4.4.1.2 Periode Bulan Desember 2011

Untuk meramalkan jumlah pengunjung dewasa pada periode bulan Desember 2011 juga digunakan analisis tren *Winters Method*. Jenis tipe metodenya adalah yang bersifat *additive* sehingga tidak bergantung pada besar data yang ada. Bobot *smoothing level*, *trend*, dan *seasonal* diatur menjadi 0,21 untuk memperoleh hasil yang terbaik dan menghindari angka minus.

Kemudian, untuk besar *seasonal length* yang dipakai adalah 6. Hal ini disebabkan pola persebaran pengunjung mencapai puncaknya pada tiap akhir minggu. Jumlah data peramalan yang diperlukan adalah 31 buah sesuai dengan jumlah hari bulan Desember. Hasil peramalan pengunjung dewasa pada bulan Desember terdapat pada Tabel 4.3 dibawah ini :

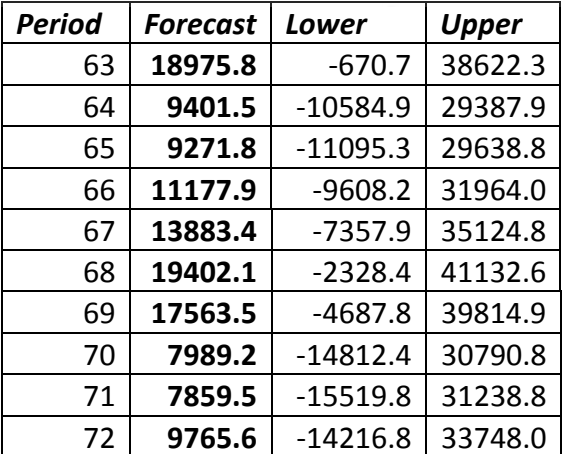

**Tabel 4.3** Hasil Peramalan Pengunjung Dewasa Bulan Desember 2011

| 73 | 12471.2 | -12137.9   | 37080.3 |  |
|----|---------|------------|---------|--|
| 74 | 17989.8 | -7267.7    | 43247.4 |  |
| 75 | 16151.3 | $-9774.9$  | 42077.5 |  |
| 76 | 6577.0  | $-20036.5$ | 33190.4 |  |
| 77 | 6447.2  | $-20870.7$ | 33765.2 |  |
| 78 | 8353.4  | $-19685.1$ | 36391.8 |  |
| 79 | 11058.9 | -17714.7   | 39832.6 |  |
| 80 | 16577.6 | -12944.9   | 46100.1 |  |
| 81 | 14739.0 | -15545.0   | 45023.0 |  |
| 82 | 5164.7  | $-25892.5$ | 36221.9 |  |
| 83 | 5035.0  | $-26806.2$ | 36876.2 |  |
| 84 | 6941.1  | $-25694.2$ | 39576.4 |  |
| 85 | 9646.7  | $-23792.1$ | 43085.4 |  |
| 86 | 15165.3 | $-19085.6$ | 49416.2 |  |
| 87 | 13326.8 | $-21744.3$ | 48397.9 |  |
| 88 | 3752.5  | -32146.4   | 39651.3 |  |
| 89 | 3622.7  | $-33110.9$ | 40356.3 |  |
| 90 | 5528.9  | $-32046.1$ | 43103.8 |  |
| 91 | 8234.4  | $-30188.0$ | 46656.8 |  |
| 92 | 13753.0 | $-25522.6$ | 53028.6 |  |
| 93 | 11914.5 | $-28219.6$ | 52048.7 |  |
|    |         |            |         |  |

**Tabel 4.3** Hasil Peramalan Pengunjung Dewasa Bulan Desember 2011 (Lanjutan)

# 4.4.1.3 Periode Lebaran 2011

Untuk meramalkan jumlah pengunjung dewasa pada periode lebaran 2011 digunakan analisis tren *Winters Method* yang terdapat pada *software* Minitab. Jenis tipe metodenya adalah yang bersifat *additive* sehingga tidak bergantung pada besar data yang ada. Bobot *smoothing level*, *trend*, dan *seasonal* diatur menjadi 0,16 untuk memperoleh hasil yang terbaik dan menghindari angka minus.

Kemudian, untuk besar *seasonal length* yang dipakai adalah 3. Hal ini disebabkan pola persebaran pengunjung mencapai puncaknya pada tiap hari ketiga. Jumlah data peramalan yang diperlukan adalah 10 buah sesuai dengan jumlah hari pada periode lebaran. Hasil peramalan pengunjung dewasa pada periode Lebaran terdapat pada Tabel 4.4 dibawah ini :

| Period | Forecast | Lower     | Upper  |
|--------|----------|-----------|--------|
| 21     | 46019.7  | -107110   | 199149 |
| 22     | 56538    | $-98115$  | 211191 |
| 23     | 59935.1  | -96387    | 216258 |
| 24     | 40882.2  | $-117250$ | 199014 |
| 25     | 51400.5  | $-108677$ | 211478 |
| 26     | 54797.7  | $-107356$ | 216951 |
| 27     | 35744.7  | $-128611$ | 200101 |
| 28     | 46263    | $-120416$ | 212942 |
| 29     | 49660.2  | $-119459$ | 218779 |
| 30     | 30607.2  | $-141062$ | 202277 |

**Tabel 4.4** Hasil Peramalan Pengunjung Dewasa Lebaran 2011

# 4.4.1.4 Periode Bulan Puasa 2011

Untuk meramalkan jumlah pengunjung dewasa pada periode bulan puasa 2011 juga digunakan analisis tren *Winters Method*. Jenis tipe metodenya adalah yang bersifat *additive* sehingga tidak bergantung pada besar data yang ada. Bobot *smoothing level*, *trend*, dan *seasonal* diatur menjadi 0,17 untuk memperoleh hasil yang terbaik dan menghindari angka minus.

Kemudian, untuk besar *seasonal length* yang dipakai adalah 6. Hal ini disebabkan pola persebaran pengunjung mencapai puncaknya pada tiap akhir minggu. Jumlah data peramalan yang diperlukan adalah 30 buah sesuai dengan jumlah hari bulan puasa. Hasil peramalan pengunjung dewasa pada bulan Puasa terdapat pada Tabel 4.5 dibawah ini :

| Period | Forecast | Lower      | <b>Upper</b> |
|--------|----------|------------|--------------|
| 61     | 843.95   | $-679.47$  | 2367.38      |
| 62     | 1214.28  | $-326.29$  | 2754.85      |
| 63     | 540.38   | $-1019.06$ | 2099.82      |
| 64     | 239.93   | $-1340.04$ | 1819.9       |
| 65     | 325.87   | $-1276.22$ | 1927.97      |
| 66     | 705.16   | $-920.59$  | 2330.91      |
| 67     | 919.8    | $-731.07$  | 2570.66      |
| 68     | 1290.13  | $-387.25$  | 2967.51      |
| 69     | 616.23   | $-1089.01$ | 2321.47      |
| 70     | 315.78   | $-1418.58$ | 2050.14      |

**Tabel 4.5** Hasil Peramalan Pengunjung Dewasa Bulan Puasa 2011

| 71 | 401.72  | $-1362.97$ | 2166.41 |  |
|----|---------|------------|---------|--|
| 72 | 781.01  | $-1015.16$ | 2577.17 |  |
| 73 | 995.64  | $-833.08$  | 2824.37 |  |
| 74 | 1365.98 | $-496.34$  | 3228.29 |  |
| 75 | 692.08  | $-1204.81$ | 2588.96 |  |
| 76 | 391.63  | $-1540.74$ | 2324    |  |
| 77 | 477.57  | -1491.16   | 2446.3  |  |
| 78 | 856.86  | $-1149.06$ | 2862.77 |  |
| 79 | 1071.49 | $-972.39$  | 3115.38 |  |
| 80 | 1441.82 | $-640.77$  | 3524.41 |  |
| 81 | 767.92  | $-1354.07$ | 2889.92 |  |
| 82 | 467.47  | $-1694.58$ | 2629.53 |  |
| 83 | 553.42  | $-1649.32$ | 2756.15 |  |
| 84 | 932.7   | $-1311.3$  | 3176.71 |  |
| 85 | 1147.34 | $-1138.5$  | 3433.18 |  |
| 86 | 1517.67 | $-810.52$  | 3845.87 |  |
| 87 | 843.77  | -1527.28   | 3214.82 |  |
| 88 | 543.32  | $-1871.06$ | 2957.7  |  |
| 89 | 629.26  | -1828.89   | 3087.42 |  |
| 90 | 1008.55 | $-1493.8$  | 3510.9  |  |
|    |         |            |         |  |

**Tabel 4.5.** Hasil Peramalan Pengunjung Dewasa Bulan Puasa 2011 (Lanjutan)

# 4.4.1.5 Periode Bulan Biasa 2011

Untuk meramalkan jumlah pengunjung dewasa pada periode bulan biasa 2011 digunakan analisis tren *Winters Method* yang terdapat pada *software* Minitab. Jenis tipe metodenya adalah yang bersifat *additive* sehingga tidak bergantung pada besar data yang ada. Bobot *smoothing level*, *trend*, dan *seasonal* diatur menjadi 0,1 untuk memperoleh hasil yang terbaik dan menghindari angka minus.

Kemudian, untuk besar *seasonal length* yang dipakai adalah 6. Hal ini disebabkan pola persebaran pengunjung mencapai puncaknya pada tiap akhir minggu. Jumlah data peramalan yang diperlukan adalah 30 buah sesuai dengan jumlah hari bulan biasa. Hasil peramalan pengunjung dewasa pada bulan Biasa terdapat pada Tabel 4.6 dibawah ini :

| Period | <b>Forecast</b> | Lower      | Upper   |  |
|--------|-----------------|------------|---------|--|
| 32     | 755.91          | $-12197.1$ | 13708.9 |  |
| 33     | 4436.11         | $-8566.6$  | 17438.8 |  |
| 34     | 6033.5          | $-7022$    | 19089   |  |
| 35     | 5670.69         | $-7440.7$  | 18782.1 |  |
| 36     | 4499.99         | $-8670.4$  | 17670.3 |  |
| 37     | 4318.65         | $-8913.6$  | 17550.9 |  |
| 38     | 1157.58         | $-12139.6$ | 14454.7 |  |
| 39     | 4837.77         | $-8527.1$  | 18202.7 |  |
| 40     | 6435.16         | $-7000.4$  | 19870.7 |  |
| 41     | 6072.35         | $-7436.6$  | 19581.3 |  |
| 42     | 4901.65         | $-8683.5$  | 18486.8 |  |
| 43     | 4720.31         | $-8943.8$  | 18384.4 |  |
| 44     | 1559.24         | $-12186.5$ | 15305   |  |
| 45     | 5239.44         | $-8590.6$  | 19069.4 |  |
| 46     | 6836.82         | $-7080$    | 20753.6 |  |
| 47     | 6474.01         | $-7532.2$  | 20480.2 |  |
| 48     | 5303.32         | $-8794.7$  | 19401.3 |  |
| 49     | 5121.98         | $-9070.3$  | 19314.3 |  |
| 50     | 1960.9          | $-12328.1$ | 16249.9 |  |
| 51     | 5641.1          | $-8746.9$  | 20029.1 |  |
| 52     | 7238.49         | $-7250.8$  | 21727.8 |  |
| 53     | 6875.68         | $-7717.2$  | 21468.5 |  |
| 54     | 5704.98         | $-8993.6$  | 20403.6 |  |
| 55     | 5523.64         | $-9282.8$  | 20330.1 |  |
| 56     | 2362.56         | $-12553.9$ | 17279   |  |
| 57     | 6042.76         | $-8985.8$  | 21071.3 |  |
| 58     | 7640.15         | $-7502.5$  | 22782.8 |  |
| 59     | 7277.34         | $-7981.3$  | 22536   |  |
| 60     | 6106.64         | $-9270$    | 21483.2 |  |
| 61     | 5925.3          | $-9571.1$  | 21421.7 |  |
|        |                 |            |         |  |

**Tabel 4.6** Hasil Peramalan Pengunjung Dewasa Bulan Biasa 2011

Setelah mengalami pembulatan angka, maka perkiraan seluruh persebaran pengunjung TMR dewasa tiap bulannya pada tahun 2011 dapat dirangkum ke dalam Tabel 4.7 seperti di bawah ini :

| <b>Data</b>    | $\mathbf{1}$ | $\overline{2}$ | 3            | 4            | 5            | 6            |
|----------------|--------------|----------------|--------------|--------------|--------------|--------------|
| ke -           | Januari      | <b>Biasa</b>   | <b>Biasa</b> | <b>Biasa</b> | <b>Biasa</b> | <b>Biasa</b> |
| 1              | 2954         | 756            | 756          | 756          | 756          | 756          |
| 2              | 7252         | 4436           | 4436         | 4436         | 4436         | 4436         |
| 3              | 3662         | 6034           | 6034         | 6034         | 6034         | 6034         |
| 4              | 2374         | 5671           | 5671         | 5671         | 5671         | 5671         |
| 5              | 6534         | 4500           | 4500         | 4500         | 4500         | 4500         |
| $6\phantom{1}$ | 12352        | 4319           | 4319         | 4319         | 4319         | 4319         |
| $\overline{z}$ | 5684         | 1158           | 1158         | 1158         | 1158         | 1158         |
| 8              | 9983         | 4838           | 4838         | 4838         | 4838         | 4838         |
| 9              | 6393         | 6435           | 6435         | 6435         | 6435         | 6435         |
| 10             | 5104         | 6072           | 6072         | 6072         | 6072         | 6072         |
| 11             | 9265         | 4902           | 4902         | 4902         | 4902         | 4902         |
| 12             | 15082        | 4720           | 4720         | 4720         | 4720         | 4720         |
| 13             | 8415         | 1559           | 1559         | 1559         | 1559         | 1559         |
| 14             | 12713        | 5239           | 5239         | 5239         | 5239         | 5239         |
| 15             | 9123         | 6837           | 6837         | 6837         | 6837         | 6837         |
| 16             | 7835         | 6474           | 6474         | 6474         | 6474         | 6474         |
| 17             | 11995        | 5303           | 5303         | 5303         | 5303         | 5303         |
| 18             | 17813        | 5122           | 5122         | 5122         | 5122         | 5122         |
| 19             | 11145        | 1961           | 1961         | 1961         | 1961         | 1961         |
| 20             | 15444        | 5641           | 5641         | 5641         | 5641         | 5641         |
| 21             | 11854        | 7238           | 7238         | 7238         | 7238         | 7238         |
| 22             | 10565        | 6876           | 6876         | 6876         | 6876         | 6876         |
| 23             | 14726        | 5705           | 5705         | 5705         | 5705         | 5705         |
| 24             | 20543        | 5524           | 5524         | 5524         | 5524         | 5524         |
| 25             | 13875        | 2363           | 2363         | 2363         | 2363         | 2363         |
| 26             | 18174        | 6043           | 6043         | 6043         | 6043         | 6043         |
| 27             | 14584        | 7640           | 7640         | 7640         | 7640         | 7640         |
| 28             | 13295        | 7277           | 7277         | 7277         | 7277         | 7277         |
| 29             | 17456        | 6107           | 6107         | 6107         | 6107         | 6107         |
| 30             | 23274        | 5925           | 5925         | 5925         | 5925         | 5925         |

**Tabel 4.7** Hasil Peramalan Pengunjung Dewasa Tahun 2011

| <b>Data</b>             | $\overline{7}$ | 8     | 9       | 10           | 11           | 12       |
|-------------------------|----------------|-------|---------|--------------|--------------|----------|
| ke -                    | <b>Biasa</b>   | Puasa | Lebaran | <b>Biasa</b> | <b>Biasa</b> | Desember |
| $\mathbf{1}$            | 756            | 844   | 46020   | 756          | 756          | 18976    |
| $\overline{2}$          | 4436           | 1214  | 56538   | 4436         | 4436         | 9402     |
| 3                       | 6034           | 540   | 59935   | 6034         | 6034         | 9272     |
| 4                       | 5671           | 240   | 40882   | 5671         | 5671         | 11178    |
| 5                       | 4500           | 326   | 51401   | 4500         | 4500         | 13883    |
| 6                       | 4319           | 705   | 54798   | 4319         | 4319         | 19402    |
| $\overline{\mathbf{z}}$ | 1158           | 920   | 35745   | 1158         | 1158         | 17564    |
| 8                       | 4838           | 1290  | 46263   | 4838         | 4838         | 7989     |
| 9                       | 6435           | 616   | 49660   | 6435         | 6435         | 7860     |
| 10                      | 6072           | 316   | 30607   | 6072         | 6072         | 9766     |
| 11                      | 4902           | 402   | 4902    | 4902         | 4902         | 12471    |
| 12                      | 4720           | 781   | 4720    | 4720         | 4720         | 17990    |
| 13                      | 1559           | 996   | 1559    | 1559         | 1559         | 16151    |
| 14                      | 5239           | 1366  | 5239    | 5239         | 5239         | 6577     |
| 15                      | 6837           | 692   | 6837    | 6837         | 6837         | 6447     |
| 16                      | 6474           | 392   | 6474    | 6474         | 6474         | 8353     |
| 17                      | 5303           | 478   | 5303    | 5303         | 5303         | 11059    |
| 18                      | 5122           | 857   | 5122    | 5122         | 5122         | 16578    |
| 19                      | 1961           | 1071  | 1961    | 1961         | 1961         | 14739    |
| 20                      | 5641           | 1442  | 5641    | 5641         | 5641         | 5165     |
| 21                      | 7238           | 768   | 7238    | 7238         | 7238         | 5035     |
| 22                      | 6876           | 467   | 6876    | 6876         | 6876         | 6941     |
| 23                      | 5705           | 553   | 5705    | 5705         | 5705         | 9647     |
| 24                      | 5524           | 933   | 5524    | 5524         | 5524         | 15165    |
| 25                      | 2363           | 1147  | 2363    | 2363         | 2363         | 13327    |
| 26                      | 6043           | 1518  | 6043    | 6043         | 6043         | 3753     |
| 27                      | 7640           | 844   | 7640    | 7640         | 7640         | 3623     |
| 28                      | 7277           | 543   | 7277    | 7277         | 7277         | 5529     |
| 29                      | 6107           | 629   | 6107    | 6107         | 6107         | 8234     |
| 30                      | 5925           | 1009  | 5925    | 5925         | 5925         | 13753    |

**Tabel 4.7** Hasil Peramalan Pengunjung Dewasa Tahun 2011 (Lanjutan)

# 4.4.2 Perkiraan Pengunjung TMR Anak-anak Tahun 2011

Untuk memperkirakan jumlah pengunjung anak-anak tahun 2011, peneliti membagi jumlah pengunjung anak-anak ke dalam 2 periode, periode Bulan Biasa dan Lebaran. Alasannya adalah karena persebaran pengunjung anak-anak mengalami perbedaan cukup besar pada di periode lebaran, sedangkan pada periode lainnya memiliki jumlah pengunjung yang relatif tidak terlalu berbeda.

Untuk Bulan Biasa yang dijadikan data historisnya adalah bulan Mei 2010, sedangkan untuk Lebaran yang dijadikan data historisnya adalah 10 hari Lebaran pada tiap tahun 2009 dan 2010. Hasil *input* data historis tersebut adalah seperti Tabel 4.8 dibawah ini :

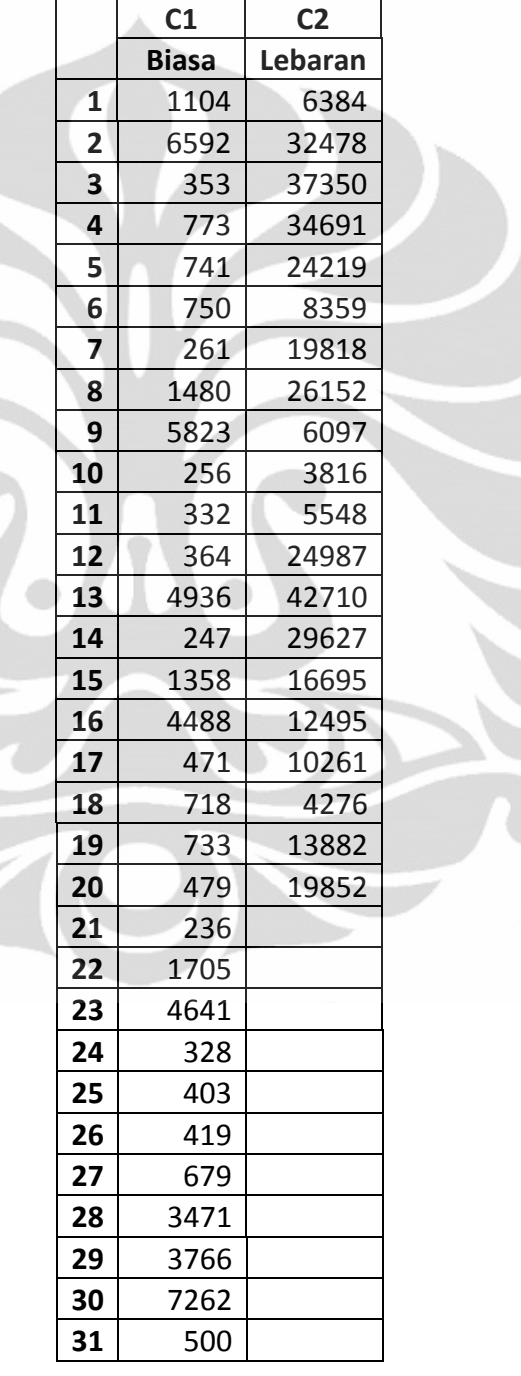

 $\frac{1}{2}$ 

**Tabel 4.8** Tampilan Data Historis Pengunjung Anak-anak

## 4.4.2.1Periode Bulan Biasa 2011

Untuk meramalkan jumlah pengunjung anak-anak pada periode bulan biasa 2011 digunakan analisis tren *Winters Method* yang terdapat pada *software* Minitab. Jenis tipe metodenya adalah yang bersifat *additive* sehingga tidak bergantung pada besar data yang ada. Bobot *smoothing level*, *trend*, dan *seasonal* diatur menjadi 0,095 untuk memperoleh hasil yang terbaik dan menghindari angka minus.

Kemudian, untuk besar *seasonal length* yang dipakai adalah 6. Hal ini disebabkan pola persebaran pengunjung mencapai puncaknya pada tiap akhir minggu. Jumlah data peramalan yang diperlukan adalah 30 buah sesuai dengan jumlah hari bulan biasa. Hasil peramalan pengunjung dewasa pada bulan Desember terdapat pada Tabel 4.9 dibawah ini:

| <b>Period</b> | Forecast | Lower      | Upper   |  |
|---------------|----------|------------|---------|--|
| 32            | 1140.93  | -4827.06   | 7108.92 |  |
| 33            | 1132.08  | -4856.57   | 7120.72 |  |
| 34            | 1734.14  | -4276.39   | 7744.66 |  |
| 35            | 1660.92  | $-4372.71$ | 7694.54 |  |
| 36            | 1613.04  | -4444.89   | 7670.97 |  |
| 37            | 936.12   | -5147.31   | 7019.54 |  |
| 38            | 1459.95  | -4650.13   | 7570.04 |  |
| 39            | 1451.1   | -4686.81   | 7589.01 |  |
| 40            | 2053.16  | $-4113.71$ | 8220.04 |  |
| 41            | 1979.94  | -4217.03   | 8176.91 |  |
| 42            | 1932.06  | $-4296.11$ | 8160.24 |  |
| 43            | 1255.14  | $-5005.33$ | 7515.61 |  |
| 44            | 1778.98  | -4514.87   | 8072.82 |  |
| 45            | 1770.12  | -4558.16   | 8098.4  |  |
| 46            | 2372.19  | -3991.57   | 8735.94 |  |
| 47            | 2298.97  | $-4101.29$ | 8699.22 |  |
| 48            | 2251.09  | -4186.68   | 8688.85 |  |

**Tabel 4.9** Hasil Peramalan Pengunjung Anak-anak Bulan Biasa 2011

| 49 | 1574.16 | $-4902.1$  | 8050.43 |
|----|---------|------------|---------|
| 50 | 2098    | -4417.74   | 8613.74 |
| 51 | 2089.15 | -4467.02   | 8645.31 |
| 52 | 2691.21 | $-3906.32$ | 9288.74 |
| 53 | 2617.99 | -4021.83   | 9257.81 |
| 54 | 2570.11 | -4112.89   | 9253.11 |
| 55 | 1893.19 | -4833.89   | 8620.26 |
| 56 | 2417.03 | -4354.99   | 9189.04 |
| 57 | 2408.17 | -4409.64   | 9225.98 |
| 58 | 3010.23 | $-3854.2$  | 9874.67 |
| 59 | 2937.01 | $-3974.87$ | 9848.89 |
| 60 | 2889.13 | -4070.99   | 9849.26 |
| 61 | 2212.21 | $-4796.94$ | 9221.36 |

**Tabel 4.9** Hasil Peramalan Pengunjung Anak-anak Bulan Biasa 2011 (Lanjutan)

# 4.4.2.2 Periode Lebaran 2011

Untuk meramalkan jumlah pengunjung anak-anak pada periode lebaran 2011 digunakan analisis tren *Winters Method* yang terdapat pada *software* Minitab. Jenis tipe metodenya adalah yang bersifat *additive* sehingga tidak bergantung pada besar data yang ada. Bobot *smoothing level*, *trend*, dan *seasonal* diatur menjadi 0,15 untuk memperoleh hasil yang terbaik dan menghindari angka minus.

Kemudian, untuk besar *seasonal length* yang dipakai adalah 3. Hal ini disebabkan pola persebaran pengunjung mencapai puncaknya pada tiap hari ketiga pada periode tersebut. Jumlah data peramalan yang diperlukan adalah 10 buah sesuai dengan jumlah hari libur lebaran. Hasil peramalan pengunjung dewasa pada bulan Desember terdapat pada Tabel 4.10 dibawah ini :

| <b>Period</b> | <b>Forecast</b> | Lower      | <b>Upper</b> |
|---------------|-----------------|------------|--------------|
| 21            | 18563.4         | $-37165.9$ | 74292.8      |
| 22            | 21844.5         | $-34371.3$ | 78060.3      |
| 23            | 22636.7         | $-34109.3$ | 79382.7      |
| 24            | 17545.2         | $-39773.7$ | 74864        |
| 25            | 20826.2         | $-37106.8$ | 78759.3      |
| 26            | 21618.5         | $-36968.8$ | 80205.8      |
| 27            | 16526.9         | $-42753.3$ | 75807.2      |
| 28            | 19808           | $-40202.6$ | 79818.6      |

**Tabel 4.10** Hasil Peramalan Pengunjung Anak-anak Lebaran 2011

| 29 20600.2        | -40176.7 81377.2     |  |
|-------------------|----------------------|--|
| $30 \mid 15508.7$ | $-46069.3$   77086.7 |  |

**Tabel 4.10** Hasil Peramalan Pengunjung Anak-anak Lebaran 2011 (Lanjutan)

Setelah mengalami pembulatan angka, maka perkiraan seluruh persebaran pengunjung TMR anak-anak tiap bulannya pada tahun 2011 adalah seperti Tabel 4.11 dibawah ini :

| <b>Data</b>    | $\mathbf{1}$ | $\overline{2}$ | $\overline{\mathbf{3}}$ | $\overline{\mathbf{4}}$ | 5            | 6            |
|----------------|--------------|----------------|-------------------------|-------------------------|--------------|--------------|
| ke -           | <b>Biasa</b> | <b>Biasa</b>   | <b>Biasa</b>            | <b>Biasa</b>            | <b>Biasa</b> | <b>Biasa</b> |
| 1              | 1141         | 1141           | 1141                    | 1141                    | 1141         | 1141         |
| $\overline{2}$ | 1132         | 1132           | 1132                    | 1132                    | 1132         | 1132         |
| 3              | 1734         | 1734           | 1734                    | 1734                    | 1734         | 1734         |
| 4              | 1661         | 1661           | 1661                    | 1661                    | 1661         | 1661         |
| 5              | 1613         | 1613           | 1613                    | 1613                    | 1613         | 1613         |
| 6              | 936          | 936            | 936                     | 936                     | 936          | 936          |
| $\overline{7}$ | 1460         | 1460           | 1460                    | 1460                    | 1460         | 1460         |
| 8              | 1451         | 1451           | 1451                    | 1451                    | 1451         | 1451         |
| 9              | 2053         | 2053           | 2053                    | 2053                    | 2053         | 2053         |
| 10             | 1980         | 1980           | 1980                    | 1980                    | 1980         | 1980         |
| 11             | 1932         | 1932           | 1932                    | 1932                    | 1932         | 1932         |
| 12             | 1255         | 1255           | 1255                    | 1255                    | 1255         | 1255         |
| 13             | 1779         | 1779           | 1779                    | 1779                    | 1779         | 1779         |
| 14             | 1770         | 1770           | 1770                    | 1770                    | 1770         | 1770         |
| 15             | 2372         | 2372           | 2372                    | 2372                    | 2372         | 2372         |
| 16             | 2299         | 2299           | 2299                    | 2299                    | 2299         | 2299         |
| 17             | 2251         | 2251           | 2251                    | 2251                    | 2251         | 2251         |
| 18             | 1574         | 1574           | 1574                    | 1574                    | 1574         | 1574         |
| 19             | 2098         | 2098           | 2098                    | 2098                    | 2098         | 2098         |
| 20             | 2089         | 2089           | 2089                    | 2089                    | 2089         | 2089         |
| 21             | 2691         | 2691           | 2691                    | 2691                    | 2691         | 2691         |
| 22             | 2618         | 2618           | 2618                    | 2618                    | 2618         | 2618         |
| 23             | 2570         | 2570           | 2570                    | 2570                    | 2570         | 2570         |
| 24             | 1893         | 1893           | 1893                    | 1893                    | 1893         | 1893         |
| 25             | 2417         | 2417           | 2417                    | 2417                    | 2417         | 2417         |
| 26             | 2408         | 2408           | 2408                    | 2408                    | 2408         | 2408         |
| 27             | 3010         | 3010           | 3010                    | 3010                    | 3010         | 3010         |
| 28             | 2937         | 2937           | 2937                    | 2937                    | 2937         | 2937         |
| 29             | 2889         | 2889           | 2889                    | 2889                    | 2889         | 2889         |
| 30             | 2212         | 2212           | 2212                    | 2212                    | 2212         | 2212         |

**Tabel 4.11** Hasil Peramalan Pengunjung Anak-anak Tahun 2011

| Data           | $\overline{7}$ | 8            | 9       | 10           | 11           | 12           |
|----------------|----------------|--------------|---------|--------------|--------------|--------------|
| ke -           | <b>Biasa</b>   | <b>Biasa</b> | Lebaran | <b>Biasa</b> | <b>Biasa</b> | <b>Biasa</b> |
| 1              | 1141           | 1141         | 18563   | 1141         | 1141         | 1141         |
| 2              | 1132           | 1132         | 21845   | 1132         | 1132         | 1132         |
| 3              | 1734           | 1734         | 22637   | 1734         | 1734         | 1734         |
| 4              | 1661           | 1661         | 17545   | 1661         | 1661         | 1661         |
| 5              | 1613           | 1613         | 20826   | 1613         | 1613         | 1613         |
| $6\phantom{1}$ | 936            | 936          | 21619   | 936          | 936          | 936          |
| $\overline{z}$ | 1460           | 1460         | 16527   | 1460         | 1460         | 1460         |
| 8              | 1451           | 1451         | 19808   | 1451         | 1451         | 1451         |
| 9              | 2053           | 2053         | 20600   | 2053         | 2053         | 2053         |
| 10             | 1980           | 1980         | 15509   | 1980         | 1980         | 1980         |
| 11             | 1932           | 1932         | 1932    | 1932         | 1932         | 1932         |
| 12             | 1255           | 1255         | 1255    | 1255         | 1255         | 1255         |
| 13             | 1779           | 1779         | 1779    | 1779         | 1779         | 1779         |
| 14             | 1770           | 1770         | 1770    | 1770         | 1770         | 1770         |
| 15             | 2372           | 2372         | 2372    | 2372         | 2372         | 2372         |
| 16             | 2299           | 2299         | 2299    | 2299         | 2299         | 2299         |
| 17             | 2251           | 2251         | 2251    | 2251         | 2251         | 2251         |
| 18             | 1574           | 1574         | 1574    | 1574         | 1574         | 1574         |
| 19             | 2098           | 2098         | 2098    | 2098         | 2098         | 2098         |
| 20             | 2089           | 2089         | 2089    | 2089         | 2089         | 2089         |
| 21             | 2691           | 2691         | 2691    | 2691         | 2691         | 2691         |
| 22             | 2618           | 2618         | 2618    | 2618         | 2618         | 2618         |
| 23             | 2570           | 2570         | 2570    | 2570         | 2570         | 2570         |
| 24             | 1893           | 1893         | 1893    | 1893         | 1893         | 1893         |
| 25             | 2417           | 2417         | 2417    | 2417         | 2417         | 2417         |
| 26             | 2408           | 2408         | 2408    | 2408         | 2408         | 2408         |
| 27             | 3010           | 3010         | 3010    | 3010         | 3010         | 3010         |
| 28             | 2937           | 2937         | 2937    | 2937         | 2937         | 2937         |
| 29             | 2889           | 2889         | 2889    | 2889         | 2889         | 2889         |
| 30             | 2212           | 2212         | 2212    | 2212         | 2212         | 2212         |

**Tabel 4.12** Hasil Peramalan Pengunjung Anak-anak Tahun 2011 (Lanjutan)

# 4.4.3 Perkiran Pengunjung TMR Rombongan Tahun 2011

Untuk memperkirakan jumlah pengunjung rombongan tahun 2011, peneliti mengambil sampel untuk periode Bulan Biasa. Alasannya karena persebaran pengunjung rombongan tidak terlalu berbeda antara satu periode dengan periode

lainnya. Untuk rombongan dewasa yang menjadi data historisnya adalah bulan Februari 2010, sedangkan untuk rombongan anak-anak adalah bulan November 2010. Setelah kedua data historis ini menjadi *input*, maka hasilnya adalah seperti Tabel 4.13 dibawah ini :

| C1<br>dewasa<br>$\mathbf{1}$<br>$\overline{\mathbf{2}}$<br>$\overline{\mathbf{3}}$<br>$\overline{\mathbf{4}}$<br>5<br>$6\phantom{1}6$<br>$\overline{\mathbf{z}}$<br>8<br>9<br>10<br>11<br>12<br>13<br>14<br>15<br>16<br>17<br>18<br>19<br>20<br>21<br>22 | 10<br>38<br>70<br>$\mathbf 0$<br>$\mathbf 0$<br>45<br>20<br>$\boldsymbol{0}$<br>102<br>104<br>74<br>33<br>98<br>37 |
|----------------------------------------------------------------------------------------------------|----------------------------------------------------------------------------------------------------|
|                                                                                                    |                                                                                                    |
|                                                                                                    |                                                                                                    |
|                                                                                                    |                                                                                                    |
|                                                                                                    |                                                                                                    |
|                                                                                                    |                                                                                                    |
|                                                                                                    |                                                                                                    |
|                                                                                                    |                                                                                                    |
|                                                                                                    |                                                                                                    |
|                                                                                                    |                                                                                                    |
|                                                                                                    |                                                                                                    |
|                                                                                                    |                                                                                                    |
|                                                                                                    |                                                                                                    |
|                                                                                                    |                                                                                                    |
|                                                                                                    |                                                                                                    |
|                                                                                                    |                                                                                                    |
|                                                                                                    |                                                                                                    |
|                                                                                                    | $\boldsymbol{0}$                                                                                                   |
|                                                                                                    | $\overline{0}$                                                                                                    |
|                                                                                                    | 790                                                                                                    |
|                                                                                                    | 16                                                                                                    |
|                                                                                                    | $\boldsymbol{0}$                                                                                                   |
|                                                                                                    | 1916                                                                                                    |
|                                                                                                    | 90                                                                                                    |
|                                                                                                    | 8                                                                                                    |
| 23                                                                                                    | 551                                                                                                    |
| 24                                                                                                    | 150                                                                                                    |
| 25                                                                                                    | 379                                                                                                    |
| 26<br>82                                                                                                    |                                                                                                    |
| 27                                                                                                    |                                                                                                    |
| 28                                                                                                    | 237                                                                                                    |
| 29                                                                                                    | 10                                                                                                    |
| 30                                                                                                    |                                                                                                    |

**Tabel 4.13** Tampilan Data Historis Pengunjung Rombongan

## 4.4.3.1 Jumlah Rombongan Dewasa 2011

 Untuk meramalkan jumlah pengunjung rombongan dewasa pada periode bulan biasa 2011 digunakan analisis tren *Winters Method* yang terdapat pada *software* Minitab. Jenis tipe metodenya adalah yang bersifat *additive* sehingga tidak bergantung pada besar data yang ada. Bobot *smoothing level*, *trend*, dan *seasonal* diatur menjadi 0,18 untuk memperoleh hasil yang terbaik dan menghindari angka minus.

Kemudian, untuk besar *seasonal length* yang dipakai adalah 3. Hal ini disebabkan pola persebaran pengunjung mencapai puncaknya pada tiap tengah dan akhir minggu. Jumlah data peramalan yang diperlukan adalah 30 buah sesuai dengan jumlah hari bulan biasa. Hasil peramalan pengunjung rombongan dewasa pada tahun 2011 tiap bulannya terdapat pada Tabel 4.14 dibawah ini :

**Tabel 4.14** Hasil Peramalan Pengunjung Rombongan Dewasa per Bulan Tahun 

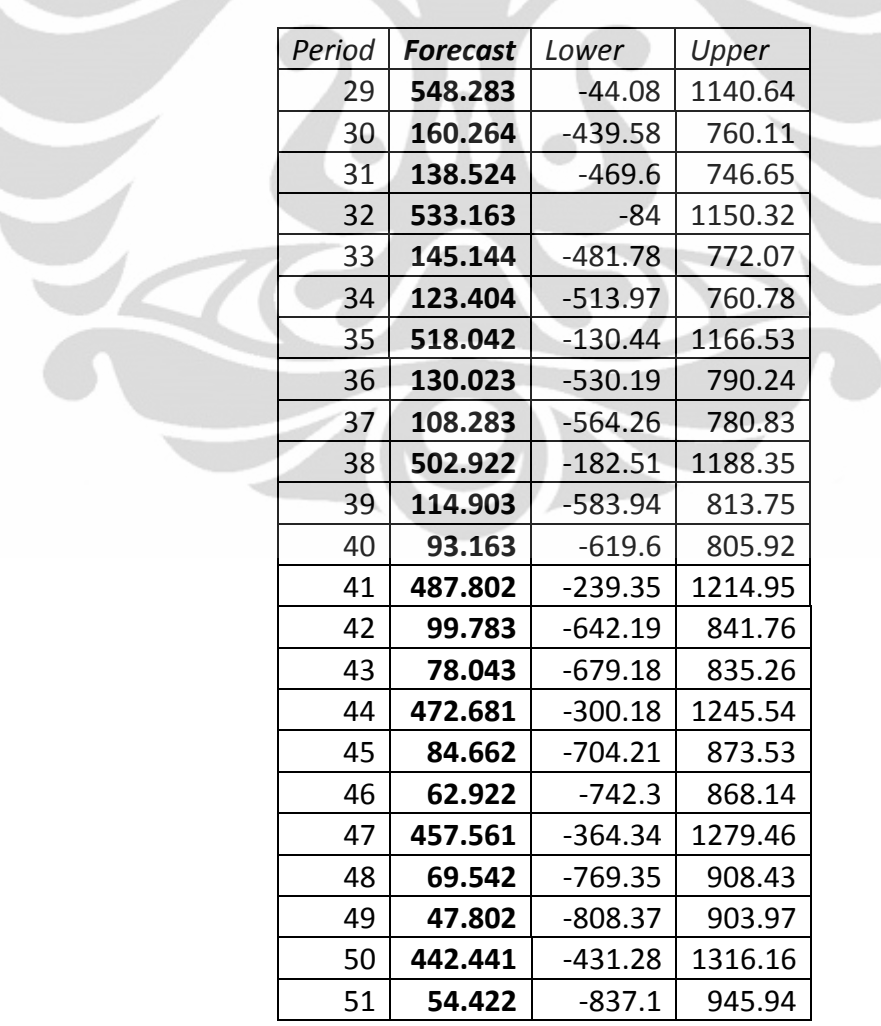
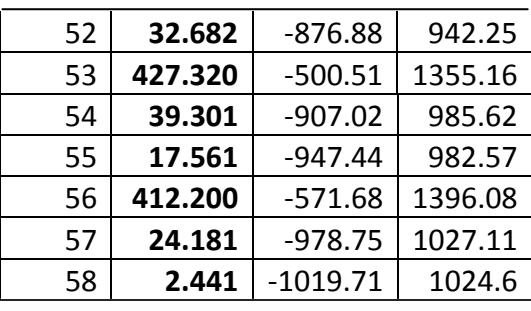

Setelah mengalami pembulatan angka, maka perkiraan persebaran pengunjung TMR rombongan dewasa tiap bulannya pada tahun 2011 adalah seperti Tabel 4.15 dibawah ini :

| <b>Data</b>             | $\mathbf{1}$ | $\overline{2}$ | $\overline{\mathbf{3}}$ | $\overline{4}$ | 5            | 6            |
|-------------------------|--------------|----------------|-------------------------|----------------|--------------|--------------|
| ke -                    | <b>Biasa</b> | <b>Biasa</b>   | <b>Biasa</b>            | <b>Biasa</b>   | <b>Biasa</b> | <b>Biasa</b> |
| $\overline{\mathbf{1}}$ | 549          | 549            | 549                     | 549            | 549          | 549          |
| $\overline{2}$          | 161          | 161            | 161                     | 161            | 161          | 161          |
| 3                       | 139          | 139            | 139                     | 139            | 139          | 139          |
| $\overline{\mathbf{4}}$ | 534          | 534            | 534                     | 534            | 534          | 534          |
| 5                       | 146          | 146            | 146                     | 146            | 146          | 146          |
| 6                       | 124          | 124            | 124                     | 124            | 124          | 124          |
| $\overline{7}$          | 519          | 519            | 519                     | 519            | 519          | 519          |
| 8                       | 131          | 131            | 131                     | 131            | 131          | 131          |
| 9                       | 109          | 109            | 109                     | 109            | 109          | 109          |
| 10                      | 503          | 503            | 503                     | 503            | 503          | 503          |
| 11                      | 115          | 115            | 115                     | 115            | 115          | 115          |
| 12                      | 94           | 94             | 94                      | 94             | 94           | 94           |
| 13                      | 488          | 488            | 488                     | 488            | 488          | 488          |
| 14                      | 100          | 100            | 100                     | 100            | 100          | 100          |
| 15                      | 79           | 79             | 79                      | 79             | 79           | 79           |
| 16                      | 473          | 473            | 473                     | 473            | 473          | 473          |
| 17                      | 85           | 85             | 85                      | 85             | 85           | 85           |
| 18                      | 63           | 63             | 63                      | 63             | 63           | 63           |
| 19                      | 458          | 458            | 458                     | 458            | 458          | 458          |
| 20                      | 70           | 70             | 70                      | 70             | 70           | 70           |
| 21                      | 48           | 48             | 48                      | 48             | 48           | 48           |
| 22                      | 443          | 443            | 443                     | 443            | 443          | 443          |
| 23                      | 55           | 55             | 55                      | 55             | 55           | 55           |
| 24                      | 33           | 33             | 33                      | 33             | 33           | 33           |
| 25                      | 428          | 428            | 428                     | 428            | 428          | 428          |
| 26                      | 40           | 40             | 40                      | 40             | 40           | 40           |
| 27                      | 18           | 18             | 18                      | 18             | 18           | 18           |

**Tabel 4.15** Hasil Peramalan Pengunjung Rombongan Dewasa Tahun 2011

| 28 | 110<br>413          | 11 J<br>᠇⊥J | $\sim$<br>᠇⊥J       | 11 J<br>᠇⊥J | 112 | 110<br>т⊥ Ј |
|----|---------------------|-------------|---------------------|-------------|-----|-------------|
| 29 | $\mathbf{r}$<br>ر ے | $\cap$<br>ت | $\sim$ $\sim$<br>رے | n r<br>رے   | رے  | ำг<br>ر ے   |
| 30 | ∽<br>$\sim$         | -           | -                   | ٮ           | سه  |             |

**Tabel 4.15** Hasil Peramalan Pengunjung Rombongan Dewasa Tahun 2011

| <b>Data</b>             | $\overline{7}$ | 8              | 9            | 10           | 11           | 12             |
|-------------------------|----------------|----------------|--------------|--------------|--------------|----------------|
| ke -                    | <b>Biasa</b>   | <b>Biasa</b>   | <b>Biasa</b> | <b>Biasa</b> | <b>Biasa</b> | <b>Biasa</b>   |
| 1                       | 549            | 549            | 549          | 549          | 549          | 549            |
| $\overline{2}$          | 161            | 161            | 161          | 161          | 161          | 161            |
| 3                       | 139            | 139            | 139          | 139          | 139          | 139            |
| 4                       | 534            | 534            | 534          | 534          | 534          | 534            |
| 5                       | 146            | 146            | 146          | 146          | 146          | 146            |
| 6                       | 124            | 124            | 124          | 124          | 124          | 124            |
| $\overline{\mathbf{z}}$ | 519            | 519            | 519          | 519          | 519          | 519            |
| 8                       | 131            | 131            | 131          | 131          | 131          | 131            |
| 9                       | 109            | 109            | 109          | 109          | 109          | 109            |
| 10                      | 503            | 503            | 503          | 503          | 503          | 503            |
| 11                      | 115            | 115            | 115          | 115          | 115          | 115            |
| 12                      | 94             | 94             | 94           | 94           | 94           | 94             |
| 13                      | 488            | 488            | 488          | 488          | 488          | 488            |
| 14                      | 100            | 100            | 100          | 100          | 100          | 100            |
| 15                      | 79             | 79             | 79           | 79           | 79           | 79             |
| 16                      | 473            | 473            | 473          | 473          | 473          | 473            |
| 17                      | 85             | 85             | 85           | 85           | 85           | 85             |
| 18                      | 63             | 63             | 63           | 63           | 63           | 63             |
| 19                      | 458            | 458            | 458          | 458          | 458          | 458            |
| 20                      | 70             | 70             | 70           | 70           | 70           | 70             |
| 21                      | 48             | 48             | 48           | 48           | 48           | 48             |
| 22                      | 443            | 443            | 443          | 443          | 443          | 443            |
| 23                      | 55             | 55             | 55           | 55           | 55           | 55             |
| 24                      | 33             | 33             | 33           | 33           | 33           | 33             |
| 25                      | 428            | 428            | 428          | 428          | 428          | 428            |
| 26                      | 40             | 40             | 40           | 40           | 40           | 40             |
| 27                      | 18             | 18             | 18           | 18           | 18           | 18             |
| 28                      | 413            | 413            | 413          | 413          | 413          | 413            |
| 29                      | 25             | 25             | 25           | 25           | 25           | 25             |
| 30                      | 3              | $\overline{3}$ | 3            | 3            | 3            | $\overline{3}$ |

(Lanjutan)

4.4.3.2 Jumlah Rombongan Anak-anak 2011

Untuk meramalkan jumlah pengunjung rombongan anak-anak pada periode bulan biasa 2011 digunakan analisis tren *Winters Method* yang terdapat pada *software* Minitab. Jenis tipe metodenya adalah yang bersifat *additive* sehingga tidak bergantung pada besar data yang ada. Bobot *smoothing level*, *trend*, dan *seasonal* diatur menjadi 0,19 untuk memperoleh hasil yang terbaik dan menghindari angka minus.

 Kemudian, untuk besar *seasonal length* yang dipakai adalah 3. Hal ini disebabkan pola persebaran pengunjung mencapai puncaknya pada tiap tengah dan akhir minggu. Jumlah data peramalan yang diperlukan adalah 30 buah sesuai dengan jumlah hari bulan biasa. Hasil peramalan pengunjung rombongan anakanak pada tahun 2011 tiap bulannya terdapat pada Tabel 4.16 dibawah ini :

| Period | <b>Forecast</b> | Lower      | Upper   |  |
|--------|-----------------|------------|---------|--|
| 31     | 199.600         | $-411.480$ | 810.68  |  |
| 32     | 188.508         | -431.197   | 808.21  |  |
| 33     | 284.594         | $-344.686$ | 913.87  |  |
| 34     | 199.045         | $-440.718$ | 838.81  |  |
| 35     | 187.953         | $-463.158$ | 839.06  |  |
| 36     | 284.039         | $-379.239$ | 947.32  |  |
| 37     | 198.490         | $-477.731$ | 874.71  |  |
| 38     | 187.397         | $-502.498$ | 877.29  |  |
| 39     | 283.483         | $-420.777$ | 987.74  |  |
| 40     | 197.934         | $-521.338$ | 917.21  |  |
| 41     | 186.842         | $-548.051$ | 921.73  |  |
| 42     | 282.928         | -468.156   | 1034.01 |  |
| 43     | 197.379         | $-570.431$ | 965.19  |  |
| 44     | 186.286         | -598.748   | 971.32  |  |
| 45     | 282.373         | $-520.356$ | 1085.1  |  |
| 46     | 196.823         | $-624.036$ | 1017.68 |  |
| 47     | 185.731         | $-653.669$ | 1025.13 |  |
| 48     | 281.817         | $-576.506$ | 1140.14 |  |
| 49     | 196.268         | $-681.337$ | 1073.87 |  |
| 50     | 185.176         | -712.046   | 1082.4  |  |
| 51     | 281.262         | $-635.889$ | 1198.41 |  |
| 52     | 195.713         | $-741.662$ | 1133.09 |  |

**Tabel 4.16** Hasil Peramalan Pengunjung Rombongan Anak-anak per Bulan Tahun 2011

| 53 | 184.620 | $-773.252$ | 1142.49 |
|----|---------|------------|---------|
| 54 | 280.706 | $-697.922$ | 1259.33 |
| 55 | 195.157 | $-804.468$ | 1194.78 |
| 56 | 184.065 | $-836.785$ | 1204.91 |
| 57 | 280.151 | $-762.136$ | 1322.44 |
| 58 | 194.602 | $-869.322$ | 1258.53 |
| 59 | 183.510 | $-902.239$ | 1269.26 |
| 60 | 279.596 | $-828.154$ | 1387.35 |
|    |         |            |         |

Setelah mengalami pembulatan angka, maka perkiraan persebaran seluruh pengunjung TMR rombongan anak-anak tiap bulannya pada tahun 2011 adalah seperti Tabel 4.17 dibawah ini :

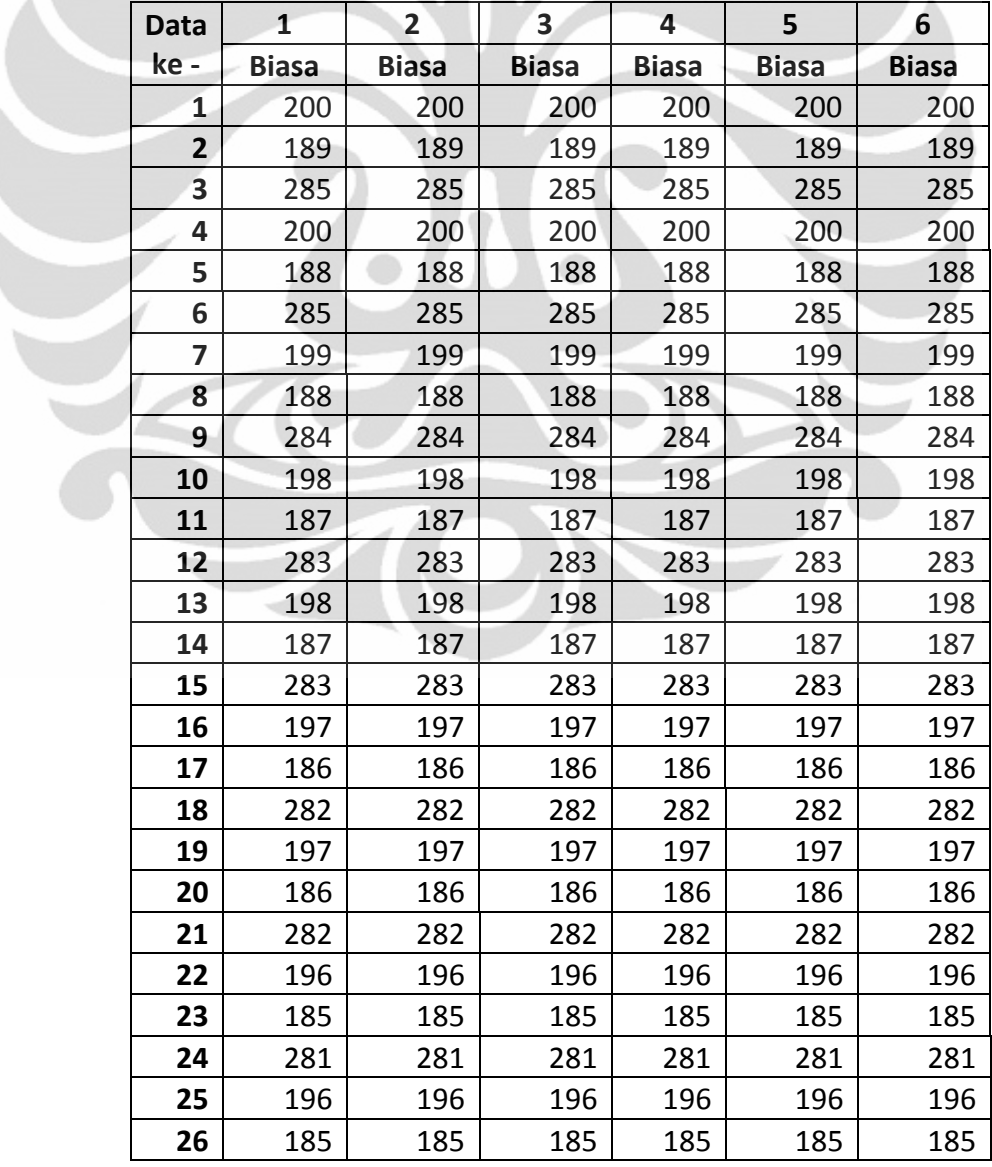

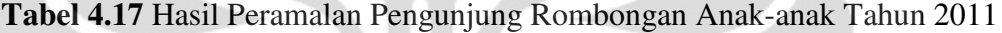

| 27 | 281 | 281 | 281 | 281 | 281 | 281 |
|----|-----|-----|-----|-----|-----|-----|
| 28 | 195 | 195 | 195 | 195 | 195 | 195 |
| 29 | 184 | 184 | 184 | 184 | 184 | 184 |
| 30 | 280 | 280 | 280 | 280 | 280 | 280 |

**Tabel 4.17** Hasil Peramalan Pengunjung Rombongan Anak-anak Tahun 2011

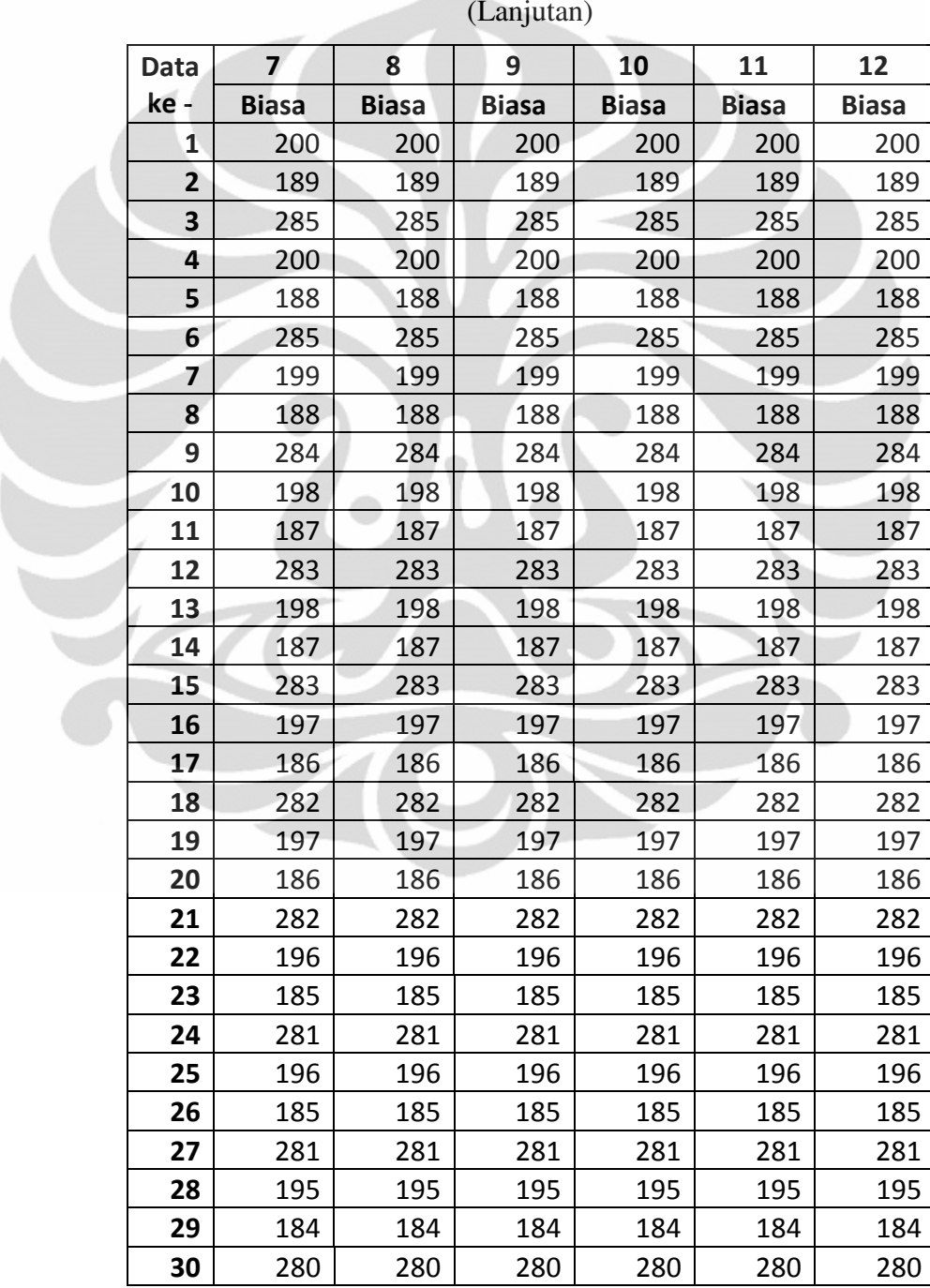

(Lanjutan)

#### 4.4.4 Perkiran Pengunjung TMR Variabel Lain Tahun 2011

Yang termasuk variabel lain adalah untuk pengunjung yang memakai fasilitas onta tunggang, kuda tunggang, gajah tunggang, foto satwa, serta untuk pengunjung yang membawa bus, mobil, motor, atau sepeda. Seluruh variabel ini tidak menjadi variabel dalam usaha peningkatan pendapatan TMR pada penelitian. Oleh karena itu, persebaran pengunjung tersebut diasumsikan sama dengan persebaran pengunjung pada salah satu data historis. Adapun asumsi yang digunakan oleh dalam penelitian adalah sebagai berikut :

- 1. Persebaran pengunjung onta tunggang 2011 disamakan dengan data bulan Juni 2009
- 2. Persebaran pengunjung kuda tunggang 2011 disamakan dengan data bulan Mei 2010
- 3. Persebaran pengunjung gajah tunggang 2011 disamakan dengan data bulan Maret 2010
- 4. Persebaran pengunjung foto satwa 2011 disamakan dengan data bulan November 2010
- 5. Persebaran pengunjung bus 2011 disamakan dengan data bulan Oktober 2009
- 6. Persebaran pengunjung mobil 2011 disamakan dengan data bulan maret 2009
- 7. Persebaran pengunjung motor 2011 disamakan dengan data bulan Juli 2009
- 8. Persebaran pengunjung sepeda 2011 disamakan dengan data bulan Februari 2010

Persebaran pengunjung untuk lebih detail dapat dilihat pada Lampiran. Dari ketentuan tersebut dapat diasumsikan bahwa pergerakan pengunjung tahun 2011 mengikuti salah satu pergerakan pengunjung pada bulan tertentu. Hasil persebaran pengunjung TMR variabel lain terdapat pada Tabel 4.18 sebagai berikut :

| <b>BULAN</b>     |    | <b>ONTA</b><br>TUNG<br><b>GANG</b> | <b>KUDA</b><br>Tung<br>GANG | <b>GAJAH</b><br>TUNG<br><b>GANG</b> | <b>FOTO</b><br><b>SATWA</b> | <b>BUS</b> | <b>MOBIL</b> | <b>MOTOR</b> | <b>SEPEDA</b> |
|------------------|----|------------------------------------|-----------------------------|-------------------------------------|-----------------------------|------------|--------------|--------------|---------------|
| <b>JANUARI</b>   | 1  | 1085                               | 1275                        | 4483                                | 839                         | 995        | 21964        | 53461        | 651           |
| <b>PEBRUARI</b>  | 2  | 1085                               | 1275                        | 4483                                | 839                         | 995        | 21964        | 53461        | 651           |
| MARET            | 3  | 1085                               | 1275                        | 4483                                | 839                         | 995        | 21964        | 53461        | 651           |
| APRIL            | 4  | 1085                               | 1275                        | 4483                                | 839                         | 995        | 21964        | 53461        | 651           |
| MEI              | 5  | 1085                               | 1275                        | 4483                                | 839                         | 995        | 21964        | 53461        | 651           |
| JUNI             | 6  | 1085                               | 1275                        | 4483                                | 839                         | 995        | 21964        | 53461        | 651           |
| <b>JULI</b>      | 7  | 1085                               | 1275                        | 4483                                | 839                         | 995        | 21964        | 53461        | 651           |
| <b>AGUSTUS</b>   | 8  | 1085                               | 1275                        | 4483                                | 839                         | 995        | 21964        | 53461        | 651           |
| <b>SEPTEMBER</b> | 9  | 1085                               | 1275                        | 4483                                | 839                         | 995        | 21964        | 53461        | 651           |
| <b>OKTOBER</b>   | 10 | 1085                               | 1275                        | 4483                                | 839                         | 995        | 21964        | 53461        | 651           |
| <b>NOVEMBER</b>  | 11 | 1085                               | 1275                        | 4483                                | 839                         | 995        | 21964        | 53461        | 651           |
| <b>DESEMBER</b>  | 12 | 1085                               | 1275                        | 4483                                | 839                         | 995        | 21964        | 53461        | 651           |
| Total            |    | 13020                              | 15300                       | 53796                               | 10068                       | 11940      | 263568       | 641532       | 7812          |

**Tabel 4.18** Hasil Peramalan Pengunjung Variabel Lain Tahun 2011

### **4.5 Analisis Peramalan Pengunjung TMR Pada Tahun 2011**

 Peramalan atau perkiraan jumlah pengunjung TMR pada tahun 2011 bergantung pada data historis tahun 2009 dan 2010. Dengan peramalan jumlah pengunjung, harapannya adalah supaya bisa mengestimasi peningkatan pendapatan yang diperoleh ketika konsep *Revenue Management* telah diterapkan. Metode peramalan yang dipakai harus dinamis, mengingat persebaran pengunjung TMR yang fluktuatif, terutama antara hari kerja dengan hari libur. Oleh karena itu, peneliti menggunakan *Winters Method* yang berada pada *software* Minitab. Ada beberapa alasan mengapa harus menggunakan *Winters Method* :

- 1. Metode ini memiliki *seasonal length* sebagai salah satu faktor dalam peramalannya. Fungsinya adalah metode ini mampu melihat periodeperiode dimana jumlah permintaan atau pengunjung lebih tinggi dibanding waktu lain. Sehingga sangat cocok untuk jenis persebaran pengunjung pada TMR yang memiliki tingkat permintaan yang hampir selalu lebih tinggi pada periode hari libur.
- 2. Metode ini mampu mengatur bobot *smoothing*, yang terdiri dari *Level*, *Trend*, dan *Seasonal*. Hal ini menyebabkan hasil peramalan dapat

lebih akurat dan disesuaikan dengan kondisi yang ada. Akibatnya pergerakan data dari waktu ke waktu akan lebih jelas terlihat.

Sebelum masuk ke hasil peramalan pengunjung TMR, ada beberapa asumsi yang peneliti gunakan dalam melakukan peramalan pengunjung pada tahun 2011 dengan tujuan mampu memberikan pendekatan yang terbaik :

- 1. Dalam 1 tahun terdapat 360 hari
- 2. Dalam 1 bulan terdapat 30 hari yang terdiri atas 4 minggu
- 3. Dalam 1 bulan terdapat 22 hari kerja, dan 8 hari libur (Sabtu & Minggu)
- 4. Pada bulan ke 8 merupakan bulan Puasa (30 hari)
- 5. Pada bulan ke 9 merupakan hari libur Lebaran (berlangsung dari tanggal  $1 - 10$ )
- 6. Terdapat tanggal merah pada 1 Januari (tahun baru) dan 25 Desember (Natal)
- 7. Awal bulan selalu pada tanggal 1 dan tepat hari Senin

Dengan menggunakan asumsi seperti diatas maka dibawah ini adalah hasil peramalan pengunjung TMR tahun 2011 dengan menggunakan *Winters Method* :

Tabel 4.19 Data Perkiraan Pengunjung TMR Tahun 2011 **Tabel 4.19** Data Perkiraan Pengunjung TMR Tahun 2011

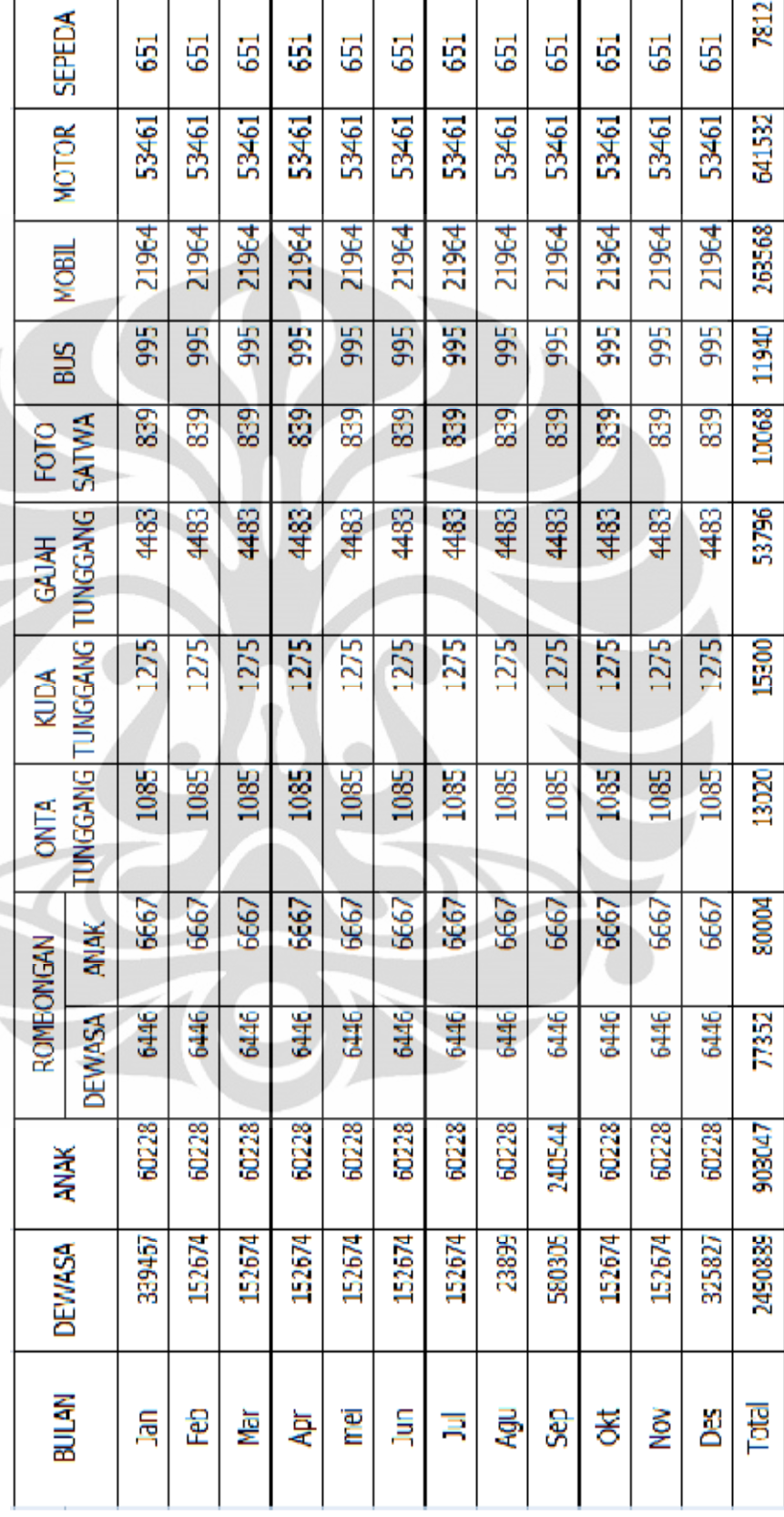

**Universitas Indonesia** 

#### **4.6 Perhitungan HTM Ideal TMR Pada Tahun 2009 & 2010**

Untuk menghitung HTM yang ideal, diperlukan seluruh variabel jenis harga tiket sebagai sumber pendapatan. Seluruh sumber pendapatan disebut dengan *Total Revenue* (TR), sedangkan seluruh sumber pengeluaran disebut dengan *Total Cost* (TC). Idealnya dalam sebuah organisasi atau perusahaan TR >= TC. Dengan tujuan perusahaan atau organisasi tersebut memperoleh keuntungan, atau setidaknya tidak rugi. Namun, hal ini tidak terjadi pada TMR karena dari data tahun 2009 dan 2010, TR yang diterima TMR selalu lebih kecil dari TC yang diperlukan.

 Untuk menghitung HTM yang ideal untuk TMR, seluruh harga tiket dijadikan variabel perhitungan seperti pada Tabel 4.20 berikut ini :

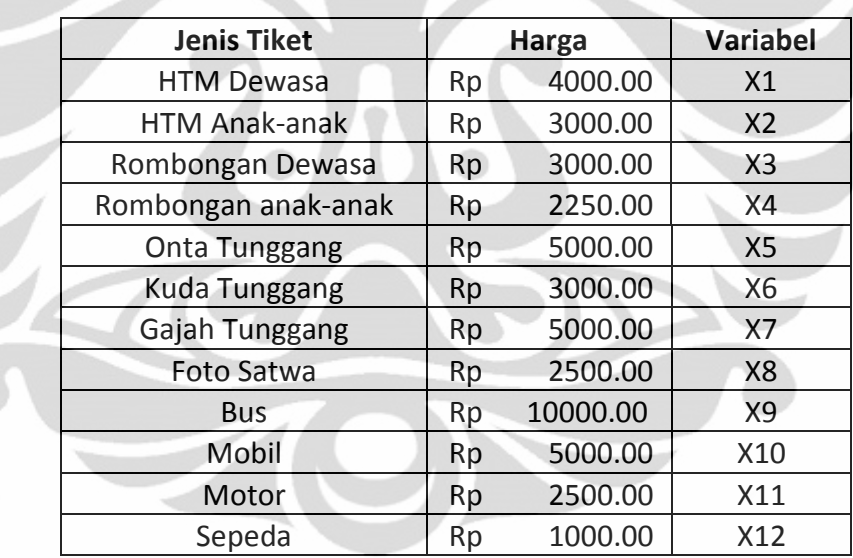

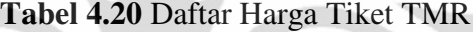

Kemudian, telah disebutkan bahwa model persamaan yang dipakai adalah :

Total *Revenue* >= Total *Cost* (4.1)

 $\triangleright$  P1X1 + P2X2 + P3X3 + P4X4 + P5X5 + P6X6 + P7X7+ P8X8 + P9X9 +

P10X10 + P11X11 + P12X12 >= Total *Cost* (Anggaran)

Dimana :

- $P1 =$  jumlah pengunjung dewasa
- P2 = jumlah pengunjung anak
- P3 = jumlah rombongan dewasa
- P4 = jumlah rombongan anak
- P5 = jumlah pengunjung naik onta tunggang
- P6 = jumlah pengunjung naik kuda tunggang
- P7 = jumlah pengunjung naik gajah tunggang
- P8 = jumlah pengunjung memakai fasilitas foto satwa
- P9 = jumlah bus yang parkir
- P10 = jumlah mobil yang parkir
- $P11 =$  jumlah motor yang parkir
- P12 = jumlah sepeda yang parkir

 $X1 = HTM$  dewasa

- $X2 = HTM$  anak-anak =  $\frac{3}{4} X1$  (ketentuan TMR)
- $X3$  = harga tiket rombongan dewasa =  $\frac{3}{4}$  X1 (ketentuan TMR)
- $X4$  = harga tiket rombongan anak-anak =  $\frac{3}{4}$  X2 (ketentuan TMR)
- $X5$  = harga tiket onta tunggang
- X6 = harga tiket kuda tunggang
- X7 = harga tiket gajah tunggang
- X8 = harga tiket foto satwa
- $X9$  = harga tiket bus
- $X10 = harga$  tiket mobil
- $X11$  = harga tiket motor
- X12 = harga tiket sepeda
- 4.6.1 HTM Ideal TMR Tahun 2009

Jumlah pengunjung TMR yang datang pada tahun 2009 terdapat pada Tabel 4.21 sebagai berikut :

| <b>Jml Pengunjung</b> | 2009 (orang) |  |  |  |  |
|-----------------------|--------------|--|--|--|--|
| Dewasa                | 2.483.893    |  |  |  |  |
| Anak-anak             | 787.845      |  |  |  |  |
| Rombongan Dewasa      | 82.096       |  |  |  |  |
| Rombongan anak-anak   | 85.268       |  |  |  |  |
| Onta Tunggang         | 13.028       |  |  |  |  |
| Kuda Tunggang         | 16.375       |  |  |  |  |
| Gajah Tunggang        | 47.706       |  |  |  |  |
| Foto Satwa            | 140          |  |  |  |  |
| Bus                   | 11.864       |  |  |  |  |
| Mobil                 | 262.650      |  |  |  |  |
| Motor                 | 625.923      |  |  |  |  |
| Sepeda                | 3.740        |  |  |  |  |

**Tabel 4.21** Jumlah Pengunjung TMR Tahun 2009

Kemudian, kita masukan dalam persamaan Total *Revenue* = Total *Cost*. Hasilnya adalah sebagai berikut :

P1X1 + P2X2 + P3X3 + P4X4 + P5X5 + P6X6 + P7X7+ P8X8 + P9X9 + P10X10 + P11X11 + P12X12 = Total *Cost* 2009

 $\geq$  dengan X3 = 3/4 X1 ; X4 = 3/4 X2, maka :

 $\geq$  2.545.465(X1) + 851.796(X2) + 3.353.582.500 = TC 2009 (4.2)

 $\geq 2.545.465(X1) + 851.796(X2) + 3.353.582.500 = 67.752.786.332$ 

 $\geq$  2.545.465(X1) + 851.796(X2) = 64.399.203.832

 $\geq$  dengan X2 =  $\frac{3}{4}$  X1

Untuk memudahkan dalam menghitung variabel X1 dan X2, peneliti membuat sebuah Macro dalam Microsoft Excel. Pembuatan Macro ini berbasis Visual Basic yang akan membantu dalam menghitung variabel tersebut. Langkahlangkah yang diperlukan dalam membuat *synta*x ini adalah :

1. Buatlah layout seperti Gambar 4.6 berikutini pada Microsoft Excel :

|                 | A | B               | C | D              | Ε                      | F | G | н | ı | J |  |  | KLMN       | O |
|-----------------|---|-----------------|---|----------------|------------------------|---|---|---|---|---|--|--|------------|---|
| $\mathbf{1}$    |   |                 |   |                |                        |   |   |   |   |   |  |  |            |   |
| $\overline{2}$  |   |                 |   |                |                        |   |   |   |   |   |  |  |            |   |
| $\overline{3}$  |   | No Of Variables |   |                | Eliminasi Gauss Jordan |   |   |   |   |   |  |  |            |   |
| 4               |   |                 |   |                |                        |   |   |   |   |   |  |  |            |   |
| 5               |   |                 |   |                |                        |   |   |   |   |   |  |  |            |   |
| $6\phantom{1}6$ |   | No Solution     |   | Matrix         | 1                      | 2 | 3 | 4 | 5 |   |  |  | 6 7 8 9 10 |   |
| $\overline{7}$  |   |                 |   | 1              |                        |   |   |   |   |   |  |  |            |   |
| 8               |   |                 |   | 2              |                        |   |   |   |   |   |  |  |            |   |
| 9               |   |                 |   | 3              |                        |   |   |   |   |   |  |  |            |   |
| 10              |   |                 |   | 4              |                        |   |   |   |   |   |  |  |            |   |
| 11              |   |                 |   | 5              |                        |   |   |   |   |   |  |  |            |   |
| 12              |   |                 |   | 6              |                        |   |   |   |   |   |  |  |            |   |
| 13              |   |                 |   | $\overline{7}$ |                        |   |   |   |   |   |  |  |            |   |
| 14              |   |                 |   | 8              |                        |   |   |   |   |   |  |  |            |   |
| 15              |   |                 |   | 10             |                        |   |   |   |   |   |  |  |            |   |
| 16              |   |                 |   |                |                        |   |   |   |   |   |  |  |            |   |

**Gambar 4.6** Tampilan *Worksheet* Excel

- 2. Pada kotak "Eliminasi Gauss Jordan", klik kanan dan pilih "Assign Macro"
- 3. Klik "New" dan masukan syntax seperti yang berada pada Lampiran E
- 4. Jika sudah simpan Macro tersebut dan kembali ke layar Excel.
- 5. Masukan konstanta yang terdapat pada persamaan sebelumnya yaitu  $2.545.465(X1) + 851.796(X2) = 64.399.203.832$  dan  $X2 = 34 X1 (34 X1 X2 = 0$ ). Lalu, masukan angka 2 pada "No Of Variables"
- 6. Klik kotak "Eliminasi Gauss Jordan", maka akan terdapat hasil dari HTM yang ideal TMR pada tahun 2009 seperti gambar dibawah ini :

|   | No of Variables 2 |        | Eliminasi Gauss Jordan |   |                            |   |  |  |  |  |  |  |  |
|---|-------------------|--------|------------------------|---|----------------------------|---|--|--|--|--|--|--|--|
|   |                   |        |                        |   |                            |   |  |  |  |  |  |  |  |
|   | No Solution       | Matrix |                        | 2 | 3                          | 4 |  |  |  |  |  |  |  |
|   | 20223.89886       |        |                        |   | 2545465 851796 64399203832 |   |  |  |  |  |  |  |  |
| 2 | 15167.92415       |        | 0.75                   |   |                            |   |  |  |  |  |  |  |  |
|   |                   | З      |                        |   |                            |   |  |  |  |  |  |  |  |
|   |                   |        |                        |   |                            |   |  |  |  |  |  |  |  |
|   |                   |        |                        |   |                            |   |  |  |  |  |  |  |  |
|   |                   |        |                        |   |                            |   |  |  |  |  |  |  |  |

**Gambar 4.7** Tampilan hasil Tarif HTM Ideal Tahun 2009

Solusi 1 adalah HTM ideal TMR untuk dewasa, yaitu sekitar Rp 20.223,00. Sedangkan Solusi 2 untuk anak-anak, yaitu sekitar Rp 15.167,00.

#### 4.6.2 HTM Ideal TMR Tahun 2010

Jumlah pengunjung yang datang pada tahun 2010 terdapat pada tabel 4.22 dibawah ini :

| <b>Jml Pengunjung</b> | 2010 (orang) |  |
|-----------------------|--------------|--|
| Dewasa                | 2.650.523    |  |
| Anak-anak             | 820.124      |  |
| Rombongan Dewasa      | 30.511       |  |
| Rombongan anak-anak   | 78.352       |  |
| <b>Onta Tunggang</b>  | 10.657       |  |
| Kuda Tunggang         | 14.301       |  |
| Gajah Tunggang        | 56.485       |  |
| Foto Satwa            | 9.310        |  |
| <b>Bus</b>            | 12.067       |  |
| Mobil                 | 262.800      |  |
| Motor                 | 656.769      |  |
| Sepeda                | 11.223       |  |

**Tabel 4.22** Jumlah Pengunjung TMR Tahun 2010

Kemudian, kita masukan dalam persamaan Total *Revenue* = Total *Cost*. Hasilnya adalah sebagai berikut :

P1X1 + P2X2 + P3X3 + P4X4 + P5X5 + P6X6 + P7X7+ P8X8 + P9X9 + P10X10 + P11X11 + P12X12 = Total *Cost* 2009

- dengan  $X3 = \frac{3}{4} X1$ ;  $X4 = \frac{3}{4} X2$ , maka:
- $\geq 2.673.926,75(X1) + 878.888(X2) + 3.489.703.500 = TC 2010$  (4.3)
- $\geq 2.673.926.75(X1) + 878.888(X2) + 3.489.703.500 = 46.280.000.000$
- $\geq$  2.673.926,75(X1) + 878.888(X2) = 42.790.296.500
- $\geq$  dengan X2 = 0,75(X1)

Kemudian, dengan menggunakan Macro Eliminasi Gauss Jordan yang telah dibuat maka nilai HTM ideal TMR untuk tahun 2010 adalah sebagai berikut :

| No Of Variables 2 |        |      | Eliminasi Gauss Jordan |                                 |  |  |  |  |  |  |  |  |  |
|-------------------|--------|------|------------------------|---------------------------------|--|--|--|--|--|--|--|--|--|
|                   |        |      |                        |                                 |  |  |  |  |  |  |  |  |  |
| No Solution       | Matrix |      |                        | ٩                               |  |  |  |  |  |  |  |  |  |
| 12838.01553       |        |      |                        | 1 2673926.75 878888 42790296500 |  |  |  |  |  |  |  |  |  |
| 9628.51165        |        | 0.75 | $-1$                   |                                 |  |  |  |  |  |  |  |  |  |
|                   | 3      |      |                        |                                 |  |  |  |  |  |  |  |  |  |
|                   |        |      |                        |                                 |  |  |  |  |  |  |  |  |  |
|                   |        |      |                        |                                 |  |  |  |  |  |  |  |  |  |

**Gambar 4.8** Tampilan Hasil Tarif HTM Ideal Tahun 2010

Solusi 1 adalah HTM ideal TMR untuk dewasa, yaitu sekitar Rp 12.838,00. Sedangkan solusi 2 adalah untuk anak-anak, yaitu sekitar Rp 9.628,00.

# **4.7 Analisis Tarif HTM dengan Subsidi Pemda DKI Jakarta**

Subsidi dari Pemda DKI Jakarta digunakan TMR untuk menutupi seluruh biaya operasional. Subsidi ini dikeluarkan tiap tahun oleh Pemda yang kemudian diberikan kepada TMR sesuai dengan jumlah yang diajukan. Alasan mengapa subsidi terus dialirkan dalam jumlah besar karena dari pihak TMR belum mampu untuk menutupi seluruh pengeluarannya dengan pemasukan yang diperoleh.

Pada tahun 2009, dengan harga tiket sebesar Rp 4.000 untuk dewasa dan Rp 3.000 untuk anak-anak sangat menghambat TMR untuk bisa meraih pendapatan yang optimal. Hal itu disebabkan karena dengan tarif HTM tersebut TMR harus disubsidi oleh Pemda sebesar 76% dari total pengeluarannya. Dengan total biaya operasional sebesar Rp 67.752.786.332, TMR hanya mampu menghasilkan uang sebesar Rp 16.090.830.500. Dibawah ini terdapat Tabel 4.22 yang menyajikan skenario hubungan tarif HTM dengan persentasi subsidi yang harus diberikan. Terlepas dari daya beli dan *willingness to pay* pengunjung, peneliti membagi tarif menjadi 6 tingkatan harga sesuai dengan pengolahan data sebelumnya. Termasuk didalamnya terdapat HTM ideal dan HTM yang berlaku saat ini. Dengan menggunakan rumus 4.2 diperoleh hasil skenario sebagai berikut :

| Anak<br>Dewasa<br>(Rupiah)<br>(Rupiah) |        | TR (Rupiah)    | TC (Rupiah)    | % Subsidi |
|----------------------------------------|--------|----------------|----------------|-----------|
|                                        |        |                |                |           |
| 20.233                                 | 15.167 | 67.752.786.332 | 67.752.786.332 | 0%        |
|                                        |        |                |                |           |
| 14.000                                 | 10.500 | 47.933.950.500 | 67.752.786.332 | 29%       |
|                                        |        |                |                |           |
| 11.000                                 | 8.250  | 38.381.014.500 | 67.752.786.332 | 43%       |
|                                        |        |                |                |           |
| 9.000                                  | 6.750  | 32.012.390.500 | 67.752.786.332 | 53%       |
|                                        |        |                |                |           |
| 7.000                                  | 5.250  | 25.643.766.500 | 67.752.786.332 | 62%       |
|                                        |        |                |                |           |
| 4.000                                  | 3.000  | 16.090.830.500 | 67.752.786.332 | 76%       |

**Tabel 4.23** Hubungan HTM dengan Besar Subsidi Tahun 2009

Pada tahun 2010, sebenarnya keadaan lebih baik karena biaya operasional TMR mengalami penurunan sehingga besar subsidi yang dialirkan juga mengalami penurunan. Dengan harga tiket yang sama dengan tahun sebelumnya, yaitu sebesar Rp 4.000 untuk dewasa dan Rp 3.000 untuk anak-anak TMR harus disubsidi oleh Pemda sebesar 64% dari total pengeluarannya. Dengan total biaya operasional sebesar Rp 46.280.000.000, TMR hanya mampu menghasilkan uang sebesar Rp 16.822.074.500. Dibawah ini terdapat Tabel 4.24 yang menyajikan skenario hubungan tarif HTM dengan persentasi subsidi yang harus diberikan. Terlepas dari daya beli dan *willingness to pay* pengunjung, peneliti membagi tarif menjadi 6 tingkatan harga sesuai dengan pengolahan data sebelumnya. Termasuk didalamnya terdapat HTM ideal dan HTM yang berlaku saat ini. Dengan menggunakan rumus 4.3 diperoleh skenario sebagai berikut :

**Tabel 4.24** Hubungan HTM dengan Besar Subsidi Tahun 2010

| Dewasa               | Anak   |                |                |           |  |
|----------------------|--------|----------------|----------------|-----------|--|
| (Rupiah)<br>(Rupiah) |        | TR (Rupiah)    | TC (Rupiah)    | % Subsidi |  |
|                      |        |                |                |           |  |
| 12.838               | 9.628  | 46.280.000.000 | 46.280.000.000 | 0%        |  |
|                      |        |                |                |           |  |
| 14.000               | 10.500 | 50.153.002.000 | 46.280.000.000 | -8%       |  |
|                      |        |                |                |           |  |
| 11.000               | 8.250  | 40.153.723.750 | 46.280.000.000 | 13%       |  |

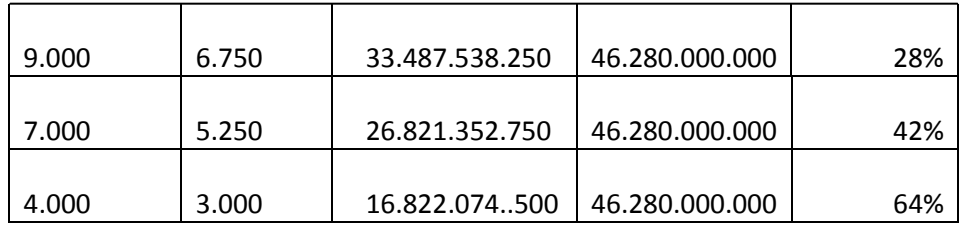

### **4.8 Fungsi Tujuan Dalam Meningkatkan Pendapatan**

 Di dalam studi kasus ini, tujuan peneliti adalah bagaimana merancang harga tiket masuk TMR (X1 dan X2) sesuai dengan kemampuan dan daya beli pengunjung. Harga tiket masuk yang dimaksud adalah HTM untuk dewasa dan anak-anak. Hal ini disebabkan karena kedua variabel ini memiliki peran terbesar dalam menghasilkan pemasukan untuk TMR. Dibawah ini adalah Tabel 4.25 yang menunjukan persentasi dari peran HTM dan jenis tiket lain (Onta tunggang, tiket parkir, dsb) dalam pendapatan TMR tahun 2009 dan 2010 :

**Tabel 4.25** Peran HTM Terhadap Pendapatan TMR

| Jenis Tiket | 2009   | 2010   |  |  |
|-------------|--------|--------|--|--|
| HTM         | 76.44% | 77.65% |  |  |
| Lain-lain   | 23.56% | 22.35% |  |  |

Hasil Tabel 4.25 diatas diperoleh dengan membandingkan total pemasukan dari HTM dengan total pendapatan TMR secara keseluruhan pada tahun yang bersangkutan. Jadi, dengan melakukan perubahan kecil saja terhadap tarif HTM yang ada sekarang mampu memberi perubahan yang besar bagi total pendapatan Taman Margasatwa Ragunan.

## **4.9 Perancangan Tarif HTM Dengan Konsep** *Revenue Management*

 Telah disebutkan sebelumnya bahwa selama ini TMR memiliki Total *Cost* yang lebih besar daripada Total *Revenue* yang diperoleh. Total pendapatan TMR yang diperoleh tiap tahunnya hanya sekitar 1/3 dari total biaya yang diperlukan. Hal ini dapat dilihat pada Tabel 4.26 dibawah ini. Akibatnya, seluruh kegiatan operasi TMR ditanggung sepenuhnya (subsidi) oleh Pemda DKI Jakarta.

| Tahun | Pendapatan<br>(Rp) | Pengeluaran<br>(Rp) |  |  |  |
|-------|--------------------|---------------------|--|--|--|
|       |                    |                     |  |  |  |
| 2009  | 16.090.830.500     | 67.752.786.332      |  |  |  |
|       |                    |                     |  |  |  |
| 2010  | 16.822.074.500     | 46.280.000.000      |  |  |  |

**Tabel 4.26** Pendapatan dan Pengeluaran TMR

**(**Sumber : Bagian Keuangan Taman Margasatwa Ragunan)

Kemudian, peneliti telah menghitung tarif HTM yang ideal untuk TMR supaya mampu menutupi seluruh biaya yang harus dikeluarkan. Pada Gambar 3.13 dapat dilihat bahwa tarif HTM yang ideal untuk tahun 2009 adalah Rp 20.223 untuk dewasa dan Rp 15.167 untuk anak – anak. Sedangkan untuk tahun 2010 adalah Rp 12.838 dan Rp 9.628 untuk anak – anak. Cara yang sama dapat dilakukan pada tahun berikutnya, pada penelitian adalah pada tahun 2011. Dengan mencoba memperkirakan jumlah pengunjung yang datang yang kemudian dijadikan sumber pemasukan untuk menutupi total biaya operasi yang diperlukan. Namun, hal ini tidak sesuai dengan tujuan peneliti dan konsep *Revenue Management*.

Pada subbab 4.2, telah dijelaskan bahwa peningkatan tarif HTM TMR tidak menjadi masalah untuk para pengunjung, mengingat mereka memiliki daya beli yang cukup. Namun, peningkatan ini juga harus disesuaikan dengan *willingness to pay* dari pengunjung yang ada. Jangan sampai kenaikan harga yang diterapkan TMR berdampak pada turunnya jumlah pengunjung. Untuk mencari tarif yang optimal dapat dilakukan langkah-langkah strategi sebagai berikut :

 $\checkmark$  Berdasarkan hasil analisis data penghasilan pengunjung pada periode hari kerja dan hari libur, terdapat perbedaan dominasi kelas pengunjung. Pada periode hari kerja mayoritas pengunjung berasal dari kelas menengah ke bawah, sekitar 72% pengunjung berada pada kelas ini. Sedangkan periode hari libur mayoritas pengunjung berada pada kelas menengah ke atas, yaitu sekitar 67%. Melihat kondisi pasar yang seperti ini memungkinkan TMR untuk memiliki 2 jenis tarif

yang berbeda, yaitu tarif HTM pada hari kerja (Senin – Jumat) dan pada hari libur (Sabtu – Minggu, Lebaran, Tanggal Merah).

 Pada analisis *Classification Tree* terdapat perbedaan *willingness to pay* dari pengunjung tiap kelasnya. Namun, kecenderungan untuk tingkat tarif HTM yang baru dapat dilihat dengan jelas. Bahwa kelas menengah ke bawah cenderung mau membayar HTM dengan harga kisaran Rp 5.000 – 7.000. sedangkan untuk kelas menengah ke atas mau membayar HTM dengan harga lebih besar dari Rp 5.000 – 7.000

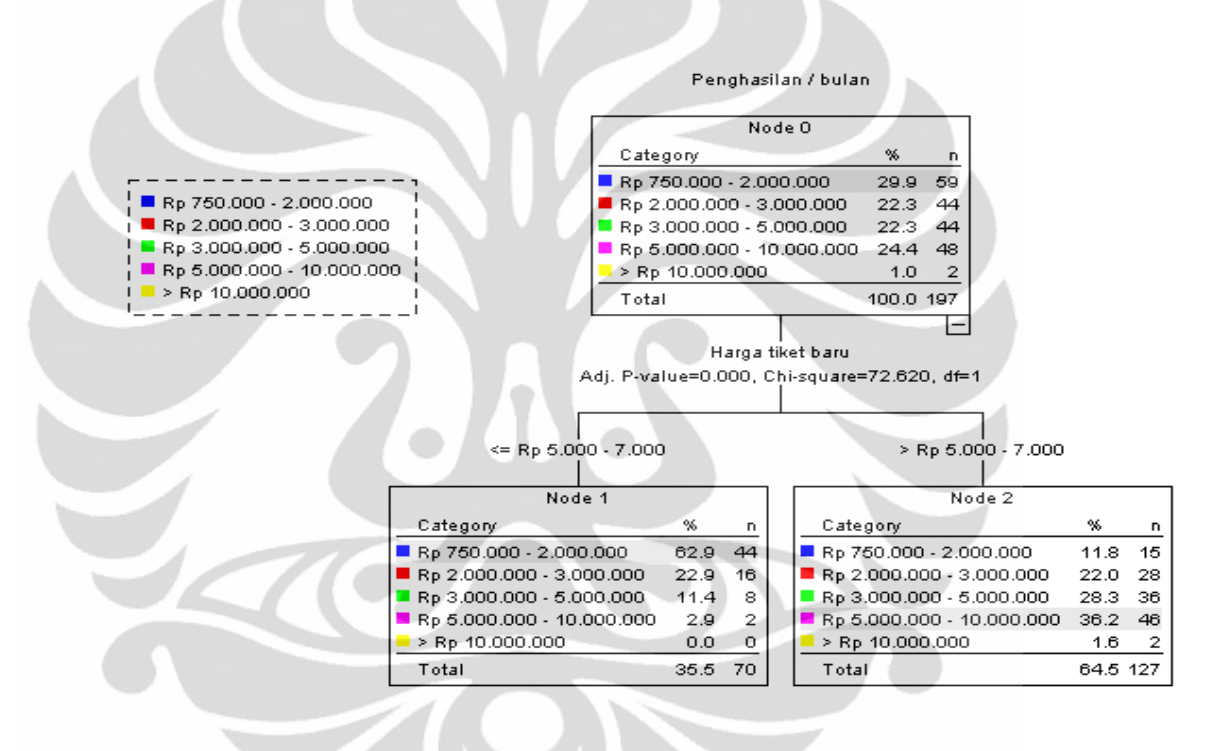

**Gambar 4.9** Tampilan Classification Tree

 $\checkmark$  Berarti, sekitar 72% pengunjung pada hari kerja adalah kelas menengah ke bawah. Kemudian, kelas pengunjung yang menginginkan tarif HTM menjadi Rp 5.000 – 7.000 juga mayoritas berasal dari kelas menengah ke bawah, yaitu sekitar 85,8%. Maka dari itu, untuk periode hari kerja tarif HTM TMR yang baru adalah sekitar Rp 5.000 – 7.000. Namun, untuk memaksimalkan pendapatan TMR harga tarif HTM yang baru adalah Rp 7.000 (dewasa).

- $\checkmark$  Lalu, sekitar 67% pengunjung pada hari libur adalah kelas menengah ke atas. Kemudian, kelas pengunjung yang menginginkan tarif HTM menjadi lebih besar dari Rp 5.000 – 7.000 adalah juga berasa dari kelas tersebut, yaitu sekitar 64,5%. Tarif HTM yang baru berarti sekitar Rp 9.000 – 11.000, mengingat itu adalah kisaran harga yang paling banyak diinginkan oleh pengunjung pada periode hari libur. Namun, untuk memaksimalkan pendapatan TMR harga tarif HTM yang baru adalah Rp 11.000 (dewasa).
	- Oleh karena itu, diperoleh 2 tipe harga baru untuk tarif HTM TMR. Pertama, pada periode hari kerja harganya adalah Rp 7.000 untuk dewasa, sedangkan untuk anak adalah Rp 5.250 (3/4 dari harga dewasa). Kedua, pada periode hari libur harganya adalah Rp 11.000 untuk dewasa, sedangkan untuk anak adalah Rp 8.250 (3/4 dari harga dewasa).

## **4.10 Penerapan Tarif HTM TMR yang Baru**

4.10.1 Perbandingan Total Pendapatan TMR Tahun 2011 dengan Tahun 2009 & 2010

Telah dijelaskan sebelumnya bahwa terdapat perubahan tarif HTM TMR, yang dibagi menjadi 2 periode (hari kerja dan libur) yaitu sebagai berikut :

1) Hari Kerja

Untuk Dewasa =  $Rp 7.000 / \text{orange}$ 

Untuk Anak-anak =  $Rp 5.250 / anak$ 

Untuk rombongan dewasa =  $\frac{3}{4}$  dari tiket dewasa = Rp 5.250 / orang Untuk rombongan anak-anak  $=$  3/4 dari tiket anak  $=$  Rp 3.937,5 / anak

2) Hari Libur (Sabtu, Minggu, Lebaran, Tanggal Merah)

Untuk Dewasa =  $Rp 11.000 / orang$ 

Untuk Anak-anak  $=$  Rp 8.250 / anak

Untuk rombongan dewasa =  $\frac{3}{4}$  dari tiket dewasa = Rp 8.250 / orang

Untuk rombongan anak-anak  $=$  3/4 dari tiket anak  $=$  Rp 6.187,5 / anak

Sedangkan untuk tarif onta tunggang, kuda tunggang, gajah tunggang, foto satwa, parkir bus, parkir mobil, parkir motor, dan sepeda tidak mengalami perubahan sama sekali. Untuk dapat menghitung estimasi jumlah pendapatan TMR di tahun 2011 dapat menggunakan rumus berikut :

 $Q1Y1 + Q2Y2 + Q3Y3 + Q4Y4 + Q5Y5 + Q6Y6 + Q7Y7 + Q8Y8 + P5X5 +$ P6X6 + P7X7+ P8X8 + P9X9 + P10X10 + P11X11 + P12X12 = *Total Revenue*  (4.4)

Dimana :

Q1 = jumlah pengunjung dewasa hari kerja

Q2 = jumlah pengunjung anak hari kerja

Q3 = jumlah rombongan dewasa hari kerja

Q4 = jumlah rombongan anak hari kerja

Q5 = jumlah pengunjung dewasa hari libur

Q6 = jumlah pengunjung anak hari libur

Q7 = jumlah rombongan dewasa hari libur

Q8 = jumlah rombongan anak hari libur

 $Y1 = HTM$  dewasa hari kerja

 $Y2 = HTM$  anak-anak hari kerja =  $\frac{3}{4}$  Y1 (ketentuan TMR)

Y3 = harga tiket rombongan dewasa hari kerja = ¾ Y1 (ketentuan TMR)

Y4 = harga tiket rombongan anak-anak hari kerja = ¾ Y2 (ketentuan TMR)

 $Y5 = HTM$  dewasa hari libur

Y6 = HTM anak-anak hari libur

Y7 = harga tiket rombongan dewasa hari libur

Y8 = harga tiket rombongan anak-anak hari libur

Dan sisa variabel lain masih sama dengan Persamaan 4.1

Kemudian, dengan menggunakan asumsi pada Subbab 4.5 dan memasukan seluruh jumlah peramalan pengunjung TMR serta tarif HTM yang baru kedalam rumus 4.4, maka dapat dihitung estimasi total pendapatan TMR pada tahun 2011. Dibawah ini adalah Gambar 4.10 yang menyajikan perbandingan pendapatan TMR pada tahun 2009 dan 2010 dengan tahun diberlakukannya konsep *revenue management* :

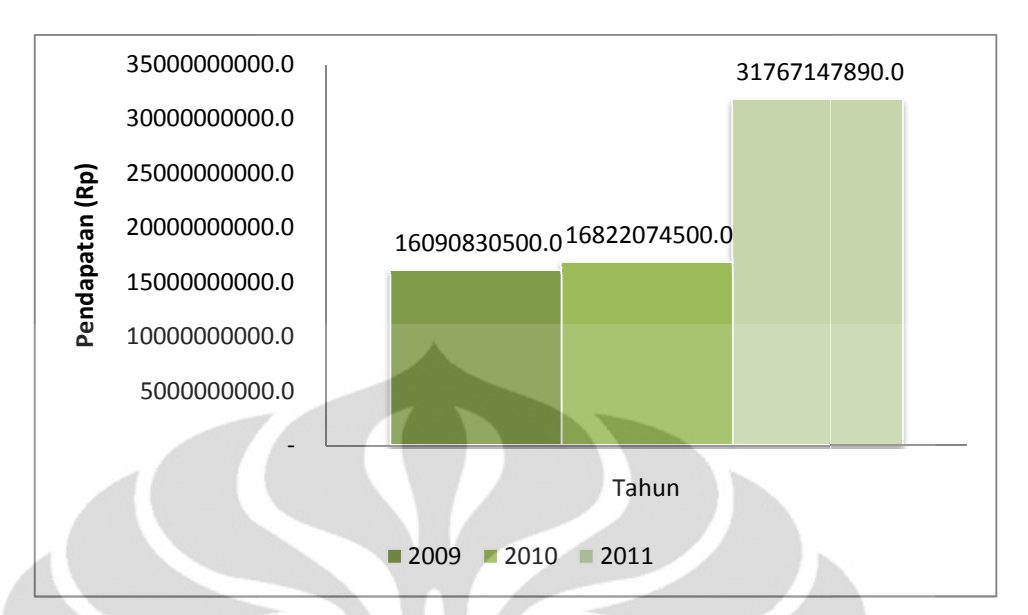

**Gambar 4.10** Perbandingan Pendapatan TMR Tahun 2009, 2010, dan 2011

Dari Gambar 4.10 dapat dilihat sangat jelas bahwa terdapat peningkatan yang signifikan pada pendapatan TMR tahun 2011. Setelah mengimplementasikan tarif baru sesuai dengan konsep *revenue management* pada tahun 2011 TMR diperkirakan mampu memperoleh pendap pendapatan sebesar Rp 31.767.147.890. tersebut cukup besar jika dibandingkan dengan tahun sebelumnya. Jika dibandingkan dengan tahun 2009, TMR mengalami peningkatan pendapatan sebesar 97%. Sedangkan pada tahun 2010, TMR mengalami peningkatan sebesar tersebut cukup besar jika dibandingkan dengan tahun sebelumnya. Jika<br>dibandingkan dengan tahun 2009, TMR mengalami peningkatan pendapatan<br>sebesar 97%. Sedangkan pada tahun 2010, TMR mengalami peningkatan sebesar<br>89%. Ini s TMR. angat jelas bahwa terdapat peningkatan<br>nun 2011. Setelah mengimplementasikan<br>*e management* pada tahun 2011 TMR<br>atan sebesar Rp 31.767.147.890. Angka

Implementasi konsep ini dapat juga diterapkan untuk tahun berikutnya sehingga bisa terus memperoleh pendapatan yang maksimal. Namun, dengan catatan bahwa pihak TMR terus mengevaluasi pengaruh tingkat harga yang diterapkan dengan jumlah permintaan (pengunjung) yang terjadi. Harapannya adalah penetapan tarif baru ini tidak akan mengurangi jumlah permintaan karena besarnya perubahan harga telah disesuaikan dengan daya beli dan kesediaan pengunjung untuk membeli. Oleh karena itu, penerapan ilmu RM ini merupakan peluang bagi tiap organisasi atau perusahaan dalam memaksimalkan keuntungannya. terapkan dengan jumlah permintaan (pengunjung) yang terjadi. Harapannya<br>lalah penetapan tarif baru ini tidak akan mengurangi jumlah permintaan karena<br>esarnya perubahan harga telah disesuaikan dengan daya beli dan kesediaan ga diterapkan untuk tahun<br>tan yang maksimal. Namu<br>valuasi pengaruh tingkat l<br>engunjung) yang terjadi. I<br>mengurangi jumlah permint

#### 4.10.2 Implementasi Tarif HTM Baru Pada Tahun 2009

Pada subbab ini akan dijelaskan bagaimana hasil dari penerapan tarif HTM yang baru jika dipraktikkan pada kondisi TMR tahun 2009. Analisis yang dilakukan adalah dengan membandingkan total pendapatan yang diperoleh secara aktual dengan total pendapatan setelah diterapkannya praktik *revenue management*. Selain itu, akan dihitung berapa besar subsidi yang harus dialirkan ke TMR jika praktik *revenue management* telah diterapkan.

 Penerimaan aktual yang diterima TMR pada tahun 2009 adalah sebesar Rp 16.090.830.500. Jika konsep *revenue management* sudah diterapkan pada tahun ini, TMR memperoleh pendapatan sebesar Rp 35.424.868.000. Angka ini diperoleh tentu dengan penerapan tarif HTM yang baru, yaitu dengan membagi tarif HTM pada dua periode berbeda. Dibawah ini terdapat Gambar 4.11 yang menunjukan perbandingan pendapatan TMR tiap bulannya antara sebelum dan sesudah implementasi *revenue management* :

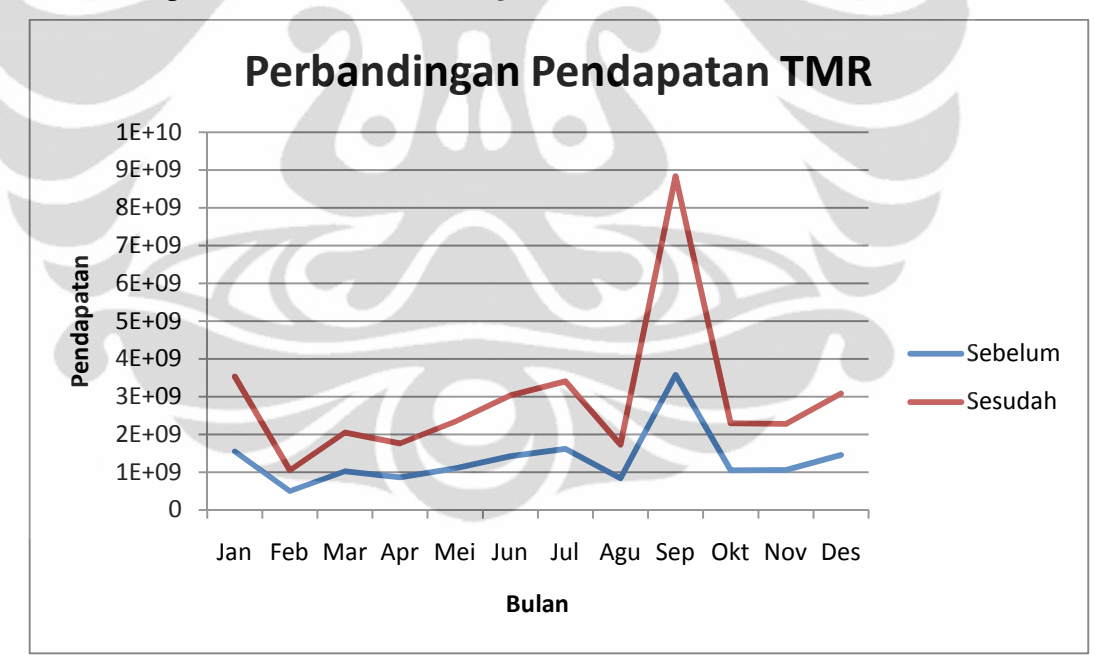

**Gambar 4.11** Grafik Perbandingan Pendapatan TMR Tahun 2009

Dari tampilan grafik tersebut sangat terlihat bahwa terjadi kenaikan total pendapatan yang diperoleh TMR jika telah menerapkan RM pada tahun 2009. Terjadi kenaikan pendapatan sebesar 120,2% jika dibandingkan dengan pendapatan aktualnya. Kemudian, dari segi subsidi yang harus dikeluarkan oleh

Pemda DKI Jakarta juga mengalami penurunan. Dengan tarif lama, Rp 4.000 untuk dewasa dan Rp 3.000 untuk anak, subsidi yang dialirkan sebesar 76%. Sedangkan untuk tarif HTM yang baru, subsidi yang harus dialirkan menurun menjadi sebesar 48%.

4.10.3 Implementasi Tarif HTM Baru Pada Tahun 2010

Pada subbab ini akan dijelaskan bagaimana hasil dari penerapan tarif HTM yang baru jika dipraktikkan pada kondisi TMR tahun 2010. Analisis yang dilakukan adalah dengan membandingkan total pendapatan yang diperoleh secara aktual dengan total pendapatan setelah diterapkannya praktik *revenue management*. Selain itu, akan dihitung berapa besar subsidi yang harus dialirkan ke TMR jika praktik *revenue management* telah diterapkan.

 Penerimaan aktual yang diterima TMR pada tahun 2010 adalah sebesar Rp 16.822.074.500. Jika konsep *revenue management* sudah diterapkan pada tahun ini, TMR memperoleh pendapatan sebesar Rp 36.852.121.500. Angka ini diperoleh tentu dengan penerapan tarif HTM yang baru, yaitu dengan membagi tarif HTM pada dua periode berbeda. Dibawah ini terdapat Gambar 4.12 yang menunjukan perbandingan pendapatan TMR tiap bulannya antara sebelum dan sesudah implementasi *revenue management* :

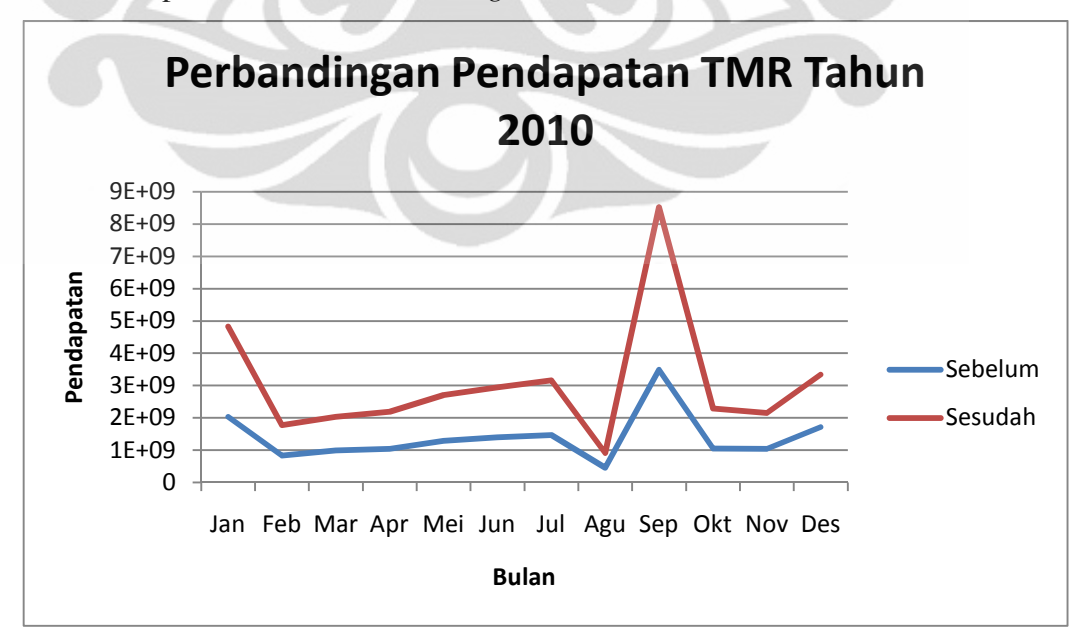

**Gambar 4.12** Grafik Perbandingan Pendapatan TMR Tahun 2010

Dari tampilan grafik tersebut sangat terlihat bahwa terjadi kenaikan total pendapatan yang diperoleh TMR jika telah menerapkan RM pada tahun 2009. Terjadi kenaikan pendapatan sebesar 119,1% jika dibandingkan dengan pendapatan aktualnya. Kemudian, dari segi subsidi yang harus dikeluarkan oleh Pemda DKI Jakarta juga mengalami penurunan. Dengan tarif lama, Rp 4.000 untuk dewasa dan Rp 3.000 untuk anak, subsidi yang dialirkan sebesar 64%. Sedangkan untuk tarif HTM yang baru, subsidi yang harus dialirkan menurun menjadi sebesar 20%.

# **4.11 Proyeksi HTM Ideal TMR Pada Tahun 2011**

Perhitungan tarif HTM ideal pada tahun ini juga dengan menggunakan Eliminasi Gauss Jordan yang telah dijelaskan pada subbab 4.6 sebelumnya. Dengan menggunakan hasil peramalan yang telah dilakukan dengan *Winters Method* pada tahun 2011, tarif ideal ini dapat dihitung. Di bawah ini terdapat Tabel 4.27 hasil peramalan pengunjung selama tahun 2011 :

**Tabel 4.27** Hasil Peramalan Pengunjung Tahun 2011

| Variabel                                                                         |  | Q4 | u: | O <sub>6</sub> | Q٤ |
|----------------------------------------------------------------------------------|--|----|----|----------------|----|
| Pengunjung   1466620   503716   52743   56120   1023750   396713   24609   23884 |  |    |    |                |    |

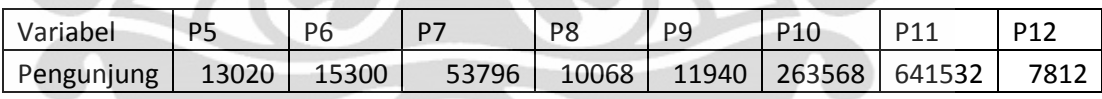

Kemudian, ada beberapa ketentuan yang digunakan dalam menghitung tarif ini, yaitu sebagai berikut :

- 1. Biaya operasional (anggaran) yang diperlukan dianggap sama dengan tahun 2010, yaitu sebesar Rp 46.280.000.000
- 2. Seluruh jenis variabel disesuaikan dengan rumus 4.4
- 3. Variabel Y2 =  $\frac{3}{4}$  Y1, Y3 =  $\frac{3}{4}$  Y1, Y4 =  $\frac{3}{4}$  Y2
- 4. Variabel Y5 = Y1 + 4000, Y6 =  $\frac{3}{4}$  Y5, Y7 =  $\frac{3}{4}$  Y5, Y8 =  $\frac{3}{4}$  Y6
- 5. Variabel X5 X12 tidak mengalami perubahan nilai sama sekali

Sehingga jika dimasukan ke dalam rumus 4.4 hasilnya akan seperti ini :

 $\geq 1.4666620Y1 + 503.716Y2 + 52.743Y3 + 56.120Y4 + 1.023.750Y5 +$ 396.713Y6 +24.609Y7 +23.884Y8 +13.020X5 + 15.300X6 + 53.796X7 +

10.068X8 + 11.940X9 + 263.568X10 + 641.532X11 + 7.812X12 +  $3.454.032.000 = 46.280.000.000$ 

- $\geq 1.506.177Y1 + 545.806Y2 + 1.042.207Y5 + 414.626Y6 = 42.825.968.000$
- $\triangleright$  Dimana Y2 = 3/4 Y1 ; Y5 = Y1 + 4000 ; Y6 = 3/4 Y5

Seluruh persamaan ini, diubah ke dalam bentuk matriks sehingga bisa dimasukan ke dalam rumus Eliminasi Gauss Jordan. Hasil dari pemasukkan nilainilai dari variabel tersebut terdapat pada gambar dibawah ini :

|  | No Of Variables |        |              |         | Eliminasi Gauss Jordan |         |                |   |
|--|-----------------|--------|--------------|---------|------------------------|---------|----------------|---|
|  | No Solution     | Matrix |              |         |                        |         |                | 6 |
|  |                 |        | 1.506.177    | 545.806 | 1.042.207              | 414.626 | 42.825.968.000 |   |
|  |                 |        | 0.75         | $-1$    |                        | n       |                |   |
|  |                 | 3      | $-1$         | 0       |                        |         | 5000           |   |
|  |                 | 4      | $\mathbf{0}$ | 0       | 0.75                   | -1      |                |   |
|  |                 | 5      |              |         |                        |         |                |   |
|  |                 | 6      |              |         |                        |         |                |   |

**Gambar 4.13** Tampilan Input Nilai Variabel Dalam Bentuk Matriks

Jadi, pada kasus ini terdapat 4 variabel yang akan dicari, yaitu Y1 (HTM dewasa hari kerja), Y2 (HTM anak hari kerja), Y5 (HTM dewasa hari libur), dan Y6 (HTM anak hari libur). Dengan memasukan angka "4" pada sel *No. Of Variables*, maka hasilnya adalah sebagai berikut :

|   | No Of Variables 4 |        |           |         | Eliminasi Gauss Jordan |         |                |  |
|---|-------------------|--------|-----------|---------|------------------------|---------|----------------|--|
|   |                   |        |           |         |                        |         |                |  |
|   | No Solution       | Matrix |           |         |                        |         |                |  |
|   | 11031.90787       | 1      | 1.506.177 | 545.806 | 1.042.207              | 414.626 | 42.825.968.000 |  |
|   | 8273.9309         |        | 0.75      | -1      |                        |         |                |  |
| 3 | 16031.90787       |        | $-1$      | 0       |                        |         | 5000           |  |
|   | 12023.9309        |        | 0         | 0       | 0.75                   | -1      |                |  |
|   |                   |        |           |         |                        |         |                |  |
|   |                   | -      |           |         |                        |         |                |  |

**Gambar 4.14** Hasil Perhitungan Tarif HTM Ideal 2011

Dari Gambar 4.14 dapat terlihat dan disimpulkan bahwa tarif HTM ideal untuk TMR pada tahun 2011 adalah Rp 11.031 untuk dewasa pada hari kerja, Rp 8.273 untuk anak pada hari kerja, Rp 16.031 untuk dewasa pada hari libur, dan Rp 12.023 untuk anak pada hari libur. Dengan tarif tiket seperti ini TMR diproyeksi mampu bergerak secara mandiri tanpa bantuan subsidi dari Pemda DKI Jakarta.

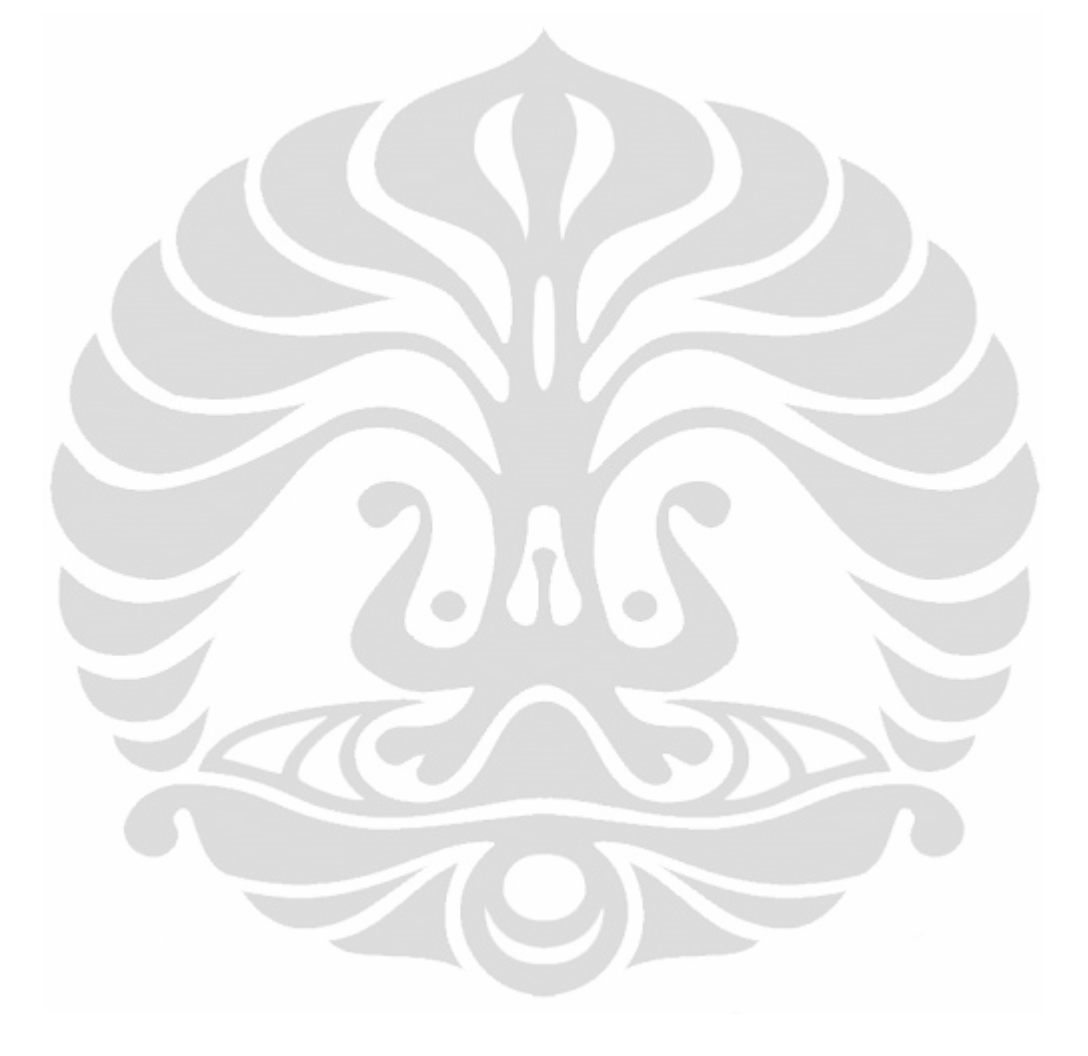

#### **BAB 5**

### **KESIMPULAN & SARAN**

### **5.1 Kesimpulan**

Penerapan ilmu atau konsep *revenue management* merupakan hal yang sangat membantu dalam usaha suatu perusahaan atau organisasi untuk memaksimalkan pendapatannya. Alasannya karena konsep RM mencoba untuk memberikan tingkat harga pada waktu dan pengunjung yang tepat. Pada kasus di Taman Margasatwa Ragunan ini, dapat disimpulkan bahwa peningkatan tarif HTM menjadi kunci sukses TMR dalam menambah pendapatannya.

Dengan diberlakukannya tarif HTM yang baru di TMR, yaitu Rp 7.000 (dewasa) pada hari kerja dan Rp 11.000 (dewasa) pada hari libur maka terdapat banyak peningkatan pendapatan. Dengan disesuaikannya tarif HTM TMR dengan *willingness to pay* dari pengunjung, TMR mampu meningkatkan total pendapatannya dibandingkan dengan periode sebelumnya. Pada tahun 2011, terjadi kenaikan pendapatan sebesar 97% jika dibandingkan dengan tahun 2009. Sedangkan terjadi kenaikan sebesar 89% jika dibandingkan dengan tahun 2010.

Kemudian, dengan tarif HTM yang baru jumlah subsidi untuk biaya operasional pada tahun 2009 dan 2010 juga bisa mengalami perubahan. Pada tahun 2009 terjadi penurunan subsidi, dari 76% menjadi 48%. Untuk tahun 2010 terjadi penurunan subsidi, dari 64% menjadi hanya 20%.

Setelah meramalkan jumlah pengunjung TMR pada tahun 2011, dan asumsi anggaran pengeluaran tahun 2011 dan 2010 adalah sama, maka tarif HTM ideal untuk TMR pada tahun 2011 dapat diperoleh. Tarif HTM ideal untuk TMR pada tahun 2011 adalah Rp 11.031 untuk dewasa pada hari kerja, Rp 8.273 untuk anak pada hari kerja, Rp 16.031 untuk dewasa pada hari libur, dan RP 12.023 untuk anak pada hari libur. Dengan harga seperti ini, subsidi yang dialirkan pleh Pemda DKI Jakarta ke Taman Margasatwa Ragunan menjadi 0%.

### **5.2 Saran**

Taman Margasatwa Ragunan harus melakukan penelitian secara bertahap dan mendalam mengenai kondisi keuangan mereka. Jika dibandingkan dengan Taman Safari atau kebun binatang yang hampir sama besarnya, TMR perlu merancang sebuah harga tiket yang sesuai dengan biaya operasionalnya. Fungsinya adalah untuk membantu mereka dalam mencapai keuntungan.

 Penelitian yang berkonsep *revenue management* ini berfungsi untuk perusahaan atau organisasi yang mencoba untuk memaksimalkan pendapatannya. Caranya adalah dengan menyesuaikan harga produk atau jasanya menjadi sebesar atau sama dengan kemampuan para calon pembelinya. Namun, perlu diingat bahwa dalam proses peningkatan jumlah pendapatan caranya tidak hanya dengan menaikan harga.

Dalam proses tersebut terdapat beberapa alternatif lain, contohnya adalah dengan menurunkan biaya operasional atau dengan melakukan kerjasama *sponsorship*. Alternatif tersebut juga turut membantu sebuah perusahaan atau organisasi dalam meningkatkan atau memaksimalkan pendapatannya. Oleh karena itu, untuk kedepannya diperlukan penelitian yang membahas peningkatan pendapatan dengan contoh alternatif tersebut. tujuannya adalah mencoba untuk membandingkan metode manakah yang lebih efektif dalam kegiatan memaksimalkanpendapatan.

### **DAFTAR PUSTAKA**

- A. J. Muljadi. 2010. Kepariwisataan dan Perjalanan. Jakarta: Rajawali Pers.
- Anshori. Yusak. 2010. *Tourism Board* Strategi Promosi Pariwisata Daerah. Surabaya: Putra Media Nusantara
- Arnold, J.R. Tony & Chapman, N. Stephen. 2004*. Introduction to material management* (pp. 199-273). New Jersey: Prentice-Hall Inc.
- B. David, X. L. Wang. 2007. *Revenue Management : The Impact on Business to Business Relationship.* Emerald Group Publishing Limited.
- Ballou, H. Ronald. 2004. *Business logistics management* (5<sup>th</sup> ed) (pp. 286-389). New Jersey: Prentice-Hall Inc.
- Bertshimas. Dimitris, Shioda. Romy. 2003. *Restaurant Revenue Management*
- Cross, R. 1997. *Revenue Management : Hard-Core Tactics for Market Domination*. New York, NY : Broadway Books.
- L. H. Warren. 2004. *Revenue Management Trends and Opportunities.* Henry Stewart Publications.
- Taha, Hamdy A. 2007. *Operation Research An Introduction* (8<sup>th</sup> ed). New Jersey: Pearson Prentice Hall
- Talluri, K., Van Ryzin, G. 1999. *Revenue Management: Research Overview and Prospects*. Transportation Science 33:233-256
- Talluri, T. Halyan., Ryzin, Garett J. Van. 2005. *The Theory and Practice of Revenue Management*. Boston: Kluwer Academic Publishers.

# **Kuesioner Penyesuaian Harga Tiket Masuk TMR terhadap Peningkatan Kualitas dan Pelayanan Sebagai Kebun Binatang Terbesar se-Asia Tenggara**

**Lampiran A Contoh Keusioner Pengunjung** 

Assalamualaikum. Wr. Wb. Salam Sejahtera

Kepada pengunjung Taman Margasatwa Ragunan (TMR) yang terhormat,

 Saya Renaldy, mahasiswa Teknik Industri Universitas Indonesia yang sedang melakukan penelitian di dalam TMR. Dalam rangka mewujudkan kualitas TMR menjadi lebih baik, saya memohon bantuan Anda dalam mengisi kuesioner ini. Apa yang Anda isi akan sangat berguna bagi penelitian saya dan pengurus TMR nantinya. Terima kasih atas bantuan Anda. =)

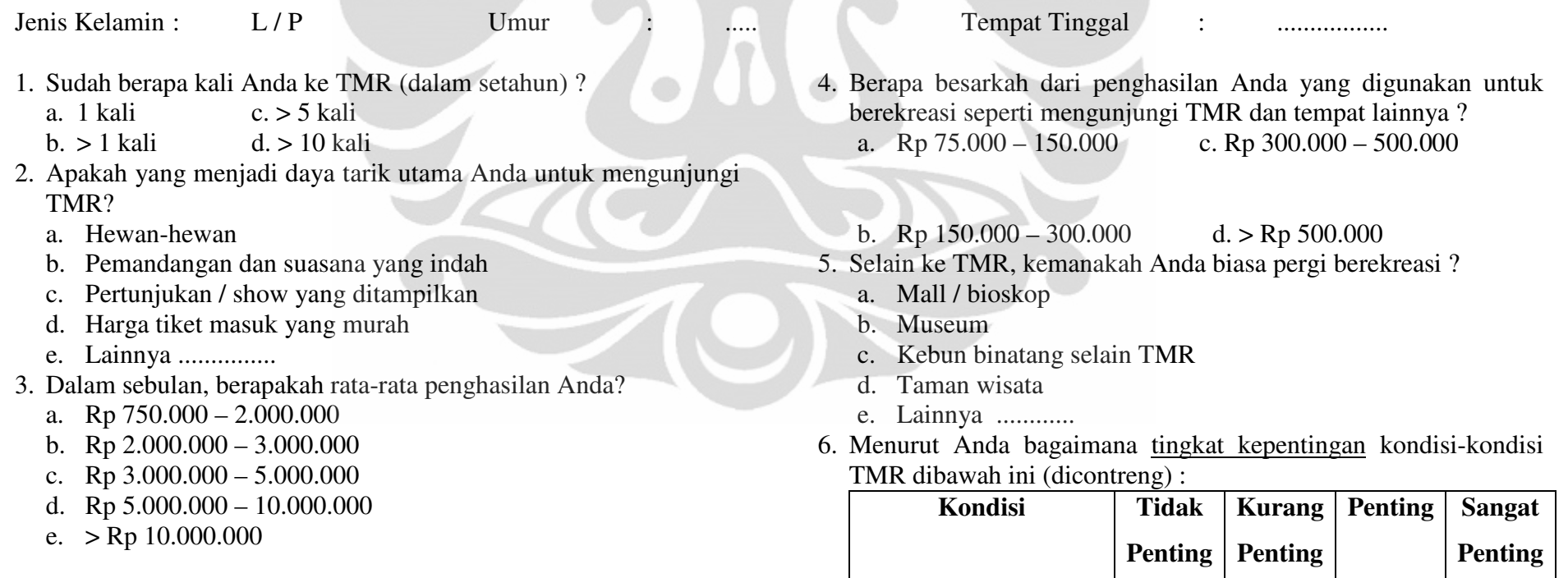

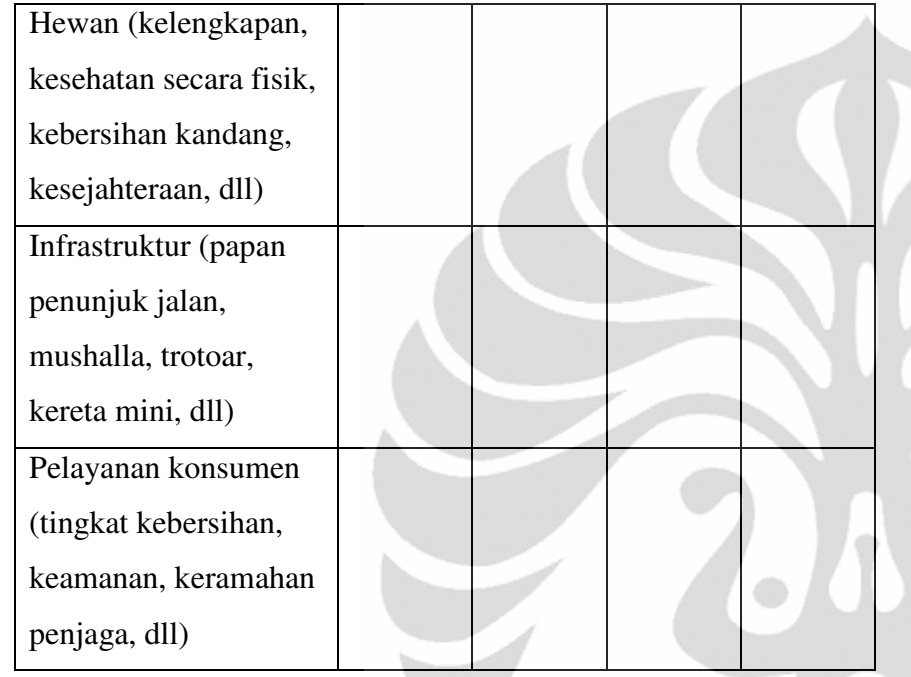

7. Kemudian, bagaimana <u>tingkat kepuasan</u> Anda pada kondisikondisi dibawah ini (dicontreng) :

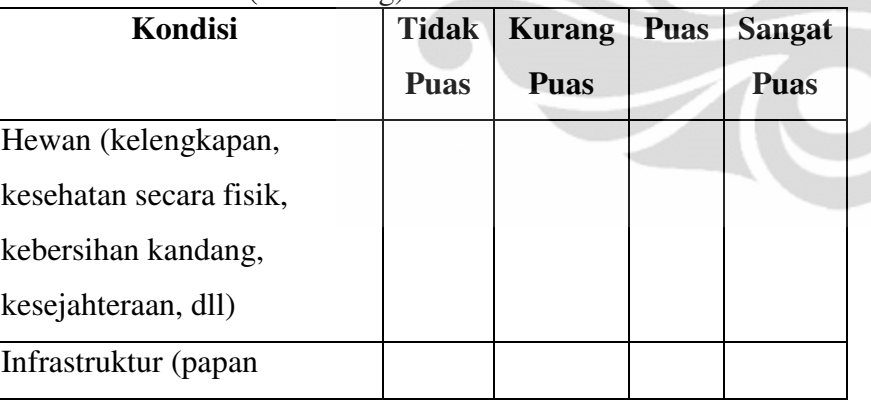

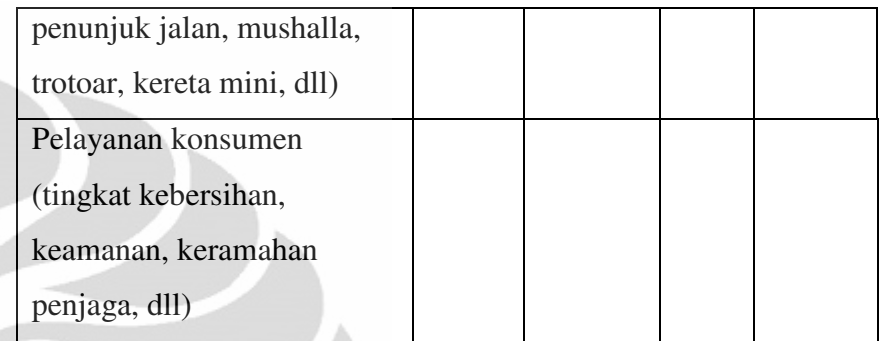

8. Sebagai salah satu objek wisata andalan DKI Jakarta dan kebun binatang terbesar se- Asia Tenggara, menurut Anda pentingkah TMR untuk terus diperbaharui dan dikembangkan ?

- a. Penting sekali
- b. Penting
- c. Kurang Penting
- d. Tidak Penting
- 9. Menurut Anda apakah terdapat hubungan antara harga tiket masuk sebagai sumber pemasukan dengan kondisi-kondisi TMR yang disebutkan di atas ?
	- a. Ya, ada
	- b. Tidak, karena :

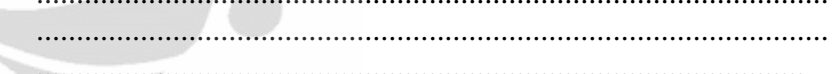

 Jika TMR mencoba untuk menaikan harga tiket masuknya 10.demi peningkatan kualitas dan daya saingnya, berapakah harga baru yang paling sesuai menurut Anda (untuk tiket dewasa)? Sebagai perbandingan dibawah ini terdapat harga tiket masuk beberapa kebun binatang :

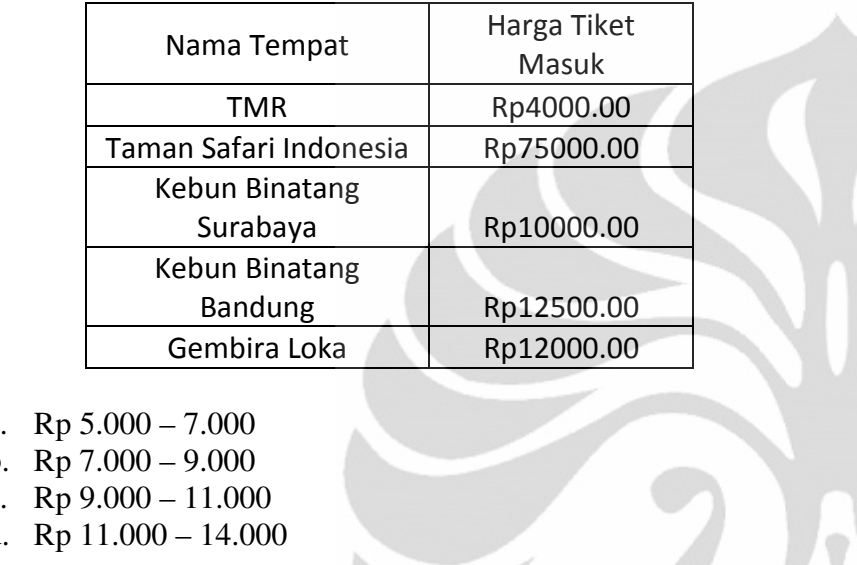

# **Saran & Masukan untuk TMR :**

.........................................................................................................................................................................................................................................................................................................

...................................................................................................

...................................................................................................

.............................................

**Terima Kasih Atas Kerjasama Anda** 

a.

b.

c.

d.

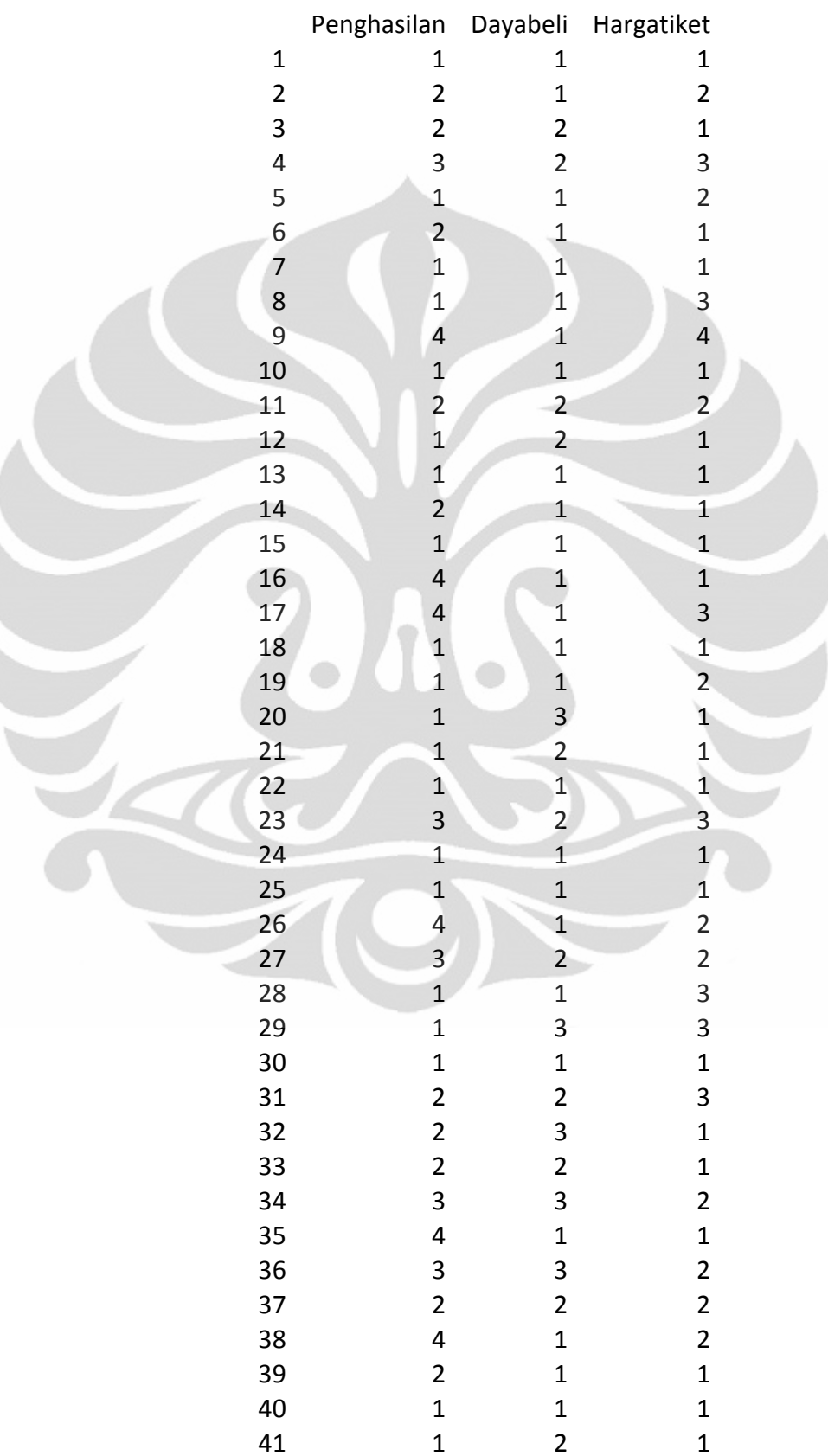

# **Lampiran B Hasil Data Input Kuesioner pada SPSS**

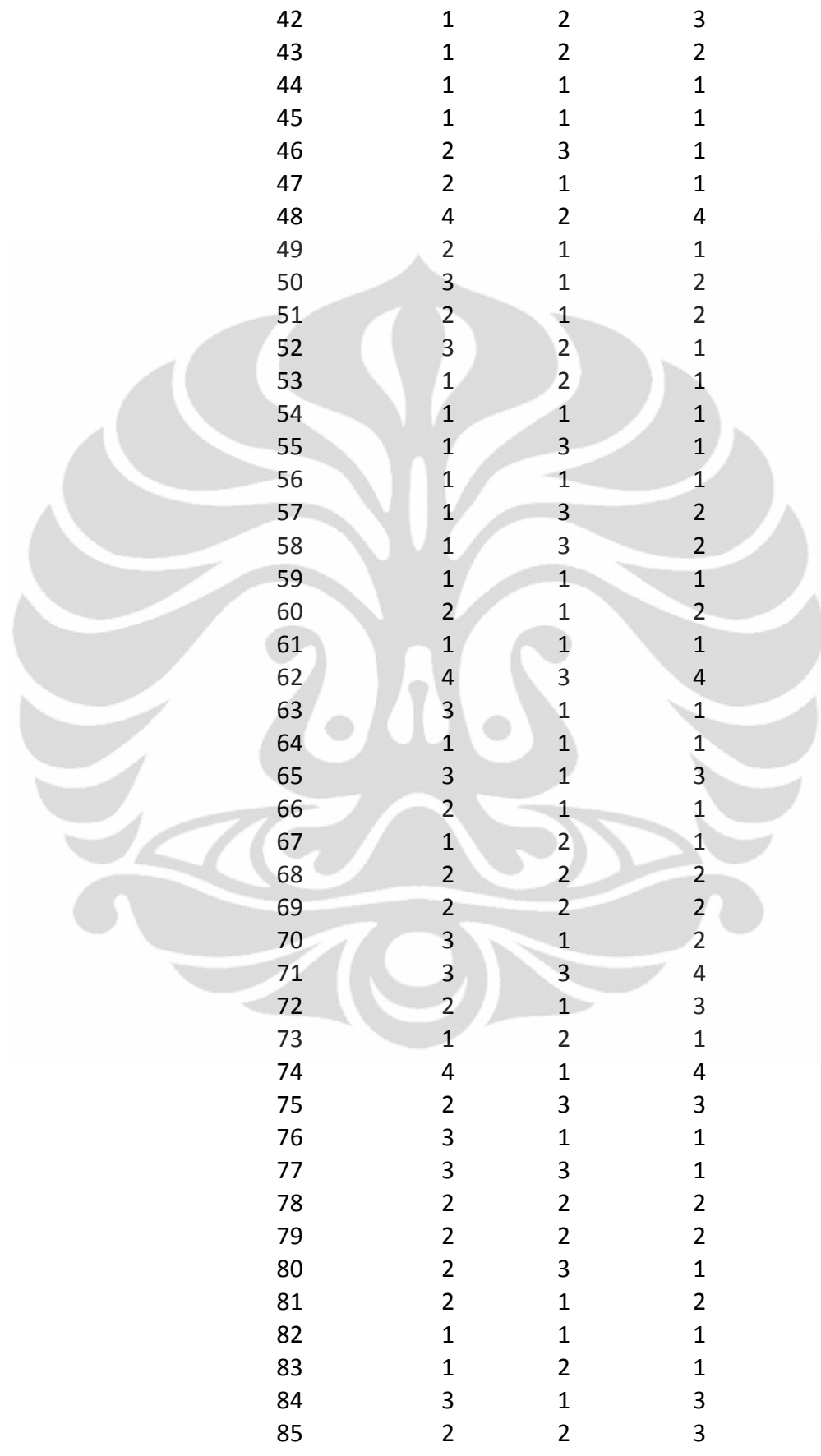

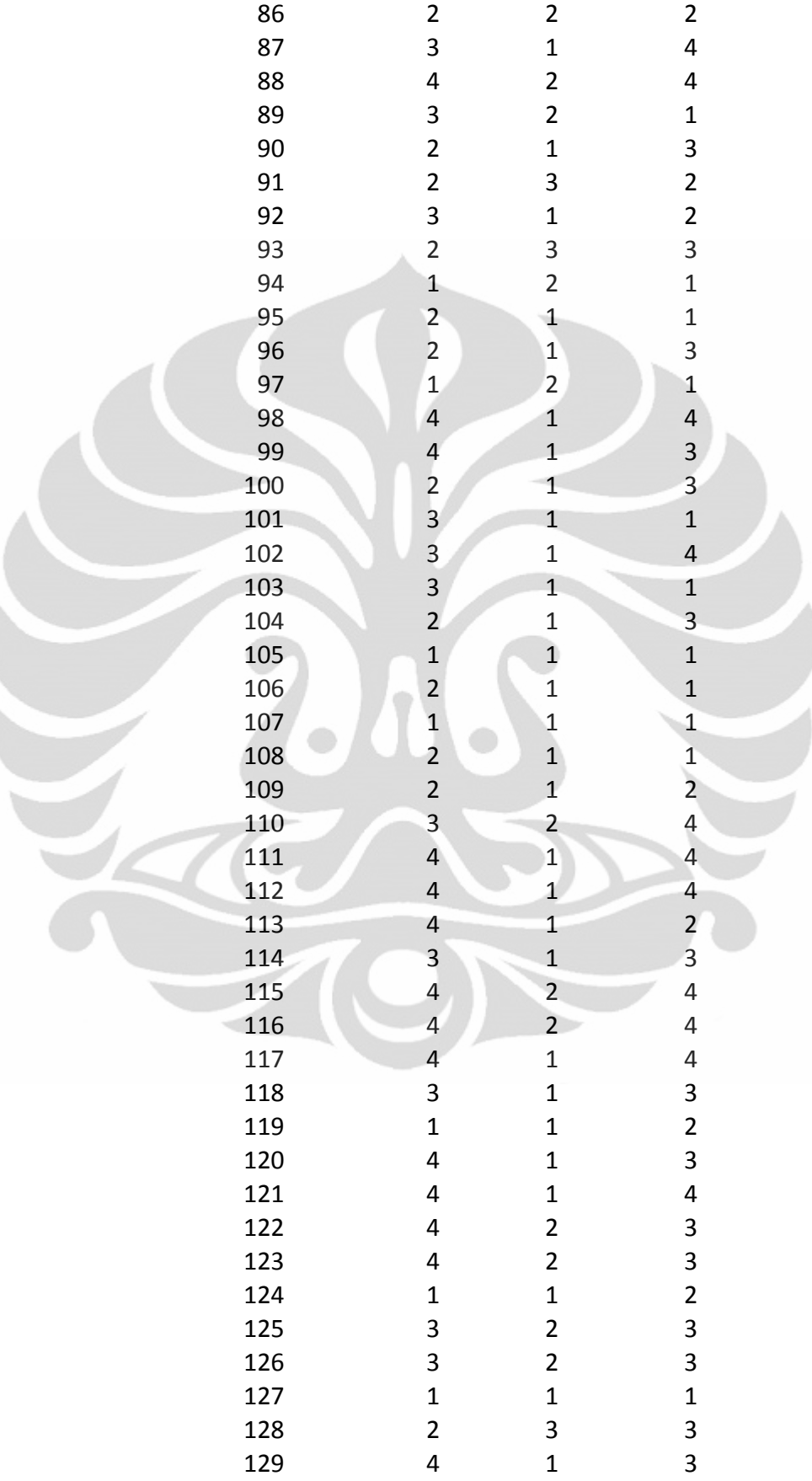
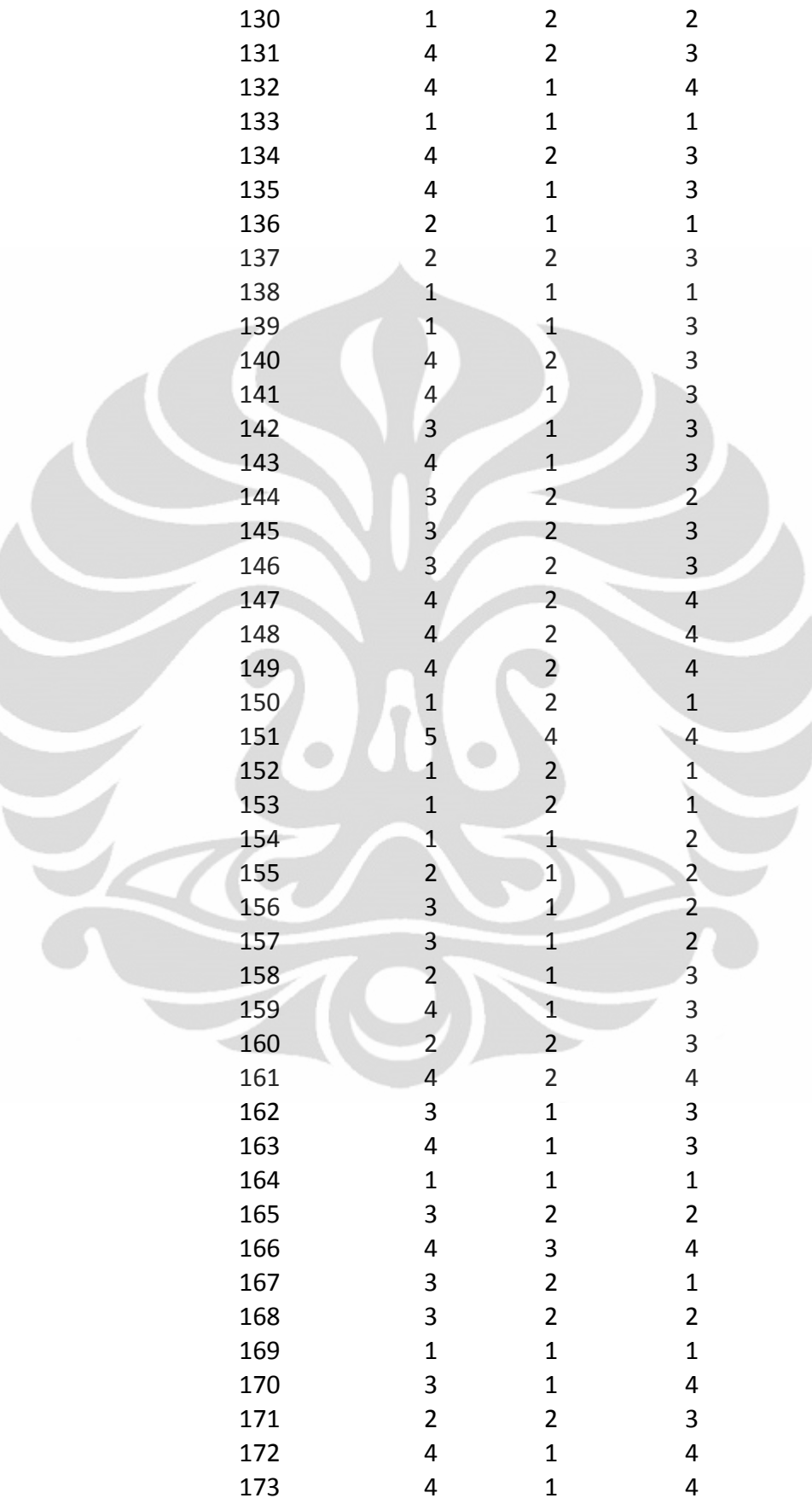

Ì

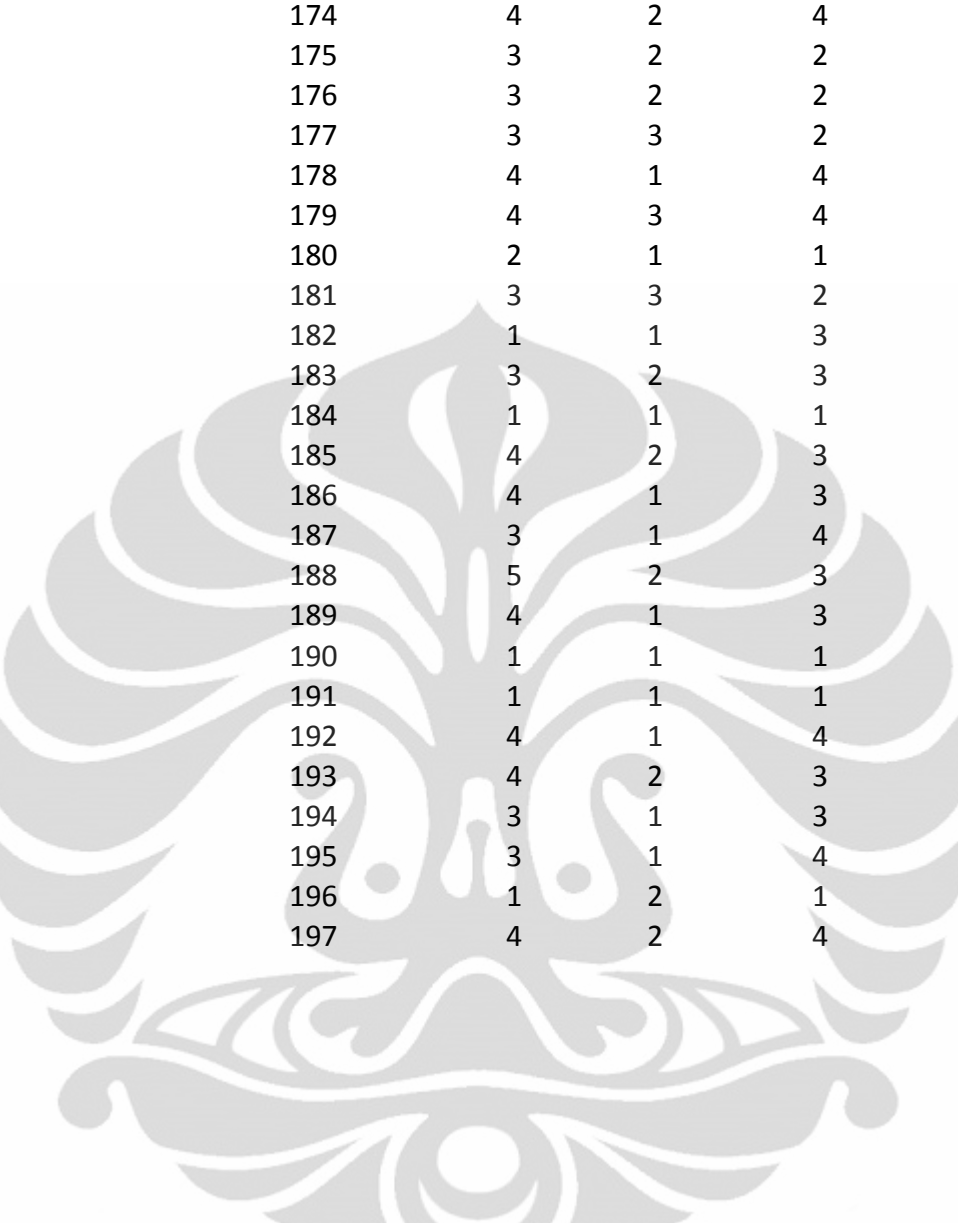

## **Lampiran C** Syntax Macro Eliminasi Gauss

## Syntax macro "Eliminasi Gauss Jordan" :

Function EliminasiGaussJordan() Dim i, j, k, l As Integer

Dim NumberOfVariables As Integer Dim Matrix() As Double Dim MatrixIteration() As Double Dim RightHandSide() As Double Dim Solution() As Double

NumberOfVariables = Sheets("EliminasiGaussJordan").Cells(3, 3).Value

ReDim Matrix(NumberOfVariables, NumberOfVariables) ReDim MatrixIteration(NumberOfVariables, NumberOfVariables) ReDim RightHandSide(NumberOfVariables) ReDim Solution(NumberOfVariables)

For  $i = 1$  To NumberOfVariables For  $j = 1$  To NumberOfVariables Matrix(i, j) = Sheets("EliminasiGaussJordan").Cells(i + 6, j + 4).Value Next j Next i

For i = 1 To NumberOfVariables For  $j = 1$  To NumberOfVariables  $MatrixIteration(i, j) = Matrix(i, j)$ Next j

Next i

For  $i = 1$  To NumberOfVariables

 RightHandSide(i) = Sheets("EliminasiGaussJordan").Cells(i + 6, NumberOfVariables + 5).Value

Next i

Solution = GaussJordanElimination(MatrixIteration, RightHandSide, NumberOfVariables)

#### For  $i = 1$  To NumberOfVariables

Sheets("EliminasiGaussJordan").Cells(i + 6, 1).Value = i 'ngasih nomer pada kolom No

 Sheets("EliminasiGaussJordan").Cells(i + 6 + NumberOfVariables, 1).Value = "" 'untuk nomer diatas nilai NoOfVariables ga ada nilainya

 Sheets("EliminasiGaussJordan").Cells(i + 6, 2).Value = Solution(i) 'nilai kolom Solusi diambil dari Variabel Solution

 Sheets("EliminasiGaussJordan").Cells(i + 6 + NumberOfVariables, 2).Value = "" 'untuk nomer diatas nilai NoOfVariables ga ada nilainya Next i

### End Function

Public Function GaussJordanElimination(ByRef InputMatrix() As Double, ByRef InputRightHandSide() As Double, ByVal MatrixSize As Integer)

Dim i, j, k, l As Integer

Dim Matrix() As Double

ReDim Matrix(MatrixSize, MatrixSize)

Matrix = InputMatrix

Dim RightHandSide() As Double

ReDim RightHandSide(MatrixSize)

RightHandSide = InputRightHandSide

Dim IntegerTemp As Integer

Dim DoubleTemp As Double

For  $i = 1$  To MatrixSize If (Matrix(i, i) = 0) Then  $IntegerTemp = 0$ 

```
For j = i + 1 To MatrixSize
 If (Matrix(j, i) \ll 0) Then
    IntegerTemp = j Exit For 
  End If 
Next j
```

```
 If IntegerTemp = 0 Then
```
 MsgBox ("Error, could not find steady state probability") Exit Function End If

For  $j = 1$  To MatrixSize

 $Matrix(i, j) = Matrix(i, j) + Matrix(IntegerTemp, j)$ 

Next j

 RightHandSide(i) = RightHandSide(i) + RightHandSide(IntegerTemp) End If

 $DoubleTemp = Matrix(i, i)$ 

```
For j = 1 To MatrixSize
```
 $Matrix(i, j) = Matrix(i, j) / DoubleTemp$ 

Next j

RightHandSide(i) = RightHandSide(i) / DoubleTemp

```
For j = 1 To i - 1
```

```
DoubleTemp = Matrix(i, i)
```

```
For k = 1 To MatrixSize
```
 $Matrix(j, k) = Matrix(j, k) - (DoubleTemp * Matrix(i, k))$ 

Next k

 RightHandSide(j) = RightHandSide(j) - (DoubleTemp \* RightHandSide(i)) Next j

For  $i = i + 1$  To MatrixSize

```
DoubleTemp = Matrix(j, i)
```

```
For k = 1 To MatrixSize
```
 $Matrix(j, k) = Matrix(j, k) - (DoubleTemp * Matrix(i, k))$ 

```
 Next k
```
 $RightHandSide(j) = RightHandSide(j) - (DoubleTemp * RightHandSide(i))$ Next j

# Next i

GaussJordanElimination = RightHandSide

End Function